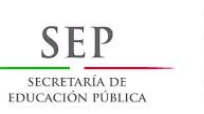

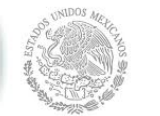

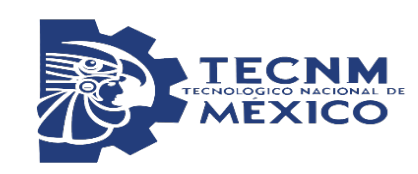

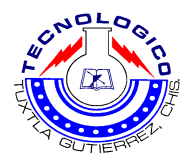

# **INSTITUTO TECNOLÓGICO DE TUXTLA GUTIÉRREZ**

# *"Sistema de monitoreo remoto para sistemas fotovoltaicos interconectados a la red eléctrica de CFE"*

*Ingeniería Electrónica*

**Residente: Daniel Gómez Hernández**

**Asesor Interno: M.C. Aldo Esteban Aguilar Castillejos** 

**Asesor Externo: ING. Osvaldo Hernández Llaven.**

**Tuxtla Gutiérrez, Chiapas a 09 de agosto del 2018.**

# SISTEMA DE MONITOREO REMOTO PARA SISTEMAS FOTOVOLTAICOS INTERCONECTADOS A LA RED ELÉCTRICA DE CFE

# **ÍNDICE**

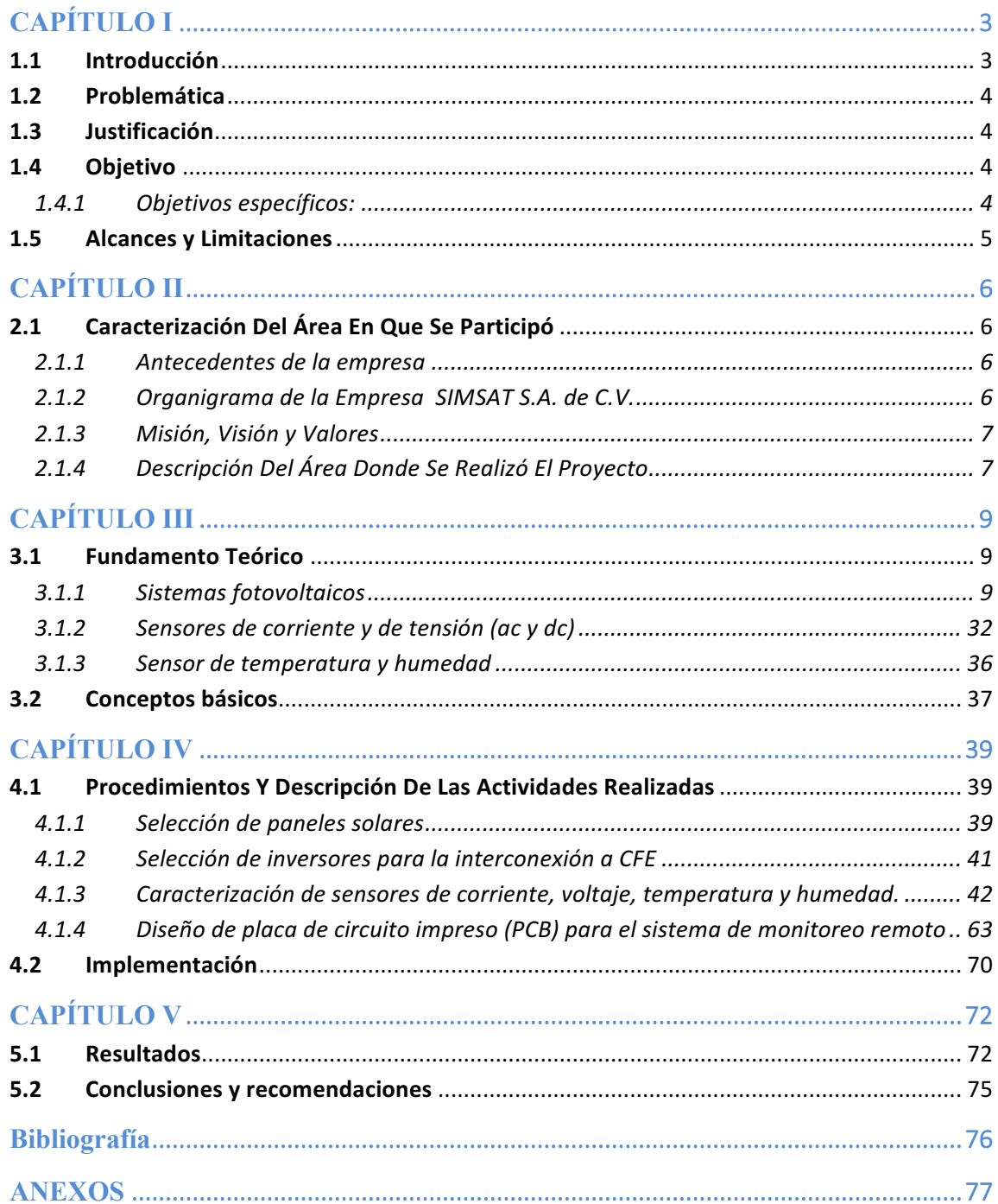

# **CAPÍTULO I**

### **1.1 Introducción**

Como consecuencia del desequilibrio climático y el aumento de la demanda de energía a nivel internacional por el constante aumento de la población, los paises productores de alguna forma de energía han tenido que buscar nuevas fuentes mas limpias y renovables.

Los avances de la ciencia y la tecnología en las ultimas décadas han permitido conocer nuevas fuentes de energía, como la nuclear, la eólica, la solar, la undimotriz, la geotérmica, entre otras. Pero saber que tipo de fuente de energía conviene utilizar es motivo de un análisis, ya que cada una presenta ventajas y desventajas desde su proceso de transformación hasta su distribución.

En este trabajo se describe la forma de aprovechamiento de la energía solar mediante sistemas fotovoltaicos haciendo un desarrollo desde su fundamento teórico hasta los aspectos a considerar en la selección de cada uno de sus componentes que convienen utilizar acorde a las necesidades del consumidor. Tambien se proporciona información de cómo aprovechar las nuevas reformas de la CFE que permite a los consumidores incorporar su sistema fotovoltaico a la red de esta compañía suministradora de energía, ahorrando de esta manera, gastos en acumuladores además del ahorro energetico generado por los paneles solares.

Se incluye también el procedimiento para que el sistema fotovoltaico pueda ser monitoreado de manera remota, permitiendo de esta manera, conocer los parametros de suministro, consumo y operación con el fin de procurar su eficiencia, calidad, confiabilidad y sustentabilidad para una mejor toma de decisiones en los consumos eléctricos de un inmueble. Éste monitoreo se lleva a cabo mediante sensores de corriente, voltaje, temperatura, humedad, instalados en el sistema fotovoltaico interconectado a la red.

## **1.2 Problemática**

La reducción considerable en la eficiencia de producción de energía eléctrica y el sobrecalentamiento anormal en todo sistema fotovoltaico son causados por un fallo en una celda solar o una instalación incorrecta de los modulos, los cuales reducen la duración de vida útil de los paneles solares si no se atienden a tiempo llevando a cabo un mantenimiento correctivo y/o reemplazo de celdas solares. Con el fin de garantizar el tiempo de vida útil de los módulos, surge la necesidad de un detector de comportamientos anormales mediante un sistema de monitoreo para sistemas fotovoltaicos el cual permite conocer los parámetros eléctricos, la temperatura y la humedad del conjunto de paneles solares instalados. Todo esto con la finalidad de garantizar la rentabilidad del sistema fotovoltaico interconectado a la red de CFE.

## **1.3 Justificación**

El proyecto sistema de monitoreo para sistemas fotovoltaicos permite al consumidor: conocer la calidad, la eficiencia, la precisión y veracidad de los parametros eléctricos y detectar comportamientos anormales de manera inmediata de los paneles solares, además da a conocer la sustentabilidad para una mejor toma de decisiones de consumo eléctrico en el hogar, garantizando de esta manera el ahorro del costo energético, el rendimiento y la rentabilidad de todo el sistema fotovoltaico y aprovechar de manera mas eficiente la energia solar evitando por consiguiente daños al medio ambiente en un futuro.

## **1.4 Objetivo**

Monitorear remotamente y en todo momento los parámetros de suministro, consumo y operación de un sistema de captación de energía solar mediante paneles fotovoltaicos interconectados a la red eléctrica de CFE, con el fin de procurar su eficiencia, calidad, confiabilidad, continuidad, seguridad y sustentabilidad para una mejor toma de decisiones en los consumos eléctricos de un inmueble.

1.4.1 Objetivos específicos:

1.- Investigación del marco teórico de sistemas fotovoltaicos interconectados a la red de CFE.

2.- Caracterización de un sistema fotovoltaico de 1kw.

3.- Caracterización de sensores de corriente, sensor de voltaje y sensores de humedad y temperatura mediante la plataforma de arduino.

4.- Determinacion de sensores a utilizar.

5.- Diseño del diagrama de control para el sistema fotovoltaico y elaboración del prototipo electrónico utilizando Altium como software.

6.- Experimentación del prototipo electrónico de control para envío de datos en la plataforma web.

7.- Experimentación de prototipo de red iconnect en KIT SFV-CFE para monitoreo en tiempo real.

9.- Presentación del sistema de monitoreo Easy- Energy en SFV-CFE con los resultados obtenidos. Puesta en marcha del sistema de monitoreo y presentación de los resultados obtenidos.

# **1.5 Alcances y Limitaciones**

Alcances

- En base a las fichas técnicas de los sensores inmersos en el proyecto se hará un diagrama general del sistema de monitoreo para sistemas fotovoltaicos.
- Diseño de la placa de circuito impreso (PCB) en base al diagrama.
- La placa de circuito impreso se realizará con el método de planchado y proporcionará señales de salida de los sensores de corriente, voltaje, temperatura y humedad.
- Montar los componentes electrónicos en la placa, realizar la lectura de los sensores y elaborar un diagrama de flujo de la programación.

# Limitaciones

- Falta de simulación previa completa del diseño de la placa de circuito impreso.
- Los resultados se reflejarán en un solo monitor.
- Falta de un sistema fotovoltaico para pruebas.
- Falta de herramientas de trabajo.

# **CAPÍTULO II 2.1 Caracterización Del Área En Que Se Participó**

# 2.1.1 Antecedentes de la empresa

SIMSAT S. A. de C. V., surge a principios del 2005 de la necesidad de resolver problemáticas de carácter emprendedor integrando a jóvenes tecnólogos desarrolladores de proyectos con alto índice de innovación ocupados en la generación de autoempleos a partir de egresados talentosos de diversas ingenierías y licenciaturas, siendo así que en enero de 2015 se constituye legalmente en el sureste mexicano inspirada en un proyecto desarrollado en alianza estratégica con el Grupo de Investigación Científica y Desarrollo Tecnológico, A.C. (GICDT) y el Instituto Tecnológico de Tuxtla Gutiérrez (ITTG). Esta empresa tiene su ubicación en calle Rocío num. 396, colonia la Herradura, Tuxtla Gutierrez Chiapas.

2.1.2 Organigrama de la Empresa SIMSAT S.A. de C.V.

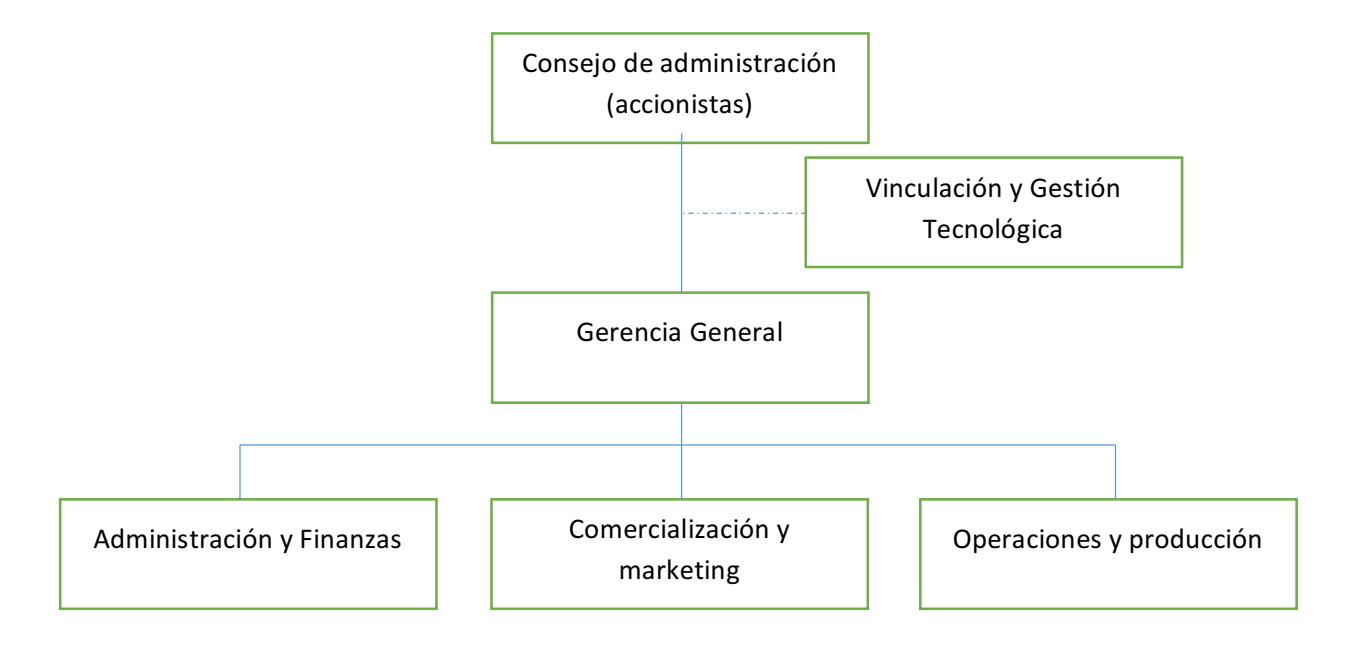

2.1.3 Misión, Visión y Valores Misión

Somos una empresa de innovación dedicada al desarrollo y comercialización de productos y servicios de calidad para monitoreo, localización satelital y alarmas que contribuyen a la optimización de recursos, eficiencia, rentabilidad y control de los sistemas de nuestros clientes con el compromiso de respetar al medio ambiente.

# Visión

Ser una empresa líder a nivel nacional reconocida por la innovación, fabricación y comercialización de productos y servicios para monitoreo, localización satelital y alarmas aplicando sistemas integrales de vanguardia y calidad, contribuyendo al bienestar de nuestro entorno.

# Valores

- 1. Puntualidad.
- 2. Diferencia.
- 3. Libertad.
- 4. Responsabilidad.
- 5. Pasión.
- 6. Resolución.
- 7. Claridad.
- 8. Lealtad.

# 2.1.4 Descripción Del Área Donde Se Realizó El Proyecto

El área consiste en una oficina con escritorios y maquinas (PC) suficientes para la investigación de información específica que va surgiendo durante del desarrollo del proyecto, se cuenta con una caja con herramientas para solucionar problemas de carácter eléctrico y electrónico, se cuenta con dispositivos electrónicos como: leds, circuitos integrados, arduino, cautín, pinzas, desarmadores etc., Además se cuenta con un pizarrón blanco que normalmente se utiliza para exponer proyectos y avances de los mismos así como también para plasmar las mejores ideas para la solución de problemas que se van

presentando por parte de los participantes de la empresa asi como se muestra en la figuras 2.1, 2.2 y 2.3.

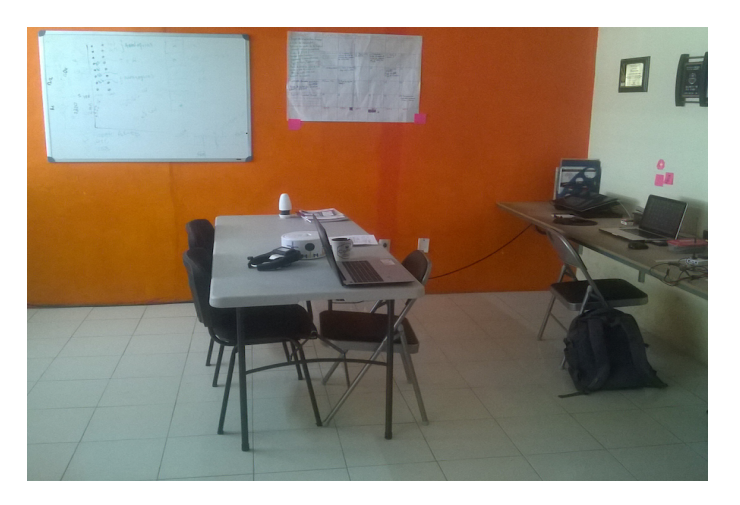

Fig. 2. 1 Área de trabajo A

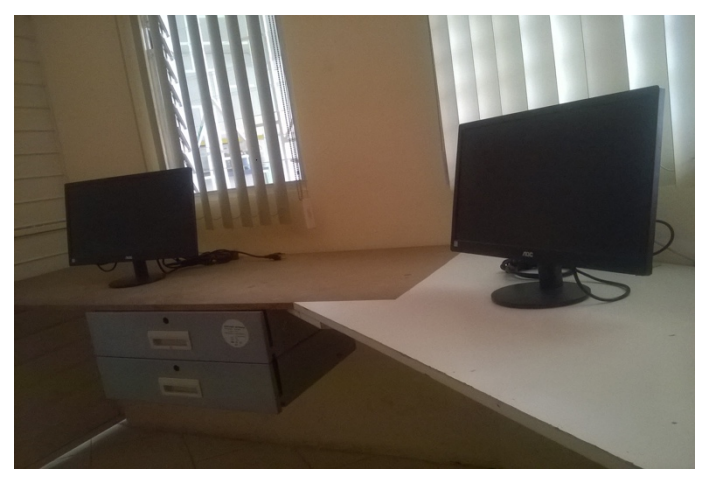

Fig. 2. 2 Área de trabajo B

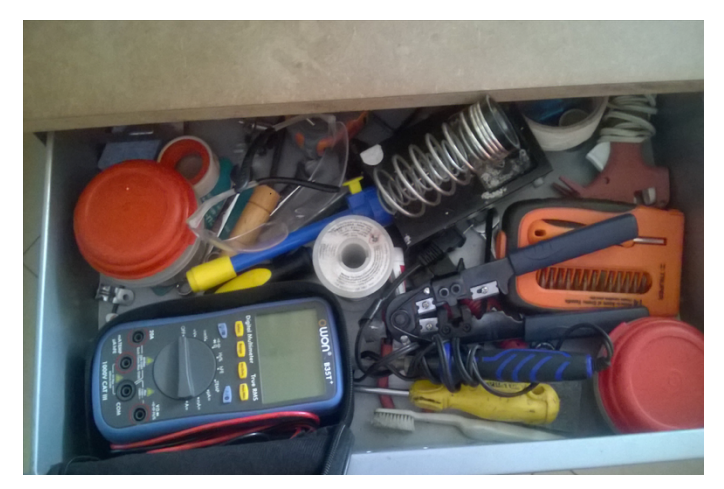

Fig. 2. 3 Herramientas de trabajo

# **CAPÍTULO III**

#### **3.1 Fundamento Teórico**

#### 3.1.1 Sistemas fotovoltaicos

Los sistemas fotovoltaicos se basan en la capacidad de las celdas fotovoltaicas de transformar la energía solar en energía eléctrica (DC). Esta energía, mediante el uso de un inversor, es transformada a corriente alterna (AC), la cual puede ser utilizada en residencias y comercios.

Para la absorción de la energía solar se utilizan paneles solares, estos tienen la capacidad de producir energía eléctrica al aprovechar la irradiación solar que incide en ellos. Cuando los rayos solares impactan la celda, ocurre un movimiento de electrones que, al canalizarlos se obtiene corriente eléctrica.

La generación de energía eléctrica dependerá de la energía lumínica, la cantidad de horas que el sol actué sobre el panel solar, el tipo y la cantidad de módulos instalados, su orientación e inclinación.

 La energía solar es la que se forma en el Sol cuando átomos de hidrógeno se combinan para formar átomos más pesados de helio. Al finalizar esta transformación, una parte se convierte en helio final y otra desaparece en radiación luminosa. Esta radiación luminosa es irradiada por el Sol hacia todas las direcciones. A la Tierra llegan aproximadamente 1000 Vatios por metro cuadrado, y es suficiente para proveer energía a todas nuestras necesidades, (Máximo Solar Industries, 2018).

Este tipo de energía, además de ser limpia y amigable con el medio ambiente, ofrece costos competitivos al mercado, y representa un negocio rentable y con gran futuro.

#### 3.1.1.1 Características de un sistema fotovoltaico

 Los principales componentes de un sistema fotovoltaico conectado a la red son: el arreglo fotovoltaico, que es el elemento encargado de transformar la luz del sol en electricidad y un elemento acondicionador de potencia producida (un inversor cd/ca), cuya función es adecuar la energía generada por el arreglo a las características eléctricas de la red para su conexión a ésta, (Raul Gonzalez G., 2003).

#### 3.1.1.2 Tipos de sistemas fotovoltaicas

#### *On grid (Interconectado a la red)*

 Es un sistema fotovoltaico de generación eléctrica en el que la corriente de energía directa del GFV(Generador fotovoltaico) es convertida en corriente alterna(c.a.), a la tension y frecuencia de la red eléctrica y sincronizada con ella. Al conectarse en paralelo con la red, el SFV(Sistema fotovoltaico) contribuye al suministro de la energía demandada a la red. Si existe una carga local en el inmueble, ésta debe ser alimentada de cuanquiera de las dos fuentes o por ambas simultaneamente, dependiendo de los valores instantáneos de la carga y de la potencia de salida del SFV. Cualquier superavit de la potencia del SFV es inyectado a la red eléctrica y cualquier déficit es demandado por ésta, (CFE, 2008).

 La forma de medición del sistema de Interconexión a red, se lleva mediante un contador bidireccional que registra de los kW/h generados por el sistema de paneles solares entregados a la red y los kW/h que consume el usuario, el pago a CFE será el resultado de la diferencia de energía que exista entre CFE y la energía que genero su equipo solar.

La capacidad máxima instalada en paneles solares podrá ser hasta 10 kW para uso residencial y hasta 30kW para uso comercial en baja tensión, (CFE, 2008).

Éste tipo de sistema puede tener diferentes configuraciones que dependen directamente de la magnitud del proyecto, asi como se ilustran en las figuras 3.1, 3.2 cuya diferencia varía en la utilización de inversores y microinversores que mas adelante se describen. La figura 3.3 se trata de un diagrama de un sistema interconectado a la red en donde la tecnología actual interviene mediante un sistema de monitoreo.

Partes de una instalación FTV on grid:

- Modulo fotovoltaico
- Regulador de tensión
- Sistemas de adaptación de corriente (convertidores, inversores).

ventajas:

- Es el más eficiente dado que la energía se transmite directo a la red de distribución eléctrica.
- Los paneles solares generan potencia que reduce su consumo de la red de

distribución eléctrica y reduce su factura. Si la potencia no es suficiente el balance es suplido por la CFE, si los paneles solares generan más electricidad de la que está consumiendo, entonces el medidor bidireccional va registrando ese excedente de energía a su favor.

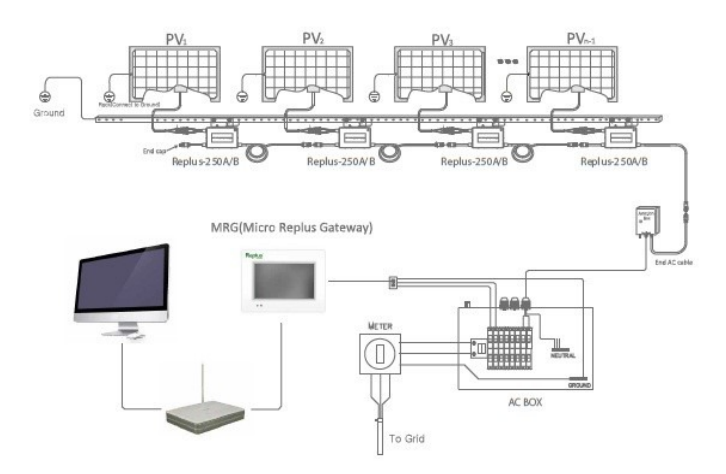

Fig. 3. 1 Diagrama de una interconexión de SFV y CFE con microinversores

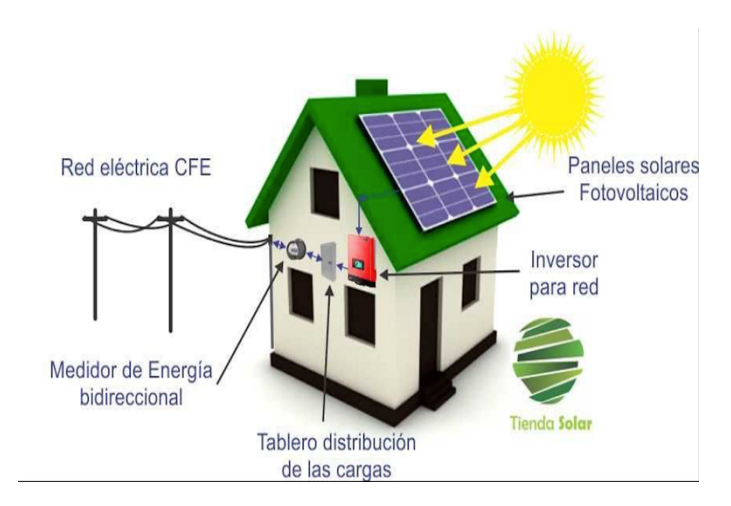

Fig. 3. 2 Diagrama de una interconexión de SFV y CFE con inversor

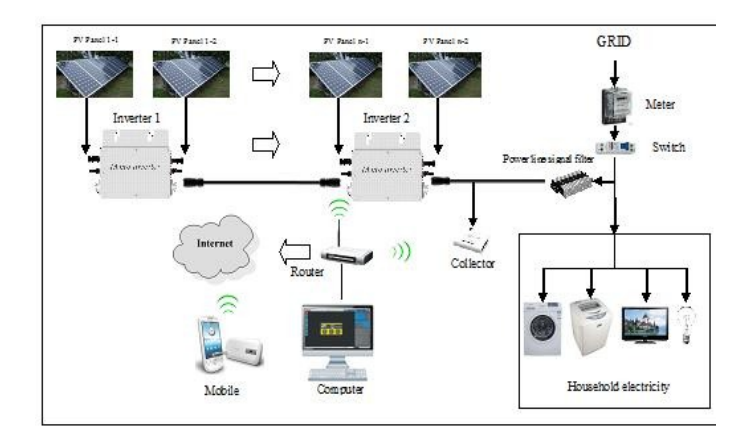

Fig. 3. 3 Diagrama moderno de una interconexión de SFV y CFE

# *Off grid (fuera de la red)*

Este tipo de sistema fotovoltaico se refiere a un sistema, que no está conectado a la red de suministro eléctrico. La electricidad que consume proviene exclusivamente de la energía generada a través de generadores fotovoltaicos, y el excedente de energía es almacenado en batería como un mecanismo de reserva. Es el menos eficiente por las pérdidas de conversión de energía química a eléctrica y viceversa. Ésta configuracion aparece en la figura 3.4.

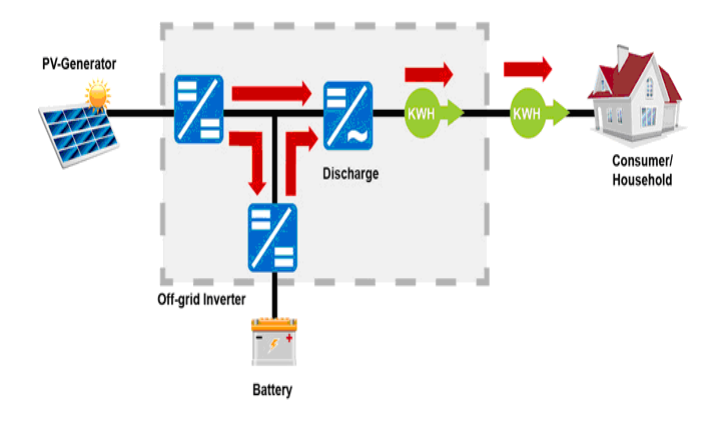

Fig. 3. 4 Diagrama de un sistema fotovoltaico no conectado a la red

Partes de una instalación FTV off grid:

- Modulo fotovoltaico
- Regulador de tensión
- Sistemas de adaptación de corriente (convertidores, inversores).

- Baterías

## Ventajas:

- Provee independencia total de energía.
- Es eficiente en ahorro energético.

#### Desventajas:

- Requiere de mayor cantidad de baterías, lo que implica muchos gastos.
- En ocasiones necesita una segunda fuente de energía como un generador o un molino de viento para suplementar la energía en días nublados.

Se necesita considerar varios factores tales como los días de reserva, la capacidad de las baterías, la capacidad de descarga o ciclo profundo, la vida útil de estas, condiciones ambientales, mantenimiento, precio y garantía. La cantidad de baterías es significativamente mayor porque se necesita normalmente de 3 a 5 días de reserva para manejar las variaciones de producción solar y las necesidades de energía nocturnas.

#### 3.1.1.2.1 Módulos y arreglos fotovoltaicos

 Un arreglo fotovoltaico está constituido por un determinado número de módulos o unidades fotovoltaicas individuales. El número de unidades depende de la potencia nominal requerida en el arreglo y de la potencia pico de los módulos seleccionados. El voltaje de salida del arreglo, que corresponde al voltaje de operación del inversor se obtiene mediante la conexión serie de un número determinado de módulos; y la potencia, a través de la conexión paralelo de dichas series. La potencia nominal de los módulos normalmente está entre 50 y 200 Wp(Watt pico), aunque hoy en día algunos fabricantes ofrecen módulos arriba de 200 Wp, (Raul Gonzalez G., 2003).

Conexión en serie: La terminal negativa de una celda se conecta a la terminal positiva de la siguiente, resultando esta suma un Incremento de voltaje descrita en la ecuación 3.1, basado en el diagrama electrico de la figura 3.5. La corriente es lo mismo para todos los módulos como se describe en la ecuación 3.2, ya que solo se cuenta con una malla en el circuito.

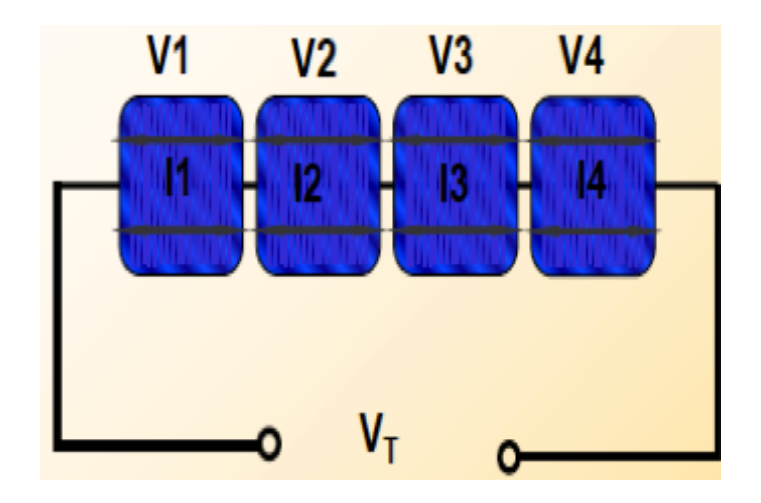

Fig. 3. 5 Conexión en serie de paneles solares

$$
V_T = V1 + V2 + V3 + V4
$$
 Ec. (3.1)

$$
I = I1 = I2 = I3 = I4
$$
 Ec. (3.2)

Conexión en paralelo: La terminal negativa de una celda se conecta a la terminal negativa de la siguiente, la terminal positiva se conecta a la positiva de la siguiente celda como aparece en la figura 3.6. Este tipo de conexión incrementa la corriente de salida según la ecuación 3.4 y mantiene constante el voltaje de acuerdo a la ecuación 3.3.

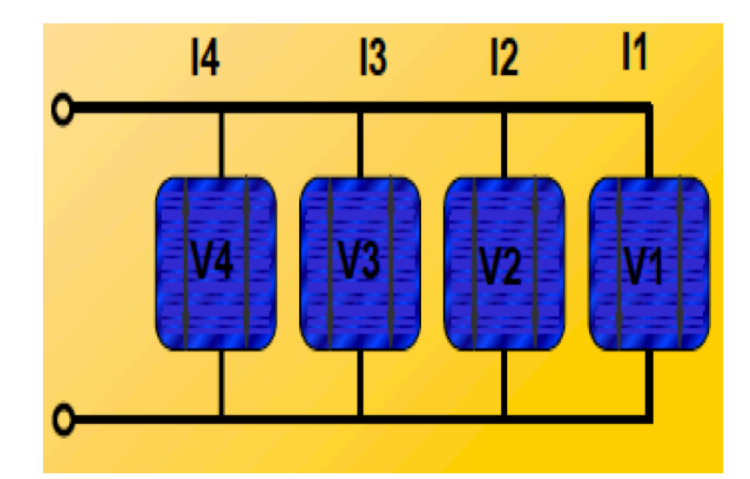

Fig. 3. 6 Conexión en paralelo de paneles solares

$$
V_T = V1 = V2 = V3 = V4
$$
 Ec. (3.3)

 $I = I1 + I2 + I3 + I4$  Ec. (3.4)

# 3.1.1.2.2 Eficiencia en celdas y módulos comerciales de silicio

El material comúnmente usado en la fabricación de los módulos fotovoltaicos es el silicio. La eficiencia típica de estos módulos en condiciones estándar de irradiancia(1000 $W/m^2$ ), temperatura(25°C) y masa de aire(AM=1.5) se muestra en la tabla 3.1.

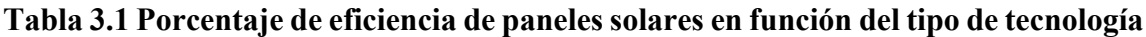

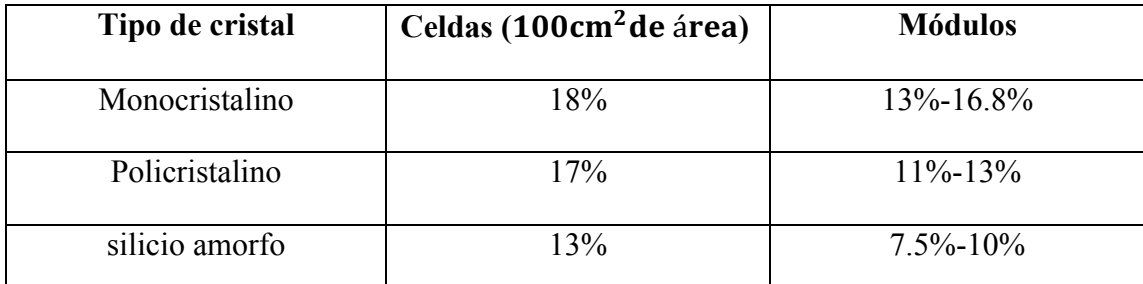

Por ejemplo si la eficiencia de un módulo es de 15%, quiere decir que genera 150Watts ya que la potencia de irradiación solar estándar es de  $1000W/m<sup>2</sup>$ , y el 15% de esta potencia corresponde a 150W.

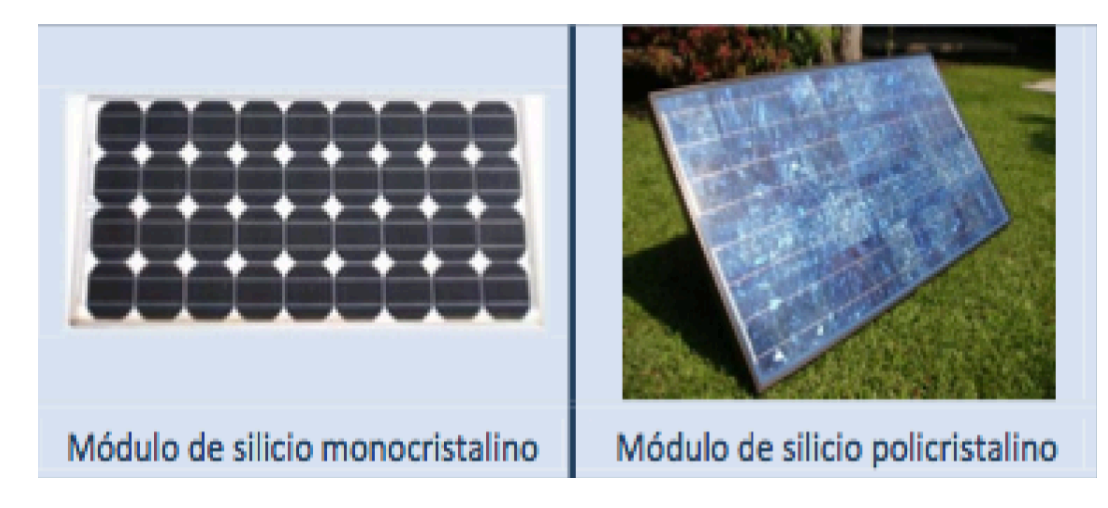

Fig. 3. 7 Módulos de silicio cristalino

Los módulos de silicio monocristalino constan de obleas circulares o cuadradas con esquinas recortadas y tonalidades azul oscuro a negro como en el lado izquierdo de la figura 3.7. Los módulos de silicio policristalino poseen celdas cuadradas con apariencia moteada en azul; este aspecto se debe a las múltiples orientaciones de los granos de cristal como se muestra en el lado derecho de la figura 3.7.

# *Módulos de película delgada*

El módulo FV de tecnología delgada consiste en celdas depositadas en sustratos rígidos de metal o vidrio, o en láminas ligeras y flexibles de plástico vidriado. El material activo incluye compuestos como silicio amorfo, telururo de cadmio o diseleniuro de cobre, indio y galio, estos módulos se se aprecian en la figura 3.8.

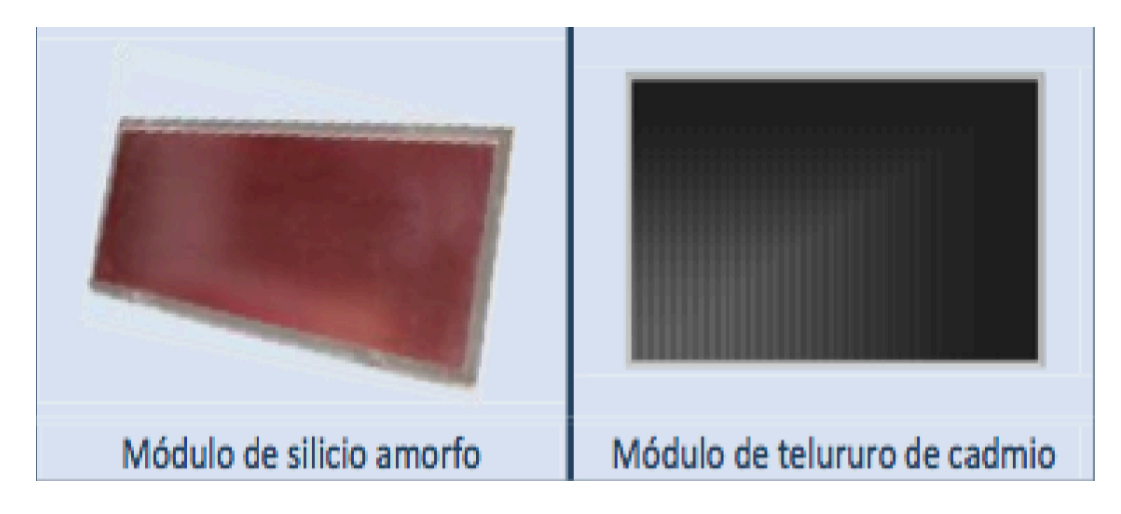

Fig. 3. 8 Módulos de película delgada

La certificación IEC(Comisión Electrotécnica Internacional) 61646 es de módulos fotovoltaicos de capa o película fina y es en muchos aspectos identica a la norma internacional IEC 61215 para módulos cristalinos. Una prueba adicional certifica la degradación del comportamiento del silicio amorfo debido a la temperatura y la exposición a la radiación, (Bedolla, 2014)

Las características de éstas tecnologías difieren por la calidad del material utilizado en ellos, algunas de ellas se describen en la tabla 3.2. Ademas cada tipo de material presenta ventajas y desventajas en su uso asi como se ilustra en la tabla 3.3.

| Atributos de tecnología FV                          | Silicio cristalino | Película delgada |
|-----------------------------------------------------|--------------------|------------------|
| Mayor eficiencia                                    |                    |                  |
| Mayor capacidad de generación para<br>áreas iguales |                    |                  |

**Tabla 3.2 Característica según la tecnología utilizada**

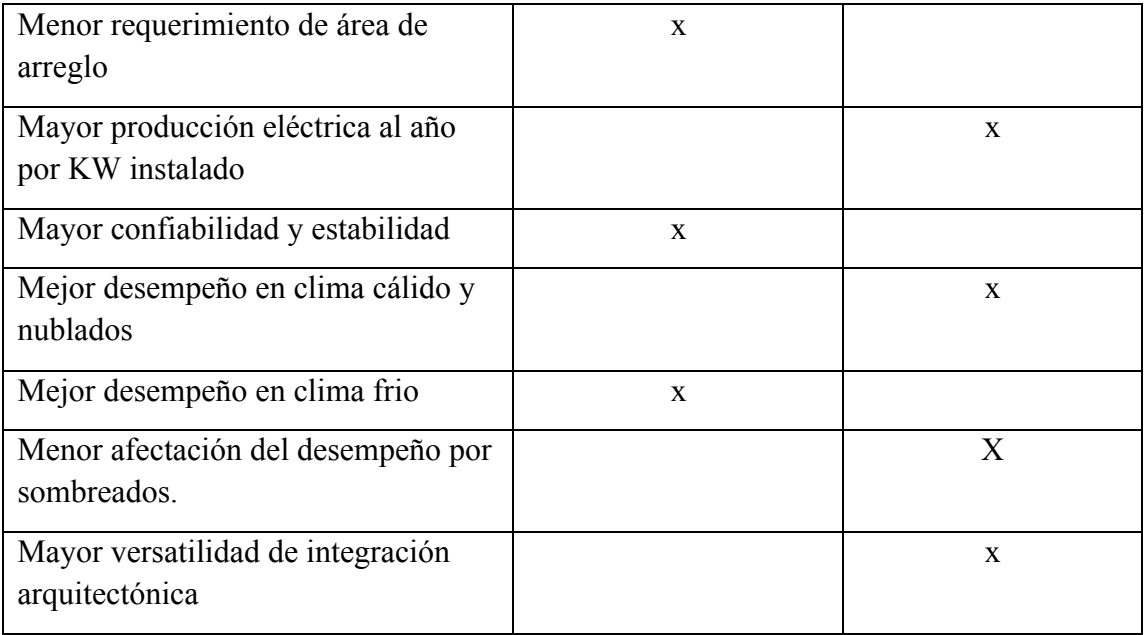

# **Tabla 3.3 Ventajas y desventajas de las tecnologias fotovoltaicas actuales**

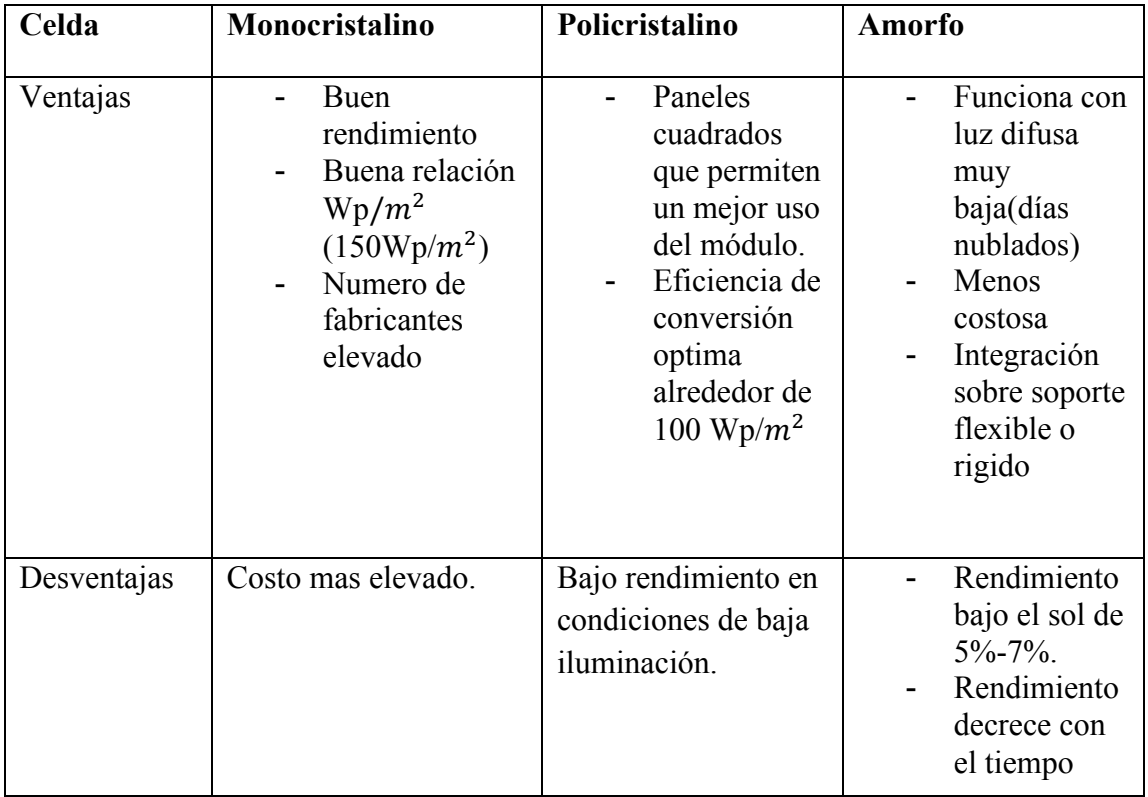

Fuente: (Bedolla, 2014)

Para el almacenamiento de Energía Eléctrica en Sistemas Electroquímicos, los Módulos fotovoltaicos se construyen con el número de celdas necesarias para cargar acumuladores. Para el caso de acumuladores de 12 V nominales, los módulos se diseñan con 30, 33 y hasta 36 Celdas fotovoltaicas conectadas en serie. Ejemplo de especificaciones de estos módulos se pueden ver en las figura 3.9 y 3.10.

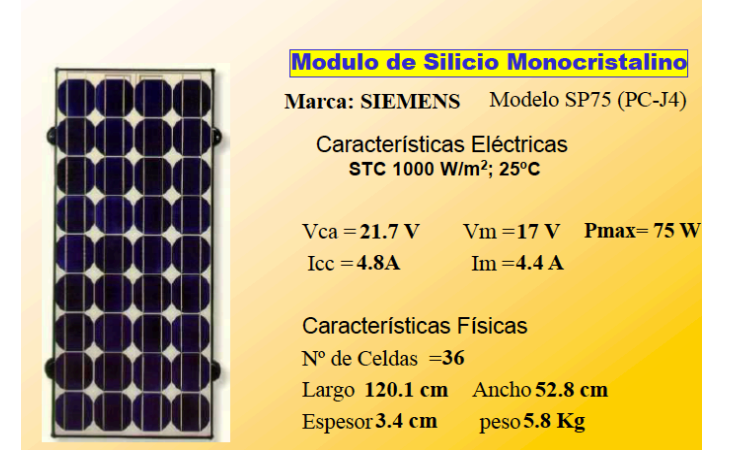

Fig. 3. 9 Especificaciones de un módulo fotovoltaico A

| <b>Propiedades Técnicas</b>                                            |                                       |  |
|------------------------------------------------------------------------|---------------------------------------|--|
| Potencia máxima nominal (Pmax)                                         | <b>250W</b>                           |  |
| Voltaje a Pmax (Vmp)                                                   | 30.65V                                |  |
| Corriente a Pmax (Imp)                                                 | 8.17A                                 |  |
| Voltaje a circuito abierto (Voc)                                       | 37.8V                                 |  |
| Corriente de Cortocircuito (Isc)                                       | 8.74A                                 |  |
| Eficiencia de Celdas (%)                                               | 17,40%                                |  |
| Eficiencia del Módulo                                                  | 15,30%                                |  |
| Temperatura de operación (Cº)                                          | $-40C2^{\sim}+85C2$                   |  |
| Voltaie máximo del sistema                                             | DC 1000V(TUV) / DC600V(UL)            |  |
| Fusible serie máximo                                                   | 15A                                   |  |
| Tolerancia a potencia máxima                                           | ±3%                                   |  |
| Coeficiente de Temperatura a Pmax                                      | $(-0.45 \pm 0.05)\%$ / C <sup>o</sup> |  |
| Coeficiente de Temperatura a Voc                                       | $(0.05 \pm 0.01)$ % / C <sup>o</sup>  |  |
| Coeficiente de Temperatura a Isc                                       | (-0.35±0.05)% / Cº                    |  |
| <b>NOTC</b>                                                            | $(47\pm2) / C$ <sup>2</sup>           |  |
| Test en condiciones estándar 1000W/m2. Temp. del módulo 25ºC, AM = 1,5 |                                       |  |

Fig. 3. 10 Especificaciones de un módulo fotovoltaico B

## *Efecto de la intensidad luminosa y la temperatura*

Las características eléctricas principales (corriente y voltaje) de los módulos fotovoltaicos estan en función de la irradianza solar y la temperatura, éstas a la vez dependen de la ubicación geografica de la instalación de los módulos. En todo el territorio mexicano, la irradiancia y la temperatura varian en cada estado como se muestra en la tabla 5.1 en la sección de anexos.

Como se puede ver en la figura 3.11, el voltaje permanece casi invariante a diferentes intensidades luminosas y la corriente varía proporcionalmente a la irradianza.

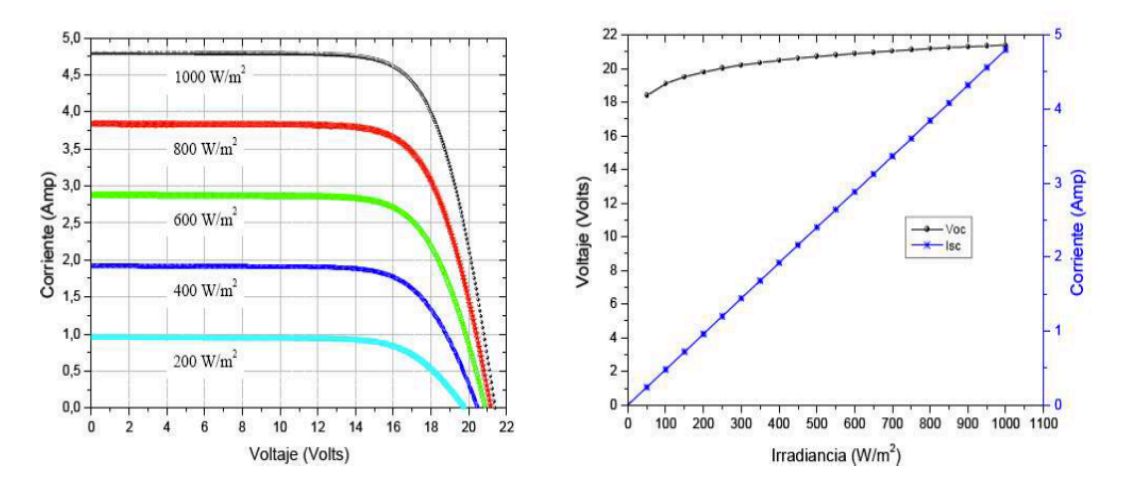

Fig. 3. 11 Efecto de la intensidad luminosa

Para una el calculo de corriente de cortocircuito para irradiacion se utiliza la siguiente ecuación:

$$
I_{cc}' = \frac{I_{cc}(STC) * H}{1000}
$$
 Ec. (3.5)

donde:

Icc ´= Intensidad de cortocircuito para irradiación

Icc= Intensidad de cortocircuito STC(condición de temperatura estandar).

H= Irradiancia en  $W/m^2$ .

En la figura 3.12, se puede notar que el aumento de temperatura en el módulo implica un aumento ligero en la corriente y un decremento en razón muy grande en el voltaje.

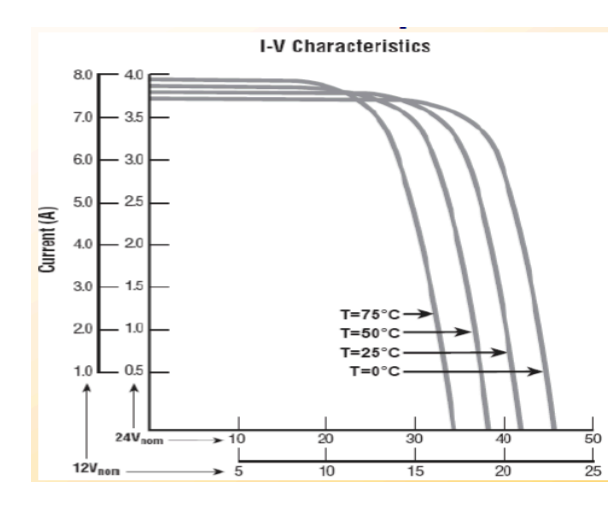

Fig. 3. 12 Variación de corriente-voltaje en función de la temperatura

La temperatura de la celda en función de la irradiancia se puede obtener con la siguiente ecuación:

$$
Tc = Ta + C1 * H
$$
 Ec. (3.6)

donde:

Tc: Temperatura de la celda.

Ta: Temperatura ambiente.

C1:  $0.025^{\circ}$ C  $m^2/W$ .

H: Irradiancia en  $W/m^2$ .

El cambio en el voltaje es de 2.2 $mV$  °C/Celda. Mientras que en la potencia ocurre una reducción del 0.35%/℃.

## *Parámetros eléctricos del módulo fotovoltaico*

Icc (corriente de corto circuito(P=0W)). Es la corriente máxima que puede generar el módulo bajo una intensidad luminosa de  $1000W/m<sup>2</sup>$ .

Vca (Voltaje a circuito abierto(P=0W)). Voltaje máximo que puede generar el módulo.

Vm (Voltaje de operación). Voltaje para los cuales el Módulo genera la máxima potencia Im (Corriente de operación). Corriente para los cuales el Módulo genera la máxima potencia

Pm(potencia máxima).

E. Irradiancia o cantidad de energía solar por unidad de área.

Stc. condiciones estándar para medición (T=25º C, E=1000Wh/m2, masa de aire espectral  $AM= 1.5$ ).

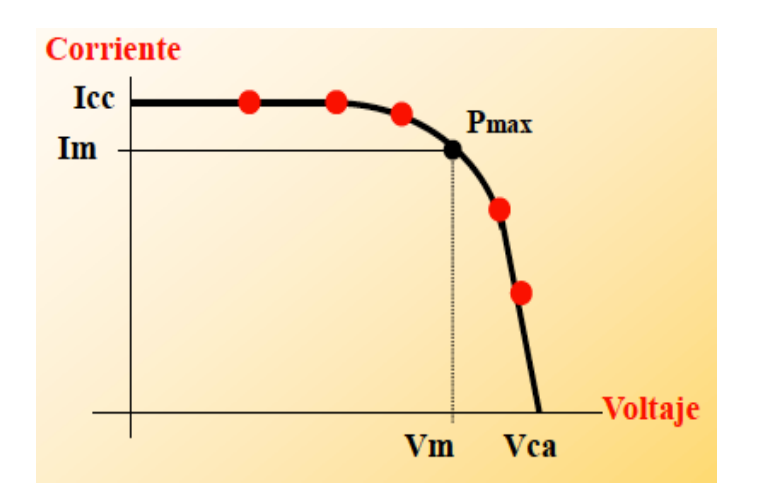

Fig. 3. 13 Curva caracteristica de potencia máxima

$$
\eta = \frac{Pm}{P i x A a}
$$
 Ec. (3.7)

donde:

η= Eficiencia del módulo

Pm= Potencia máxima

Pi= potencia incidente  $1000W/m^2$ 

Aa= superficie del módulo en m<sup>2</sup>

Módulo **SIENTENS** 
$$
M55
$$
 Pi = 1000 W/m<sup>2</sup>

\nPm = 53 W, Im = 3.05 A, Vm = 17.4 V, Area = 0.43m<sup>2</sup>

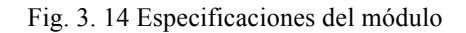

Utilizando las especificaciones de la figura 3.14 se puede determinar el porcentaje de eficiencia del módulo utilizando el siguiente procedimiento:

$$
\eta = \frac{Pm}{Pi X Aa} (100)
$$
  
 
$$
\eta = \frac{53}{1000 \, \text{X} \cdot 43} (100)
$$

#### 3.1.1.3 Inversores y microinversores

#### **Inversores**

 Un inversor es un dispositivo electrónico de potencia cuya función principal es convertir la señal de c.d. del GFV en una señal de c.a. sincronizada con la red. Constituye el elemento central de la interfaz entre el GFV y la red eléctrica. La salida de c.a. puede ser monofásica o trifásica. Adicionalmente realiza otras funciones de protección y control para el funcionamiento eficiente y seguro del SFVI. Este equipo también es referenciado como subsistema de acondicionamiento de potencia, (CFE, 2008).

La eficiencia de los inversores es generalmente mayor a 90% cuando éstos operan arriba del 10% de su potencia nominal.

El modelo más utilizado hasta la fecha es el definido como "interconectado", consiste en la instalación de un sistema que es capaz de absorber los picos de consumo de un hogar para evitar caer en escalones tarifarios adversos. Estos sistemas se conectan a la red eléctrica pública mediante un medidor bidireccional y abonan a la factura mensual de energía eléctrica la cantidad de energía que se "subió" a la red durante las etapas de generación o de insolación. Estos sistemas son especialmente económicos ya que carecen de bancos de baterías, subsistemas que en ocasiones alcanzan hasta el 40% del costo del sistema fotovoltaico. Ejemplo de estos inversores puede ser la Froniuz Symo que aparece en la figura 3.15.

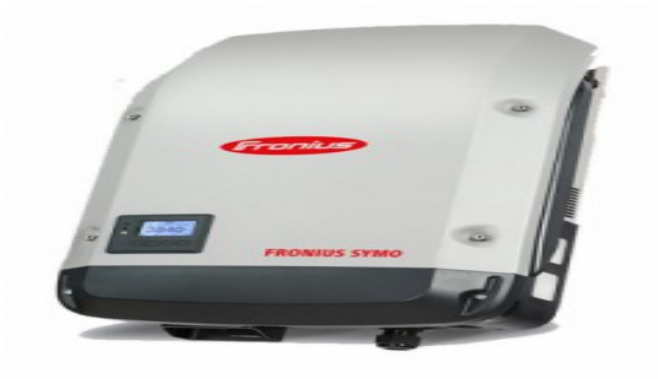

Fig. 3. 15 Inversor "Froniuz Symo"

Para extraer siempre la máxima potencia disponible en el arreglo fotovoltaico, el inversor incorpora entre sus funciones un elemento de control que sigue permanentemente el punto de máxima potencia del arreglo (MPPT, por sus siglas en inglés) mediante un ajuste continuo de la impedancia de la carga. En ausencia de sol, el inversor, según el consumo de energía, usará la energía exclusivamente a partir de baterías o podrá tomar energía de la red pública.

Tradicionalmente, es un sólo inversor (de la capacidad adecuada) el que maneja la potencia nominal de todo un arreglo fotovoltaico. Sin embargo, cada vez es más común el uso de varios inversores conectados en paralelo y cada uno maneja una parte proporcional de la potencia del arreglo. Incluso, en algunos casos, el inversor viene directamente montado en el respaldo del módulo de manera individual (módulos c.a.). El uso de estas dos últimas configuraciones, inversores en paralelo y módulos c.a., muy probablemente se verá incrementado en el futuro en aplicaciones de sistemas fotovoltaicos integrados a los edificios. Pues esta característica facilita más la expansión de la capacidad de los sistemas, que opera independiente y emplea una instalación más sencilla.

Con el rápido crecimiento de los sistemas distribuidos conectados a la red, hoy en día existe una amplia variedad de productos desarrollados específicamente para la instalación de los módulos fotovoltaicos en las edificaciones. Éstos incluyen estructuras de montaje para fachadas fotovoltaicas, perfiles para tejados, techos planos, incluso algunas tejas fotovoltaicas que pueden ser utilizadas para reemplazar tejas convencionales. Cada uno de estos nuevos productos facilita la integración de los sistemas fotovoltaicos a la fachada y/o techo de los edificios, sin detrimento de la apariencia estética del inmueble.

En un inversor central los paneles solares se conectan en serie entregando un voltaje alto (350V aproximadamente), que es convertido a voltaje usado en el hogar. Este voltaje producido es enviado a la CFE para hacer que el medidor bidireccional registre la devolución de energía de acuerdo a la magnitud de energía generada por los paneles.

La característica principal de un inversor central se trata de un diseño exacto por anticipado ya que con esto puede ahorrar la totalidad del pago de luz desde el inicio

Las desventajas principales son:

- En caso de aumentar la energía generada, es decir, si se colocan más paneles solares, es necesario sustituir el inversor por otro con mayor capacidad, por consiguiente, una inversión más por la adquisición e instalación del mismo.
- Si uno de los paneles tiene menor rendimiento (ya sea por sombra o por otra causa), el sistema producirá en función del panel más débil, afectando con ello el rendimiento total.
- Es necesario un lugar especial para el inversor central por lo que requiere ventilación y genera cierto nivel de ruido.
- Requiere de un financiamiento elevado
- Hay una necesidad de diseñar para la instalación de un mínimo de paneles fotovoltaicos.
- La garantía de fábrica es de 10 a 15 años.

# Microinversores

Los microinversores cumplen la misma función que los inversores centrales, pero a diferencia de un inversor central que controla todo el sistema, los microinversores se instalan por cada panel. Cada panel solar con su microinversor es independiente al resto.

Características principales.

- Tiene capacidad para controlar 1, 2 o 4 paneles fotovoltaicos dependiendo de la marca.
- Los microinversores quedan ocultos detrás de los paneles y sus salidas se van conectando en paralelo sumándose la potencia(4 paneles de 250W/p= 1000W).
- Una de las mayores ventajas es que además de que puedes checar el sistema de forma remota (desde tu teléfono móvil) puedes revisar cada panel de forma individual. Si un panel solar se desconecta o no está operando a su máxima capacidad, lo sabrás.
- De forma independiente entre ellos, producen corriente alterna que se inyecta a la línea de la compañía suministradora de energía para acumular créditos en el recibo.
- No es necesario un diseño por anticipado, porque si el consumo aumenta simplemente se agregan más paneles fotovoltaicos con sus correspondientes microinversores.
- No es necesario comenzar con el proyecto total ya que se puede comenzar con un solo panel e ir agregando más paneles fotovoltaicos con sus respectivos microinversores en función del incremento del rendimiento que a su vez este en función del financiamiento.
- El costo de un panel con microinversor es el 10% del costo de un proyecto con inversor central.
- El defecto de uno de los paneles (por sombreado u otra causa) no afecta a los demás.
- El voltaje es producido por los microinversores a 220V AC a baja corriente, por ser transformado localmente en cada conjunto de panel y microinversor.
- El calibre de los cables del conjunto al centro de carga puede ser pequeño(10AWG) por cada grupo de 15 paneles.
- No tienen manera de ajustarse manualmente a voltajes extremos por eso habrán ocasiones en el que no inyectaran corriente a la compañía suministradora de energía.
- En proyectos más grandes puede resultar más caro utilizar microinversores por la cantidad de los mismos a utilizar. Por lo tanto se recomienda instalar equipos en proyectos de hasta 20 paneles fotoeléctricos, ya que es el máximo en donde los microinversores son competitivos en precio. Se pueden instalar más pero el precio se eleva considerablemente.
- Tiene una garantía de fábrica de 25 años debido a los bajos voltajes de operación (50V aproximadamente).

## 3.1.1.4 Radiación solar

La radiación solar la podemos definir como el flujo de energía que recibimos del Sol en forma de ondas electromagnéticas que permite la transferencia de energía solar a la superficie terrestre. Estas ondas electromagnéticas son de diferentes frecuencias y aproximadamente la mitad de las que recibimos están entre los rangos de longitud de onda de 0.4 [µm] y 0.7 [µm], y pueden ser detectadas por el ojo humano, constituyendo lo que conocemos como luz visible. De la otra mitad, la mayoría se sitúa en la parte infrarroja del espectro y una pequeña parte en la ultravioleta.

## 3.1.1.4.1 Espectro solar

A pesar de la compleja estructura del Sol, para el aprovechamiento de su energía se puede adoptar un modelo mucho más simplificado. Así, se considera el Sol como un cuerpo negro que irradia energía a la temperatura de 5780 °K, ya que su distribución espectral es muy similar a la de dicho cuerpo negro para el rango de longitudes de onda típico de los procesos térmicos y foto térmicos.

La luz visible, ya sea de origen solar, o generada por un foco incandescente o fluorescente, está formada por un conjunto de radiaciones electromagnéticas que está contenida dentro de un determinado rango de frecuencias, al que se lo denomina espectro visible. La intensidad de la radiación luminosa varía con la frecuencia.

En la siguiente imagen podemos observar el espectro de la luz solar con los rangos de frecuencia y longitud de onda que abarca:

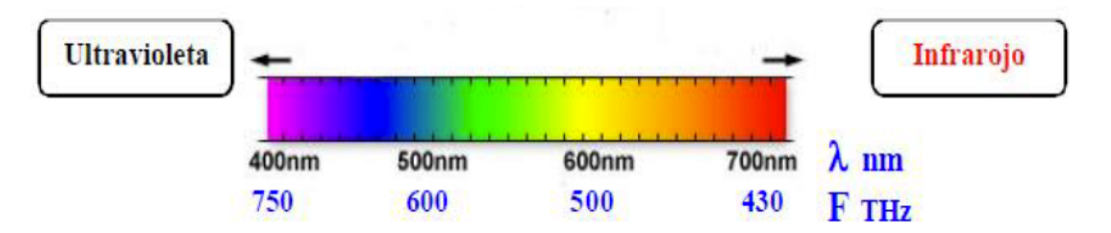

Fig. 3. 16 Rango de frecuencias y longitud de onda del espectro solar

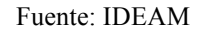

- Las ondas de baja frecuencia del espectro solar tienen el nombre de "Radiación" Infrarroja" La fuente primaria de la radiación infrarroja es el calor o radiación térmica.
- Las ondas de alta frecuencia del espectro solar las llamamos "Radiación Ultravioleta", estas hacen posible el proceso de fotosíntesis o el bronceado de la piel.

## 3.1.1.4.2 Unidades de medida de la radiación solar

Las cantidades de radiación son expresadas generalmente en términos de exposición radiante o irradiancia, siendo esta última una medida del flujo de energía recibida por unidad de área en forma instantánea como energía/área-tiempo y cuya unidad es el Watt por metro cuadrado (W/m2). Siendo 1 Watt igual a un Joule por segundo(J/s).

La exposición radiante es la medida de la radiación solar, en la cual la radiación es integrada en el tiempo como energía/área y cuya unidad es el kWh/m2 por día (si es integrada en el día) o MJ/m2 por día.

El vatio o watt es la unidad de potencia del Sistema Internacional de Unidades cuyo símbolo es W. Expresado en unidades utilizadas en electricidad, un vatio es la potencia eléctrica producida por una diferencia de potencial de 1 voltio y una corriente eléctrica de 1 amperio (1Voltiamperio).

Por ejemplo, 1 minuto de exposición radiante es una medida de la energía recibida por metro cuadrado sobre un periodo de un minuto. Sin embargo, un minuto de exposición radiante = irradiancia media (W/m2) x 60 (s) y tiene unidades de Joule por metro cuadrado (J/m2). Finalmente, una hora de exposición radiante es la suma de los 60 minutos de exposición radiante.

## 3.1.1.4.3 Constante solar

La constante solar es la cantidad total de energía solar que atraviesa en un minuto una superficie perpendicular a los rayos incidentes con área de 1  $cm<sup>2</sup>$ , que se encuentra a la distancia media existente entre la Tierra y el Sol.

El valor medio de la constante solar es alrededor de  $2 \text{ cal/cm}^2$  min. Sin embargo, ésta cantidad no es constante, ya que parece ser que varía un 0.2 % en un periodo de 30 años.

La intensidad de energía real disponible en la superficie terrestre es menor que la constante solar debido a la absorción y a la dispersión de la radiación que origina la interacción de los fotones con la atmósfera.

Expresada en otras unidades la constante solar es igual:

$$
C = 1353 W/m^2
$$
 Ec. (3.9)

En la superficie de la Tierra el flujo de radiación solar disminuye debido a la absorción y dispersión en la atmósfera terrestre, y es, por término medio de 800 a 900 W/m2.

Es muy importante controlar en cada momento el valor de la constante solar, pues se cree que solo una modificación del 1% de la misma podría ocasionar una variación de uno a

dos grados en la temperatura de nuestro planeta. Nuestra supervivencia puede depender de la capacidad que tengamos de estar preparados y de poder prevenir una hipotética variación importante de la constante solar.

3.1.1.4.4 Variaciones de la radiación solar en la tierra

La Tierra en su desplazamiento por la órbita solar realiza dos movimientos principales, el de rotación sobre su propio eje y el de traslación alrededor del Sol, que determinan la cantidad de luz y calor que llega a cada lugar de la superficie terrestre a lo largo del día y del año.

La Tierra gira alrededor del Sol en una órbita elíptica, con el Sol ubicado en uno de sus focos, la cantidad de radiación solar que llega a la Tierra es inversamente proporcional al cuadrado de la distancia al Sol. Por lo cual un valor preciso de la distancia Tierra-Sol r0 se denomina "Unidad astronómica":

$$
1AU = 1.496x10^8 \text{km} \qquad \text{Ec. (3.10)}
$$

Distancia mínima T − S = 0.983AU

Distancia máxima T − S = 1.017AU

Es conveniente expresar la distancia Tierra-Sol en un modelo matemático simple. Para muchas aplicaciones tanto tecnológicas como en ingeniería, se puede aplicar la expresión de Duffie y Beckman desarrollada en 1980.

$$
\rho^2 = \left(\frac{r}{r_0}\right)^2 = \left[1 + 0.033 \cos\left(\frac{2\pi d_n}{365}\right)\right]^{-1}
$$
 Ec. (3.11)

donde:

r= distancia a conocer Tierra-Sol.

r0= Distancia media Tierra Sol.

 $p^2$ = Recíproco del cuadrado del radio vector de la tierra (factor de corrección de distancia Tierra-Sol).

3.1.1.4.5 Declinación solar

El plano en el cual la tierra gira en torno al Sol se denomina plano eclíptico. La Tierra gira

sobre sí misma alrededor de un eje denominado eje polar, El cual se encuentra inclinado aproximadamente 23.5° de la normal del plano denominado "plano eclíptico". La rotación de la Tierra alrededor de este eje ocasiona los cambios diurnos en la radiación solar que incide en el planeta Tierra y la posición de este eje relativo al Sol causa los cambios estacionales en la radiación solar. El ángulo entre el eje polar y la normal al plano elíptico permanece sin cambios. Aunque, el ángulo que forma el plano ecuatorial y la línea que une los centros del Sol y la Tierra cambia cada día, de hecho, cambia en cada instante. Este ángulo es llamado "Declinación Solar" y es representado por la letra griega δ. La declinación es cero en los equinoccios de primavera y de Otoño (las noches y los días duran lo mismo). En el solsticio de verano tiene un ángulo de aproximadamente +23.5° y en el solsticio de invierno un ángulo de -23.5°.

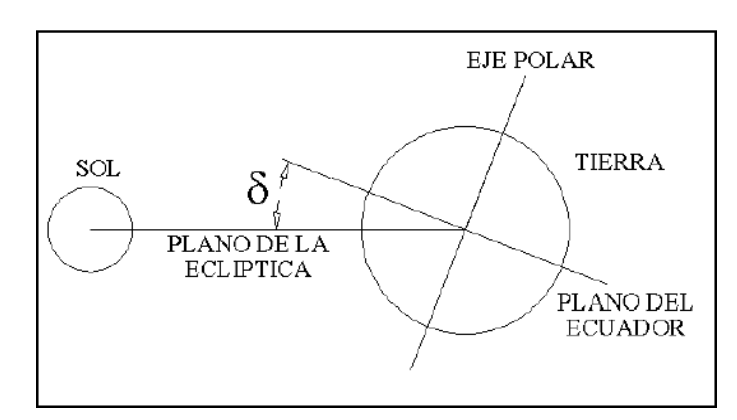

Fig. 3. 17 Declinación solar

Una de las expresiones matemáticas más importantes (ecuación 3.12) es la fórmula de Perrin Brichambaut (1975), proporcionando el ángulo de la declinación solar en grados según la figura 3.17.

$$
\delta = \text{sen}^{-1} \left\{ 0.4 \text{sen} \left[ \left( \frac{360}{365} \right) (d_n - 82) \right] \right\}
$$
Ec. (3.12)  
1  $\leq d_n \leq 365$ 

Por ejemplo si se quiere conocer el ángulo de inclinación del día 31 de enero; se sustituye el número del día en dn.

$$
\delta = \text{sen}^{-1} \left\{ 0.4 \text{sen} \left[ \left( \frac{360}{365} \right) (31 - 82) \right] \right\}
$$

$$
\delta = -17.92^{\circ}
$$

Cuando hayan transcurrido 150 días desde el inicio del año entonces el ángulo de inclinación sería 21.61°.

### 3.1.1.4.6 Movimiento de traslación

La traslación de la Tierra es el movimiento de este planeta alrededor del Sol. La Tierra en su viaje alrededor del Sol tarda en dar una vuelta completa 365 días y 6 horas, aproximadamente. Este denominado movimiento de traslación corresponde con el año solar.

El hecho de que la órbita terrestre sea elíptica hace variar la distancia entre la Tierra y el Sol en el transcurso de un año. A primeros de enero la Tierra alcanza su máxima proximidad al Sol y se dice que pasa por el perihelio. A principios de julio llega a su máxima lejanía y está en afelio. La distancia Tierra-Sol en el perihelio es de 142,700,000 kilómetros y la distancia Tierra-Sol en el afelio es de 151,800,000 kilómetros.

El cambio de las estaciones a lo largo del año se produce al darse la particularidad de que el eje de rotación de la Tierra se encuentra inclinado respecto del plano de la órbita, esto hace que los rayos del Sol incidan de forma diferente a lo largo del año en cada hemisferio.

Debido a este movimiento de traslación la Tierra pasa por cuatro momentos importantes durante su movimiento de traslación:

Solsticio de Verano: Comienza el 21 de junio, el Hemisferio Norte se inclina hacia el Sol. Los días son más largos que las noches y los rayos del Sol inciden de forma más perpendicular, al situarse el Sol en la vertical del Trópico de Cáncer, iniciándose en este hemisferio la estación más calurosa, el verano. Sin embargo en el Hemisferio Sur se produce la situación contraria, iniciándose entonces el invierno.

Equinoccio de Otoño: Comienza el 22 de septiembre, los días y las noches tienen igual duración en todo el planeta, al situarse el Sol en la vertical del Ecuador, comenzando el otoño en el Hemisferio Norte y la primavera en el Sur.

Equinoccio de Primavera: Comienza el 21 de marzo, los días y las noches tienen igual duración en todo el planeta, al situarse de nuevo el Sol en la vertical del Ecuador, comenzando la primavera en el Hemisferio Norte y el otoño en el Hemisferio Sur.

En el Solsticio de Invierno: 22 de diciembre, es el Hemisferio Norte el que tiene los días más cortos que las noches, a la vez que los rayos del Sol inciden de una forma más oblicua, al situarse el Sol en la vertical del Trópico de Capricornio, comenzando en este hemisferio la estación más fría, el invierno. En el Hemisferio Sur se produce la situación contraria, iniciándose entonces el verano.

En la figura 3.18 podemos observar el ciclo completo en el movimiento de traslación de la Tierra alrededor del Sol, pasando por las cuatro estaciones durante los 365 días que tarda en completarse un año.

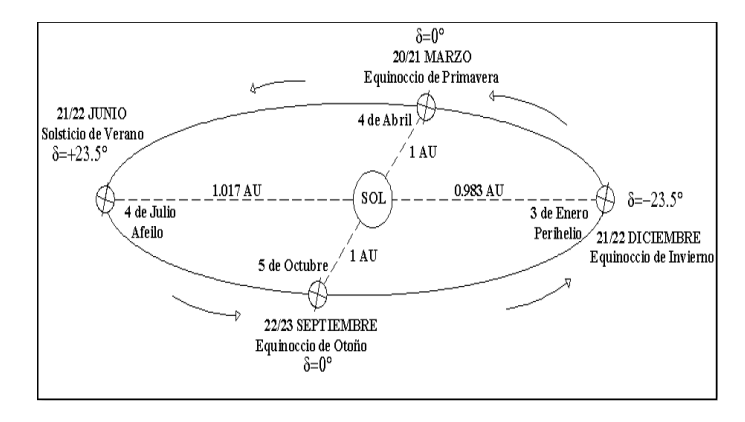

Fig. 3. 18 Movimiento de traslación de la Tierra alrededor del Sol

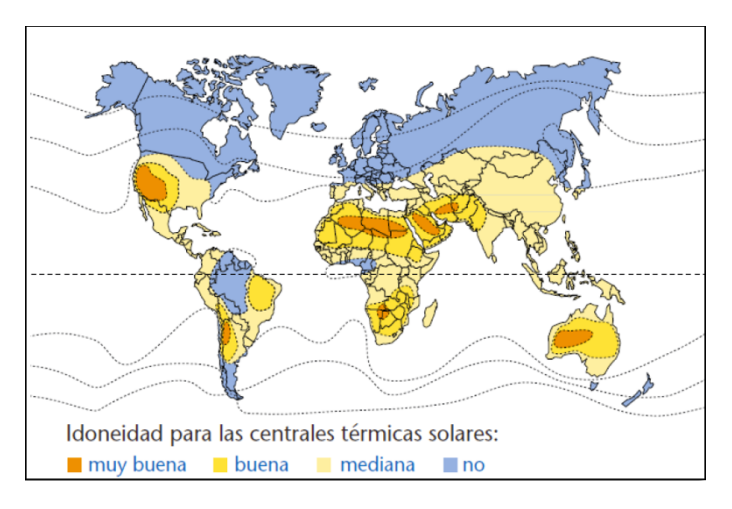

Fig. 3. 19 Mapa mundial de radiación solar

Algunos países en donde menos radiación de energía solar hay es en donde actualmente más se está usando la energía solar. Por ejemplo, si se ve el mapa, Alemania está en color azul, lo que quiere decir que recibe menos de 150 W/m2 de energía solar. Ahora imaginémonos cuanta energía se puede aprovechar en lugares en donde la radiación supera los 350 W/m2.

Ninguna ciudad europea supera a México en potencial solar. La capacidad instalada para producir electricidad a partir de energía solar de los alemanes es, por ejemplo, miles de veces más que la que tiene México (10,234 MW vs 16 MW). Irónico: siendo un país con un territorio 72% más pequeño que el nuestro, su capacidad de producción eléctrica a partir del Sol equivale a una sexta parte de toda nuestra capacidad de generación eléctrica instalada.

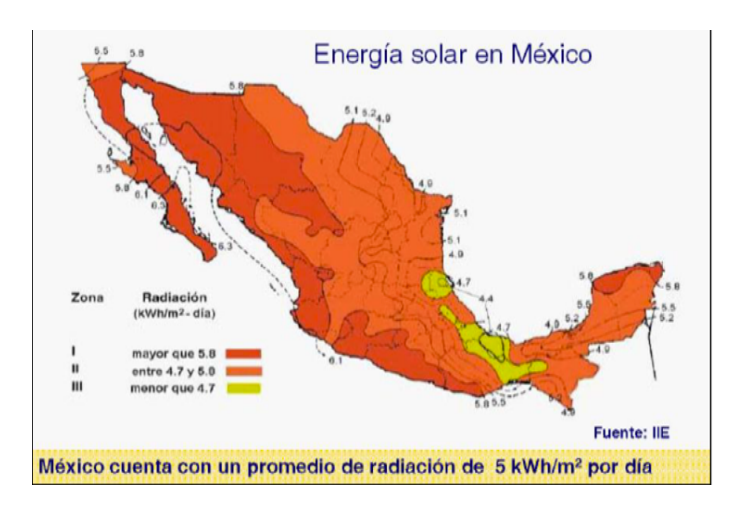

Fig. 3. 20 Irradiación solar promedio en México por día

Una informacion mas detallada de la irradiación solar de cada estado en México se encuentra en la tabla 5.1 en el apartado de anexos.

3.1.2 Sensores de corriente y de tensión (ac y dc)

Los sensores de corriente y voltaje se utilizan para aplicaciones de monitoreo de voltaje y corriente, registro o prueba de operación.

Los transformadores de corriente(TC) son sensores que se utilizan para medir la corriente alterna. Son particularmente útiles para medir el consumo de electricidad de un edificio entero (o generación según sea el caso). El tipo de núcleo dividido, es particularmente adecuado para el uso en proyectos, ya que se puede enganchar directamente a cualquier cable de alta tensión o neutral sin tener que hacer ningún trabajo de alta tensión eléctrica. Estos sensores pueden ser invasivos y no invasivos.

Los sensores de voltaje son ideales para situaciones en las cuales que la calidad de energía es un problema, facilitan el seguimiento de los niveles de voltaje de alimentación. Identifican problemas de sub-voltaje y sobre-voltaje, y ayudan a proteger los motores y la electrónica de importancia crítica.

Algunos sensores de corriente utilizados en la actualidad son: El modelo ACS712 (para 5A, 20A y 30A), el STC013(50mA-100A), el SEN-11005(30A) y el ACS758LCB50A, algunos de estos aparecen en las figuras 3.21 y 3.22.

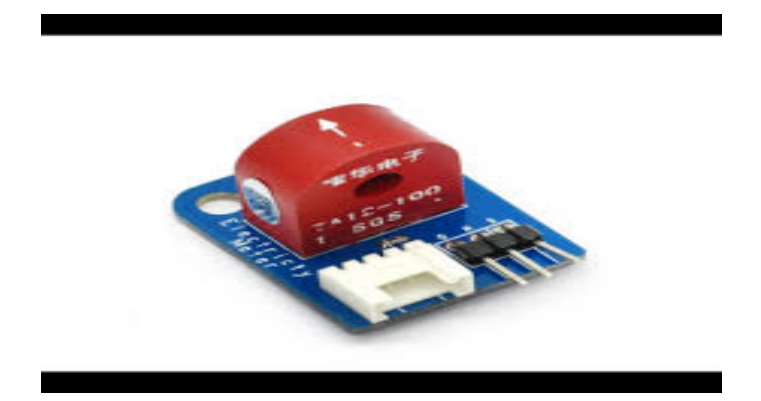

Fig. 3. 21 Sensor de corriente no invasivo

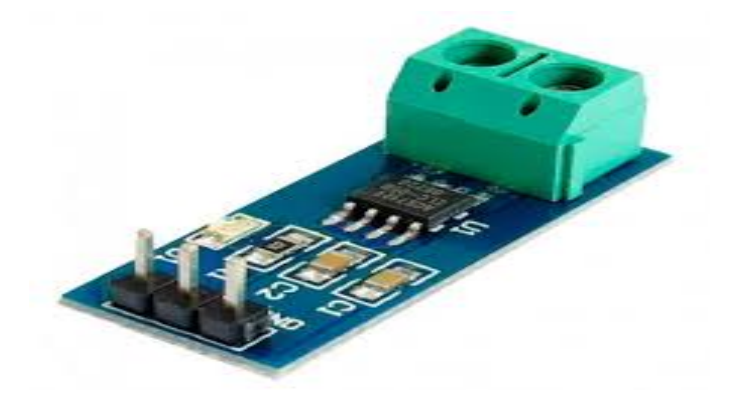

Fig. 3. 22 Sensor de corriente de efecto hall ACS712

Sensores de corriente no invasivos

Este tipo de sensores se basan en el efecto hall, consecuencia que se obtiene de la fuerza que se ejerce sobre una carga eléctrica en movimiento cuando se encuentra sometida a la acción de un campo eléctrico y un magnético. Ejemplo de este tipo de sensores es el SF-11005, el cual aparece en la figura 3.23.

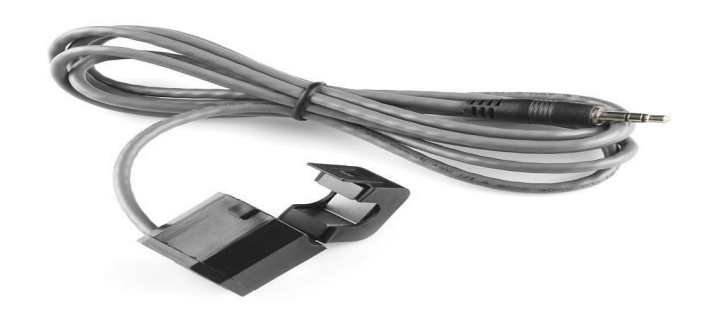

Fig. 3. 23 Sensor de corriente no invasivo "SF-11005

El efecto Hall fue descubierto por Edwin Hall en 1879. Éste efecto se aprecia cuando por una lámina conductora o semiconductora se hace circular una corriente y se coloca en presencia de un campo magnético. Las cargas que están circulando experimentan una fuerza magnética  $\vec{F} = q(\vec{v} \times \vec{B})$  y son desplazadas hacia uno de los bordes de la lámina. Esto hace que aparezca un exceso de carga negativa en uno de los bordes en tanto que en el otro aparece un exceso de carga positiva, lo que provoca que aparezca un campo eléctrico E, que a su vez ejerce una fuerza de carácter eléctrico sobre las cargas  $\vec{F} = q\vec{B}$ . Ésta fuerza eléctrica, actúa en la misma dirección, pero en sentido contrario a la magnética (Figura 3.24). La acumulación de cargas continúas hasta que el campo eléctrico se hace suficientemente grande como para que la fuerza eléctrica compense a la magnética, (Hall, 2014)

Esta situación se caracteriza por la diferencia de potencial que aparece entre los bordes denominada voltaje Hall, si I es la Intensidad de corriente, B el campo magnético, n la densidad de portadores, q su carga y d el ancho de la lámina, el potencial se puede escribir como:

$$
V_{\text{Hall}} = \frac{IB}{nqd}
$$
 Ec. (3.13)

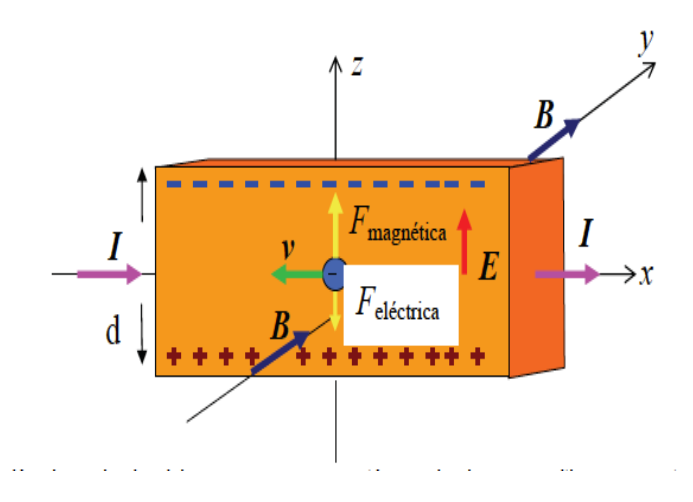

Fig. 3. 24 Fuerza eléctrico-magnética

La polarización depende de si las cargas que se están moviendo son positivas o negativas. En los conductores lo que se están desplazando son electrones, por lo que la situación coincide con la representada en la figura 3.24. Por el contrario, en el caso de algunos semiconductores lo que se tiene es una corriente de huecos lo que es equivalente a tener cargas positivas en movimiento. El signo del potencial permite conocer el tipo de portador.

La señal obtenida de este sensor hall puede ser procesada para dar una señal digital o analógica. Cuando se desea obtener una señal digital los sensores se denominan interruptores (switches). Cuando se requiere que la salida sea proporcional a la señal que se desea medir se denominan sensores hall de tipo lineal.

## *Sensor de corriente ACS712*

Este módulo basado en el circuito integrado ACS712 de Allegro Microsystems permite medir la cantidad de corriente alterna(AC) o corriente directa(DC). El método de censado es a través de un sensor de efecto hall que provee un voltaje de salida proporcional a la corriente que fluye en el circuito. El trayecto para la medida de corriente es por el interior del circuito integrado y se encuentra aislado del circuito de procesamiento.

## Características

- Sensor lineal de efecto hall de bajo off sett
- Alta precisión de medida debido a la cercanía del sensor de efecto hall al momento de paso (ambos se encuentran dentro del IC).
- Baja resistencia del elemento de paso para una baja disipación de potencia(1.2m $\Omega$ típico).
- Capacidad de sobrevivir a picos de corriente de hasta 5 veces la corriente nominal de operación.
- Las terminales del elemento conductor se encuentran aislados eléctricamente (hasta 2.1 kV)por lo que evita la necesidad de aislamiento externo (optoacopladores).
- Voltaje de salida: 66mV/A, 100mV/A y 180mV/A
- Voltaje de operación: 4.5V-5.5V
- Salida de voltaje dc sin corriente: VCC/2
- Dimensión PCB: 31(mm) x14(mm).
- 3.1.3 Sensor de temperatura y humedad

Utiliza un sensor capacitivo de humedad y un termistor para medir el aire circundante, y muestra los datos mediante una señal digital en el pin de datos (no hay pines de entrada analógica) . Es bastante simple de usar, pero requiere sincronización cuidadosa para tomar datos. El único inconveniente de este sensor es que sólo se puede obtener nuevos datos una vez cada 2 segundos, así que las lecturas que se pueden realizar serán mínimo cada 2 segundos.

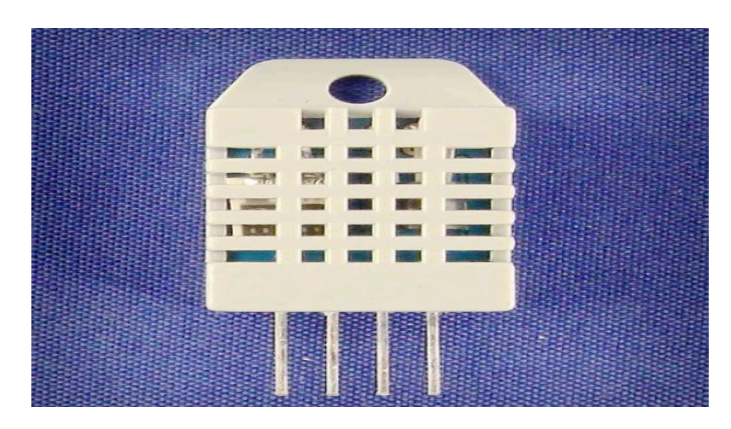

Fig. 3. 25 Sensor de temperatura y humedad DHT22

En base a la figura 3.25, sólo se conecta el primer pin de la izquierda a la fuente de alimentación 3 -5V , el segundo pin al pin de entrada de datos y el cuarto (último) es pin a tierra . A pesar de que utiliza un solo cable para enviar datos no es compatible con el
protocolo de Dallas One-Wire. Si desea conectar varios sensores, cada uno debe tener su propio pin de datos. Existe una librería disponible para Arduino.

Características

Alimentación:  $3.3 \text{Vdc} \leq \text{Vcc} \leq 6 \text{Vdc}$ Rango de medición de temperatura: -40°C a 80 °C Precisión de medición de temperatura: <±0.5 °C Resolución Temperatura: 0.1°C Rango de medición de humedad: De 0 a 100% RH Precisión de medición de humedad: 2% RH Resolución Humedad: 0.1%RH Tiempo de sensado: 2s

### **3.2 Conceptos básicos**

**Corriente alterna** (a.c). Es la corriente eléctrica en la que la magnitud y el sentido varían cíclicamente. Sus parámetros son: frecuencia, fase, periodo, valor instantáneo, valor medio, valor eficaz y valor pico a pico.

**Corriente directa** (d.c). Es la corriente eléctrica que siempre fluye en la misma dirección en un circuito eléctrico. Los electrones fluyen continuamente en el circuito del terminal negativo de la batería al terminal positivo.

**Controlador de carga.** Regula la corriente proveniente del aerogenerador, para enviar una corriente directa constante al inversor. Sus funciones reguladoras y de protección alargan la vida del aerogenerador para obtener el mejor rendimiento y duración.

**Gradiente térmico** (gradiente de temperatura). Es la variación de temperatura por unidad de distancia. La unidad del gradiente térmico en el sistema internacional es el Kelvin/metro.

**Inversor.** Es un dispositivo electrónico de potencia cuya función principal es convertir la señal de c.d. del generador fotovoltaico(GFV) en una señal de c.a. sincronizada con la red. Constituye el elemento central de la interfaz entre el GFV y la red eléctrica. La salida de c.a. puede ser monofásica o trifásica. Adicionalmente realiza otras funciones de protección y control para el funcionamiento eficiente y seguro del SFV. Este equipo también es referenciado como subsistema de acondicionamiento de potencia.

**Latitud** (de un punto en la superficie de la Tierra). Es el ángulo entre el plano ecuatorial y la línea que pasa por este punto y el centro de la Tierra. Todos los puntos con la misma latitud forman un plano paralelo al plano del ecuador. El ecuador es el paralelo 0° y divide el globo en Norte y Sur; así el polo norte es 90° N y el polo sur es 90° S.

**Longitud** (de un punto en la superficie de la Tierra). Es el ángulo entre el meridiano de referencia y el meridiano que pasa por este punto. El meridiano de referencia, mayormente aceptado, es el meridiano que pasa por el Real Observatorio de Greenwich al sureste de Londres, Inglaterra. Este primer meridiano determina los hemisferios este y oeste. Las líneas de longitud forman semicírculos máximos que pasan por los polos y se llaman meridianos.

**Monitoreo**. Es el proceso sistemático de recolectar, analizar y utilizar información para hacer seguimiento al progreso de un programa en pos de la consecución de sus objetivos, y para guiar las decisiones de gestión.

**Sensor.** Es un dispositivo capaz de detectar magnitudes físicas o químicas, llamadas variables de instrumentación, y transformarlas en variables eléctricas. Las variables de instrumentación pueden ser por ejemplo: temperatura, intensidad lumínica, distancia, aceleración, inclinación, desplazamiento, presión, fuerza, torsión, humedad, movimiento, pH, etc. Una magnitud eléctrica puede ser una resistencia eléctrica (como en una RTD), una capacidad eléctrica (como en un sensor de humedad o un sensor capacitivo), una tensión eléctrica (como en un termopar), una corriente eléctrica (como en un fototransistor), etc. Un sensor puede ser analógico o digital.

**Voltaje**. Es el trabajo por unidad de carga que se desempeña por el campo eléctrico que se encuentra sobre un particular para que pueda moverse de un lugar a otro. Este sistema se diferencia por diversas potencias que se miden en voltios que se distingue con la letra  $\lq\lq V$ "

# **CAPÍTULO IV**

### **4.1 Procedimientos Y Descripción De Las Actividades Realizadas**

### 4.1.1 Selección de paneles solares

Es importante mencionar que para la instalación de un sistema fotovoltaico interconectado a la red es necesario contar con un Medidor bidireccional, páneles solares e inversor(es). Para ello fue necesario determinar las características de estos componentes.

| <b>Propiedades Técnicas</b>                                            |                                          |  |  |  |
|------------------------------------------------------------------------|------------------------------------------|--|--|--|
| Potencia máxima nominal (Pmax)                                         | <b>250W</b>                              |  |  |  |
| Voltaje a Pmax (Vmp)                                                   | 30.65V                                   |  |  |  |
| Corriente a Pmax (Imp)                                                 | 8.17A                                    |  |  |  |
| Voltaje a circuito abierto (Voc)                                       | 37.8V                                    |  |  |  |
| Corriente de Cortocircuito (Isc)                                       | 8.74A                                    |  |  |  |
| Eficiencia de Celdas (%)                                               | 17,40%                                   |  |  |  |
| Eficiencia del Módulo                                                  | 15,30%                                   |  |  |  |
| Temperatura de operación (Cº)                                          | $-40C$ <sup>o</sup> $-485C$ <sup>o</sup> |  |  |  |
| Voltaje máximo del sistema                                             | DC 1000V(TUV) / DC600V(UL)               |  |  |  |
| Fusible serie máximo                                                   | 15A                                      |  |  |  |
| Tolerancia a potencia máxima                                           | ±3%                                      |  |  |  |
| Coeficiente de Temperatura a Pmax                                      | $(-0.45 \pm 0.05)\%$ / C <sup>o</sup>    |  |  |  |
| Coeficiente de Temperatura a Voc                                       | $(0.05 \pm 0.01)$ % / $C2$               |  |  |  |
| Coeficiente de Temperatura a Isc                                       | (-0.35±0.05)% / Cº                       |  |  |  |
| <b>NOTC</b>                                                            | (47±2) / Cº                              |  |  |  |
| Test en condiciones estándar 1000W/m2. Temp. del módulo 25ºC. AM = 1.5 |                                          |  |  |  |

Fig. 4. 1 Especificaciones de un panel solar comercial

Con los datos de la ficha técnica de un panel solar mostrado en la figura 4.1, fué posible calcular el número de paneles para generar 1kW de energía, utilizando la siguiente expresión:

No. de paneles = 
$$
\frac{pot \cdot a \, generator/tiempo}{pot. que genera un panel solar/tiempo}
$$
 Ec. (4.1)

No. de paneles = 
$$
\frac{1000W}{250W/h}
$$

 $No.$  de paneles  $= 4$ 

La potencia que genera un panel solar depende del modelo que se esté manejando. En este caso como se mencionó antes, nos basamos de la ficha técnica de la figura 4.1, pero bien se pueden utilizar otros modelos que satisfagan la magnitud que se desea generar. En caso de que el resultado sea un número con decimales, se redondea a un número entero mayor, a modo de que la magnitud de generación de energía sea mayor a lo esperado.

Para encontrar una correspondencia de la magnitud de generación de energía del panel solar con el inversor se pueden realizar los siguientes cálculos según el tipo de conexión:

*Conexión en serie:* 

Para el voltaje:

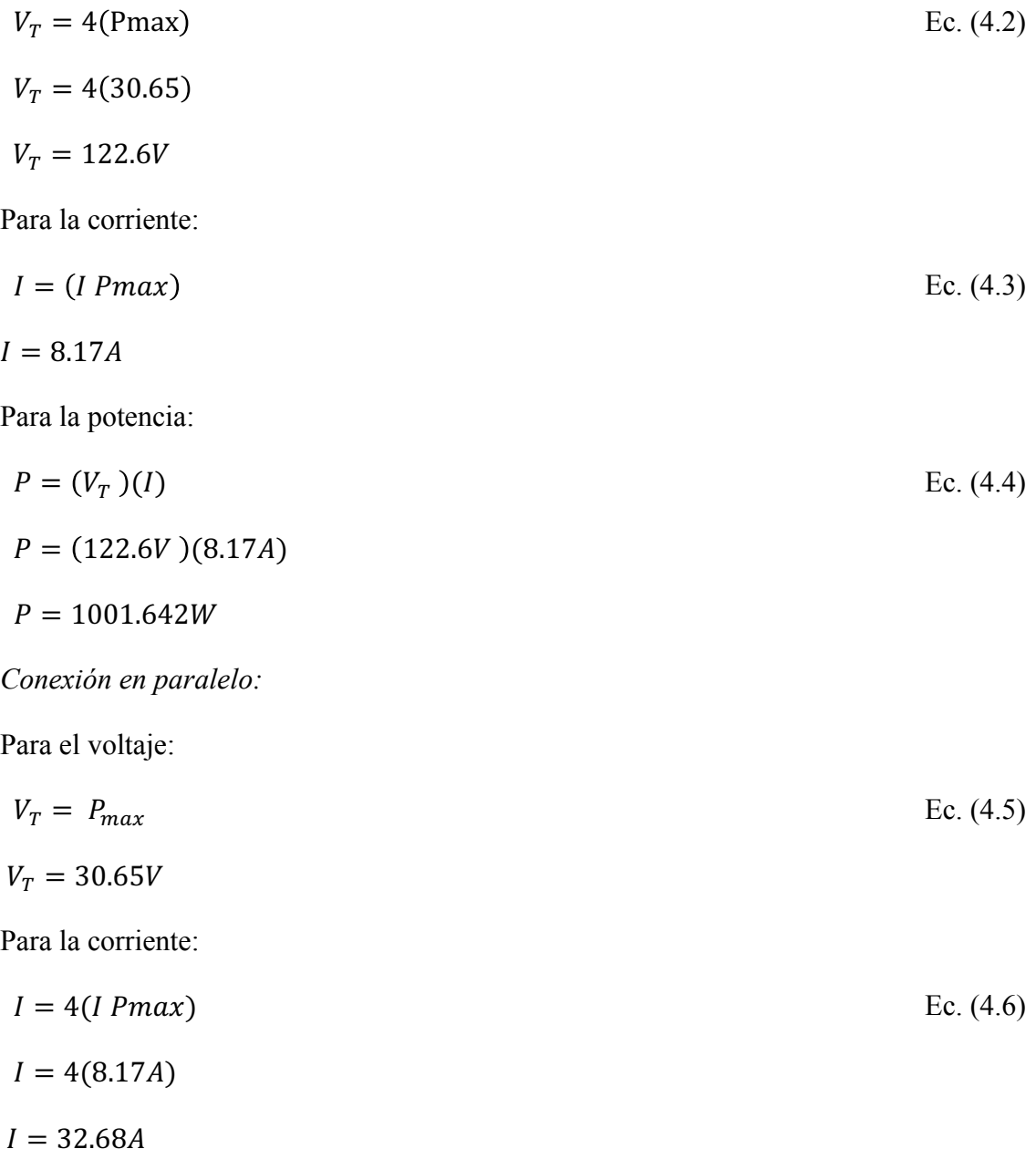

Para la potencia

Para este cálculo se utiliza la ecuación 4.4.

$$
P = (30.65V)(32.68A)
$$

 $P = 1001.642W$ 

4.1.2 Selección de inversores para la interconexión a CFE

Las especificaciones principales de un inversor son la potencia, corriente y voltaje de operación. Como consecuencia de los cálculos anteriores queda del usuario tomar la decisión que tipo de conexión opta utilizar, siempre y cuando el inversor cubra con las especificaciones.

Analizando los cálculos hechos anteriormente podemos notar que la potencia que se genera, no es muy elevada como para conseguir inversores de mayor capacidad ya que es de solo 1kW; para este proyecto sería recomendable manejar microinversores cuyas capacidades cumplan para conectar un panel fotovoltaico de 250W.

En este caso el microinversor NEP BDM-250 es uno de los modelos que cumple con las especificaciones y permite aprovechar el máximo de la producción de los paneles solares, optimizando la eficiencia y desempeño del sistema. Ideal para aplicaciones pequeñas o para sistemas que presentan varios obstáculos o sombras en el sitio ya que permite a los paneles trabajar de forma independiente.

Especificaciones del microinversor

- Alta Eficiencia de 96.3% Máximo.
- Certificados: C-ETL-USA, SSA, TUV, VDE-AR-N 4105, VDE 0126, G83/2, EN50438.
- Instalación simple con Cable y conectores.
- Normas de Protección NEMA-6/IP-66/IP-67.
- Compatible con BDM-600.
- Posibilidad de Monitoreo con sistema Gateway de NEP.
- Garantía limitada de 10 años.

4.1.3 Caracterización de sensores de corriente, voltaje, temperatura y humedad.

## 4.1.3.1 Sensor ACS712 – 20A AC

En base al módulo en la figura 4.2 cuyo diagrama electrónico aparece en la figura 4.3, con las características descritas en el capítulo anterior y con las especificaciones descritas en la figura 4.4 se procede a caracterizar al sensor de corriente.

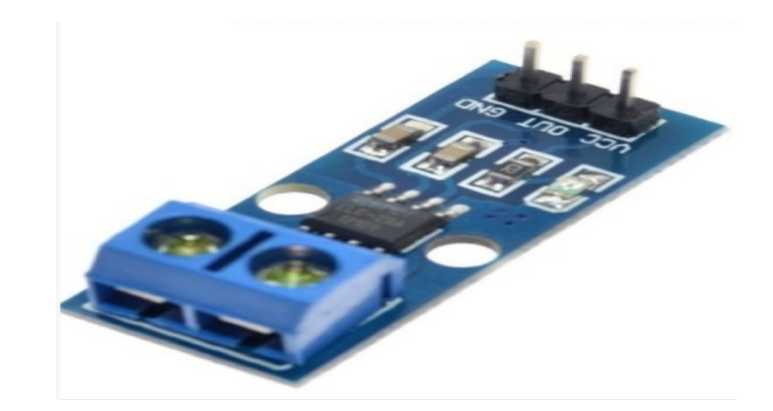

Fig. 4. 2 Módulo sensor de corriente ACS712-20A

## **Typical Application**

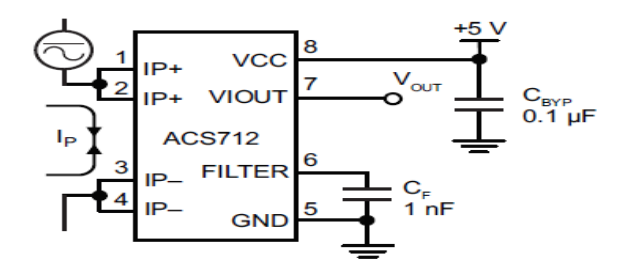

Fig. 4. 3 Diagrama del sensor de corriente ACS712-20A

| <b>Part Number</b> | Packing*                        | Тд<br>$(^{\circ}C)$ | <b>Optimized Range, Ip</b><br>(A) | <b>Sensitivity, Sens</b><br>$(Typ)$ (mV/A) |
|--------------------|---------------------------------|---------------------|-----------------------------------|--------------------------------------------|
| ACS712ELCTR-05B-T  | Tape and reel, 3000 pieces/reel | $-40$ to 85         | $+5$                              | 185                                        |
| ACS712ELCTR-20A-T  | Tape and reel, 3000 pieces/reel | $-40$ to 85         | ±20                               | 100                                        |
| ACS712ELCTR-30A-T  | Tape and reel, 3000 pieces/reel | $-40$ to 85         | ±30                               | 66                                         |

Fig. 4. 4 Sensibilidad del sensor ACS712

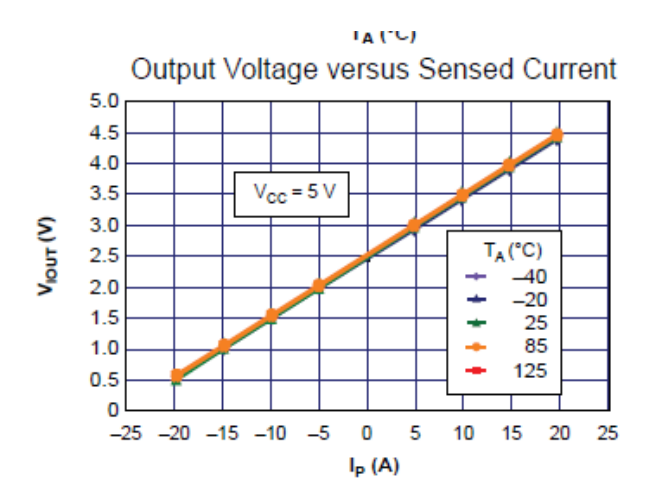

Fig. 4. 5 Gráfica de voltaje de salida vs corriente

Las especificaciones del sensor a 20A AC tiene una salida de 100mV/A (0.1V/A), considerando que la lectura que arroja la salida analógica es Vp-p, entonces para determinar IRMS se obtiene con la siguiente ecuación:

$$
I_{rms} = \frac{V_{p-p}}{2 * \sqrt{2}}
$$
 Ec. (4.7)

Y como este valor representa la décima parte del valor real correspondiente por cada ampere, entonces el valor real se determina mediante la siguiente expresión:

$$
I_{rms} = \frac{10 \times V_{p-p}}{2 \times \sqrt{2}}
$$
 Ec. (4.8)

Utilizando la ecuacón 4.8, se procedió a la adquisición de datos a diferentes magnitudes de corriente dando como resultado la tabla 4.1.

**Tabla 4.1 Datos extraidos del arduino según las especificaciones del sensor a 20A**

| <b>I AC MEDIDO</b>    | $V$ p-p $(V)$ | $\frac{10\sqrt[p]{p-p}}{p}$ (A)<br>rms<br>$2*\sqrt{2}$ | <b>DIFERENCIA</b>   |
|-----------------------|---------------|--------------------------------------------------------|---------------------|
| <b>CON</b>            |               |                                                        | <b>ENTRE I AC</b>   |
| <b>MULTIMETRO (A)</b> |               |                                                        | <b>MEDIDO CON</b>   |
|                       |               |                                                        | <b>MULTIMETRO E</b> |
|                       |               |                                                        | <b>IRMS</b> $(A)$   |
|                       |               |                                                        |                     |

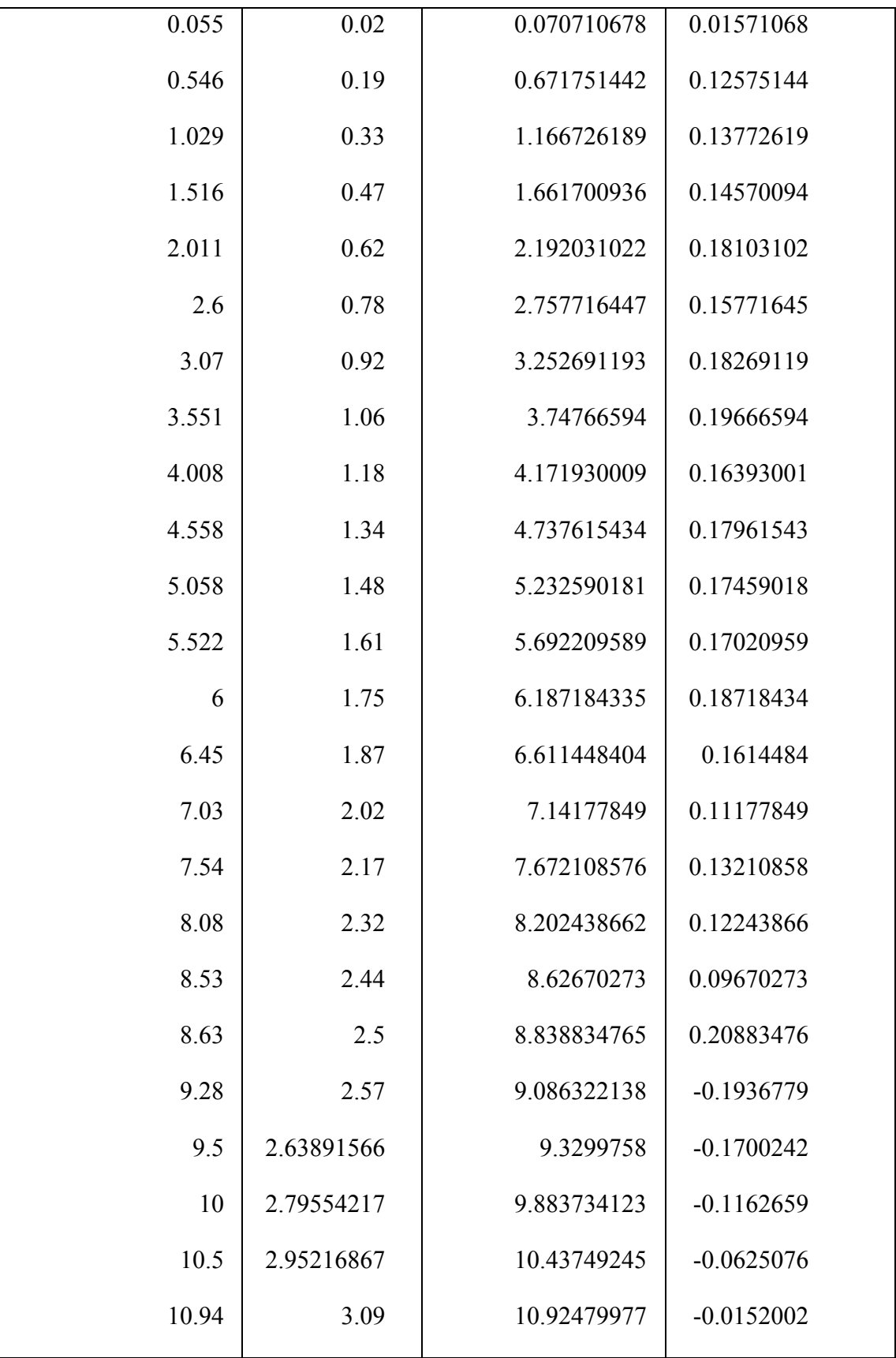

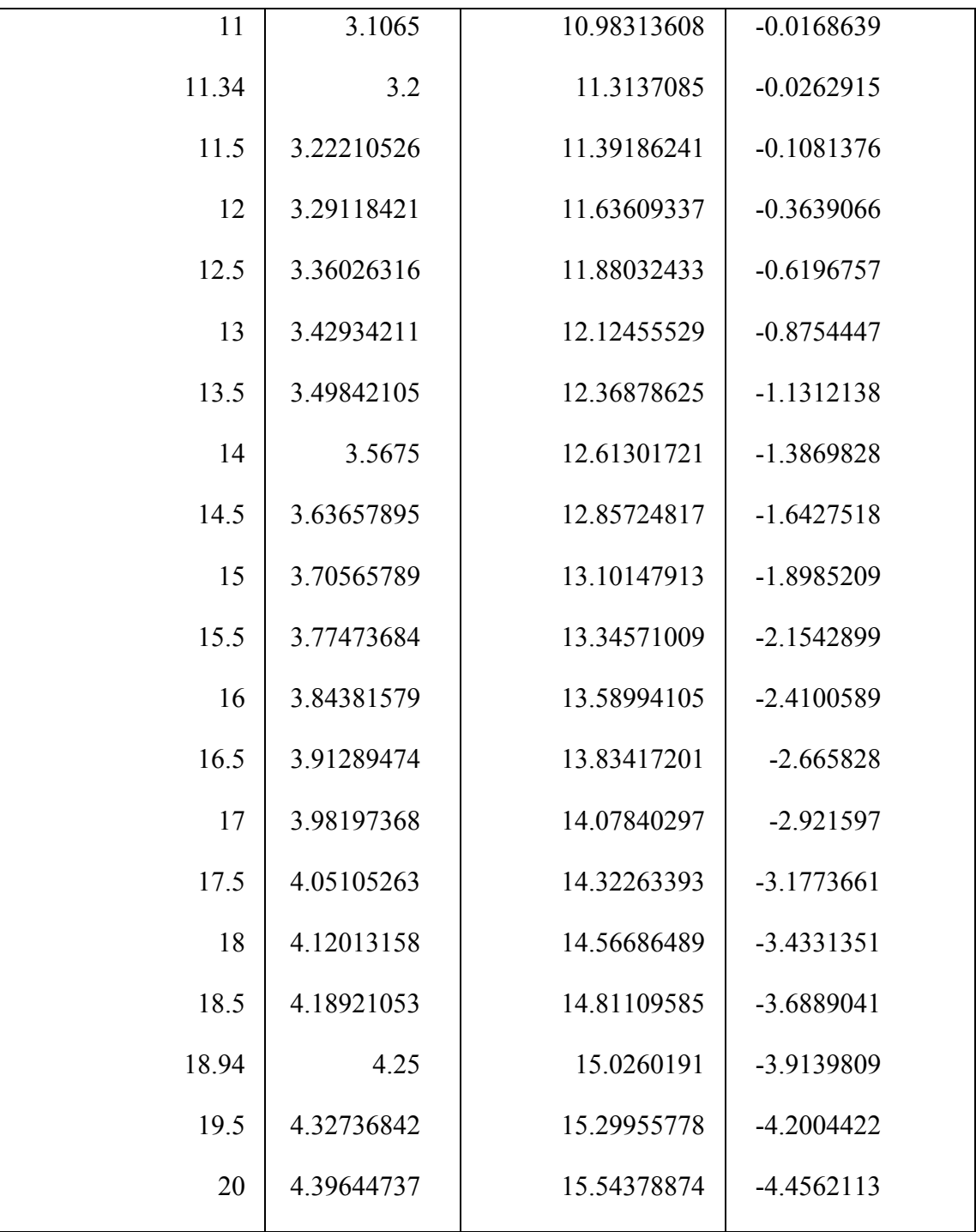

Como se puede notar de 0-3.2 Vp-p no varía mucho y de 3.2 Vp-p en adelante decrece en cuanto a diferencia entre el valor real y el valor teórico; para intentar detectar el error mínimo se utilizó las especificaciones del módulo de 30 A utilizando la ecuación 4.9,

$$
I_{rms} = \frac{15.1515 \times V_{p-p}}{2 \times \sqrt{2}}
$$
 Ec. (4.9)

dando como resultado la tabla 4.2

**Tabla 4.2 Datos con las especificaciones del sensor de corriente a 30A**

| <b>I AC MEDIDO</b>    | $V$ p-p $(V)$ | $15.1515*V_{p-p}$<br>$I_{rms} =$<br>$2*\sqrt{2}$ | <b>DIFERENCIA</b>   |
|-----------------------|---------------|--------------------------------------------------|---------------------|
| <b>CON</b>            |               | (A)                                              | <b>ENTRE I AC</b>   |
| <b>MULTÍMETRO (A)</b> |               |                                                  | <b>MEDIDO CON</b>   |
|                       |               |                                                  | <b>MULTÍMETRO E</b> |
|                       |               |                                                  | <b>IRMS</b> $(A)$   |
| 0.055                 | 0.02          | 0.107137284                                      | $-0.055$            |
| 0.546                 | 0.19          | 1.017804198                                      | 0.471804198         |
| 1.029                 | 0.33          | 1.767765185                                      | 0.738765185         |
| 1.516                 | 0.47          | 2.517726173                                      | 1.001726173         |
| 2.011                 | 0.62          | 3.321255802                                      | 1.310255802         |
| 2.6                   | 0.78          | 4.178354074                                      | 1.578354074         |
| 3.07                  | 0.92          | 4.928315062                                      | 1.858315062         |
| 3.551                 | 1.06          | 5.678276049                                      | 2.127276049         |
| 4.008                 | 1.18          | 6.321099753                                      | 2.313099753         |
| 4.558                 | 1.34          | 7.178198025                                      | 2.620198025         |
| 5.058                 | 1.48          | 7.928159012                                      | 2.870159012         |
| 5.522                 | 1.61          | 8.624551358                                      | 3.102551358         |
| 6                     | 1.75          | 9.374512346                                      | 3.374512346         |
| 6.45                  | 1.87          | 10.01733605                                      | 3.567336049         |
| 7.03                  | 2.02          | 10.82086568                                      | 3.790865679         |
| 7.54                  | 2.17          | 11.62439531                                      | 4.084395309         |

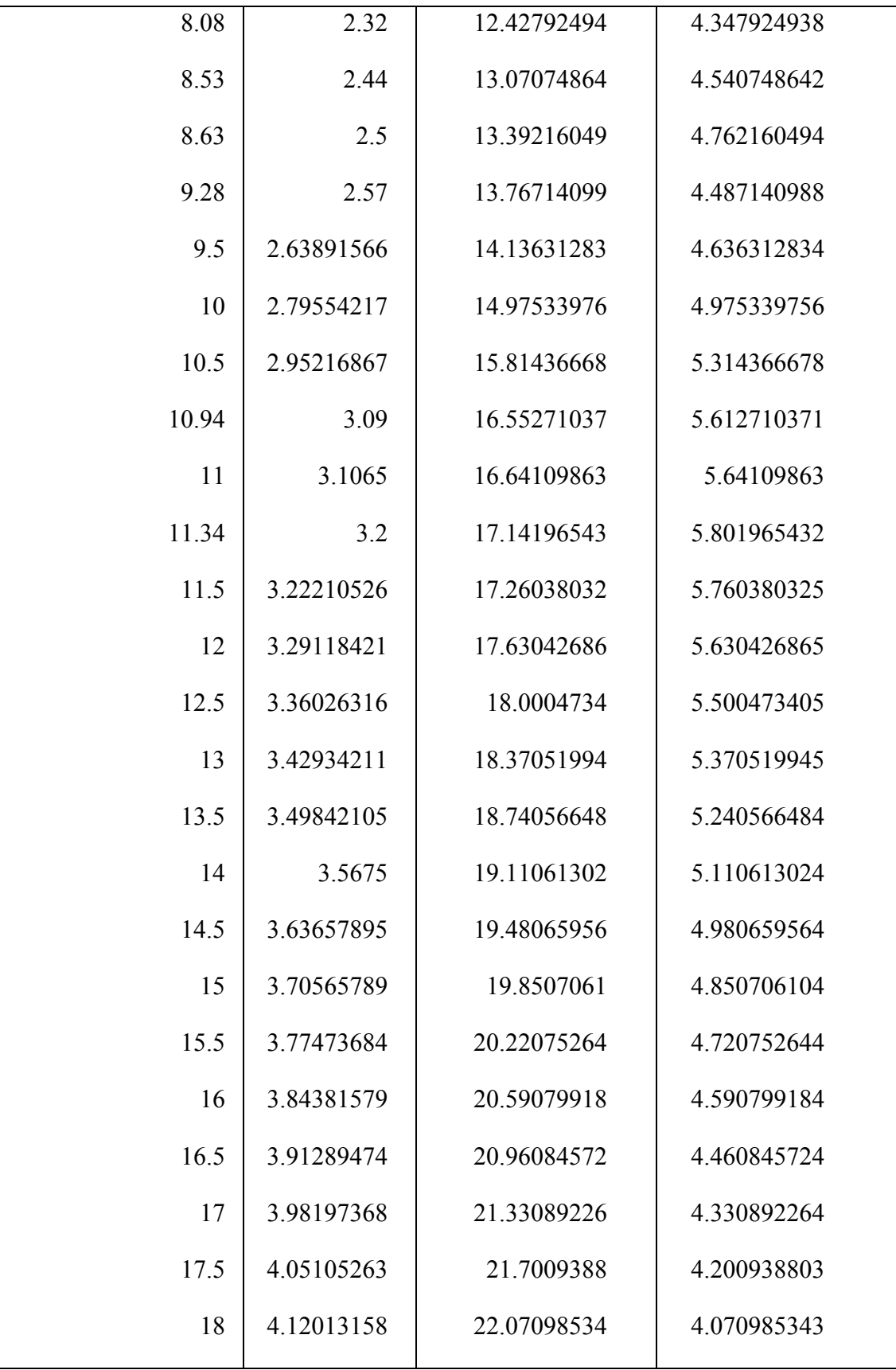

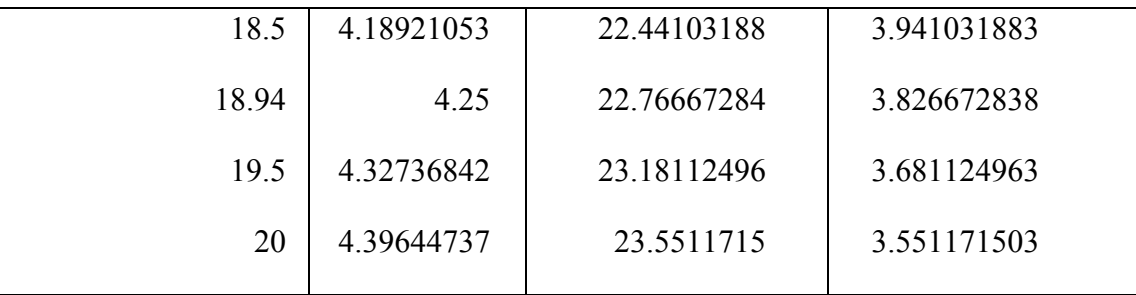

A simple vista parece que, utilizando las especificaciones del sensor a 20 A, la diferencia entre IRMS que es el valor teórico y el valor de I AC que es el valor real, es menor a comparación de los datos de la tabla 4.2.

Uno de los métodos de corrección de datos para la primera tabla podría ser promediar los valores de las diferencias entre I AC e IRMS para Vp-p menores que 2.5 y que ese dato se utilice para corregir los errores para determinado rango, y para V p-p mayores que 2.5 encontrar una función que corrija los errores.

Para la segunda tabla, la opción más viable podría ser encontrar una función que corrija los datos para todos los valores de V p-p.

Tras haber trabajado los diferentes métodos descritos arriba, se llegó a una conclusión que encontrar una función utilizando las especificaciones del ACS712-30 A es la opción más viable, ya que es el metodo que aproxima mas los resultados a los valores reales. El procedimiento se describe a continuación:

### *Corrección del error en arduino con excel*

Utilizando las ecuaciones que aparecen a continuación se determinan los valores Irms más cercanos a las mediciones hechas con el multímetro.

$$
I_{rms} = \frac{10 \times V_{pp}}{2 \times \sqrt{2}} - y \times V_{pp}
$$
   
Ec. (4.10)

$$
y = ax^5 - bx^4 + cx^3 + dx^2 - ex + 0.774
$$
 Ec. (4.11)

donde:

 $x=$  V p-p

a= 0.0084;

 $b= 0.0779$ ;

 $c= 0.1561;$ 

d= 0.2298;

e= 0.9389;

La ecuación 4.10 se utilizo considerando la sensibilidad del sensor ACS712-20A, el polinomio "y" de la ecuación 4.11, se obtuvo con la ayuda del software MATLAB el cual, es el que corrige los errores en función de los valores de Vp-p disminuyendo el porcentaje de error hasta un máximo de 4.08, como se muestra en la tabla 4.3.

| <b>IRMS-</b>          | Vpp(V) | IRMS-Y*Vpp  | % DE ERROR     |
|-----------------------|--------|-------------|----------------|
| <b>MULTIMETRO (A)</b> |        | (A)         |                |
| 0.055                 | 0.02   | 0.055604375 | 1.098863621    |
| 0.546                 | 0.19   | 0.556824996 | 1.982600086    |
| 1.029                 | 0.33   | 1.00373687  | $-2.455114669$ |
| 1.516                 | 0.47   | 1.475544291 | $-2.668582418$ |
| 2.011                 | 0.62   | 2.0018901   | $-0.453003503$ |
| 2.6                   | 0.78   | 2.578990066 | $-0.808074373$ |
| 3.07                  | 0.92   | 3.090773779 | 0.676670314    |
| 3.551                 | 1.06   | 3.603738062 | 1.485160856    |
| 4.008                 | 1.18   | 4.041262481 | 0.829902231    |
| 4.558                 | 1.34   | 4.618055937 | 1.317594056    |
| 5.058                 | 1.48   | 5.114604779 | 1.119113862    |
| 5.522                 | 1.61   | 5.568330501 | 0.839016684    |
| 6                     | 1.75   | 6.049740976 | 0.829016267    |
| 6.45                  | 1.87   | 6.457900503 | 0.122488419    |

**Tabla 4.3 Correción de datos extraidos en Excel**

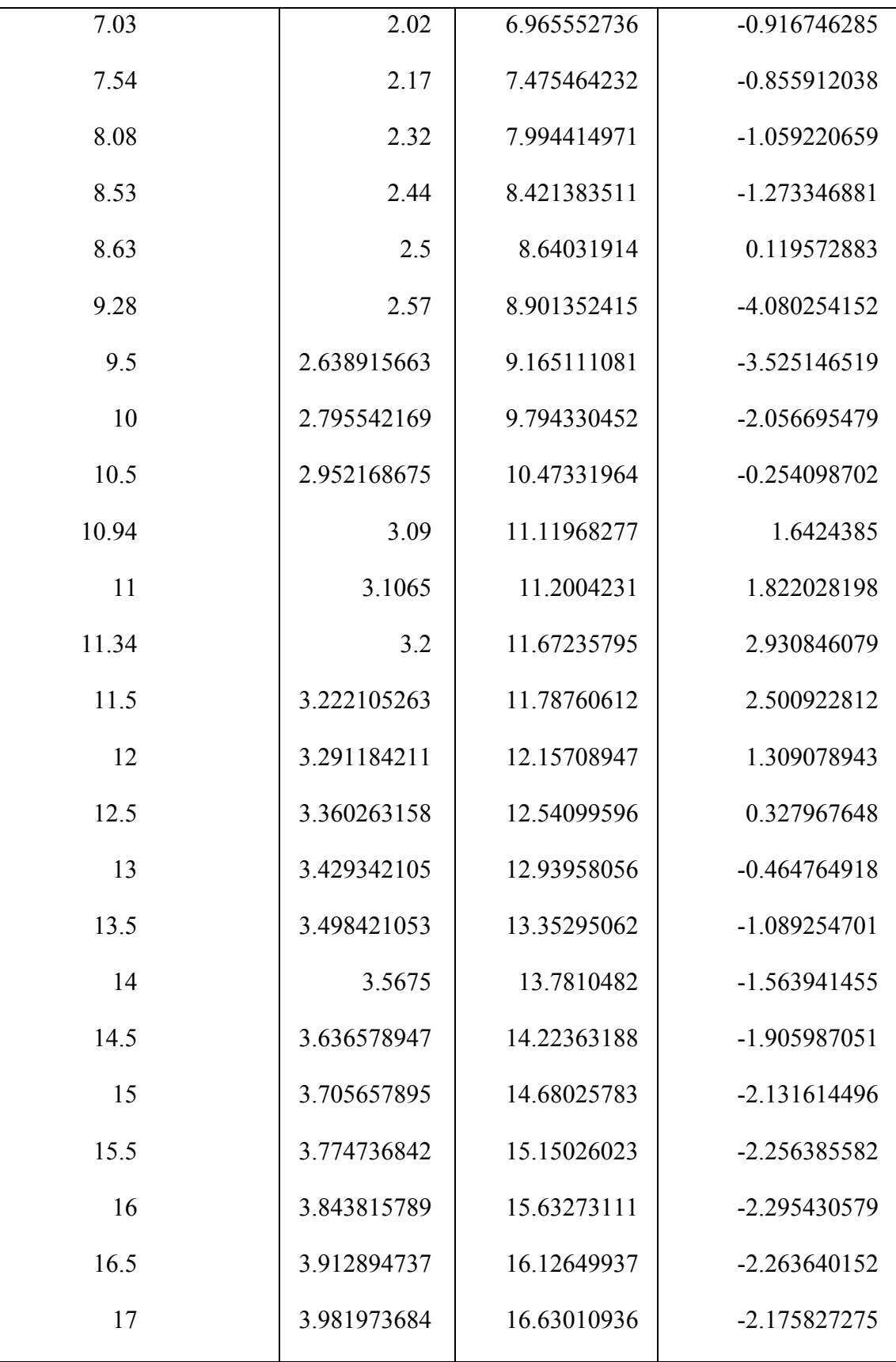

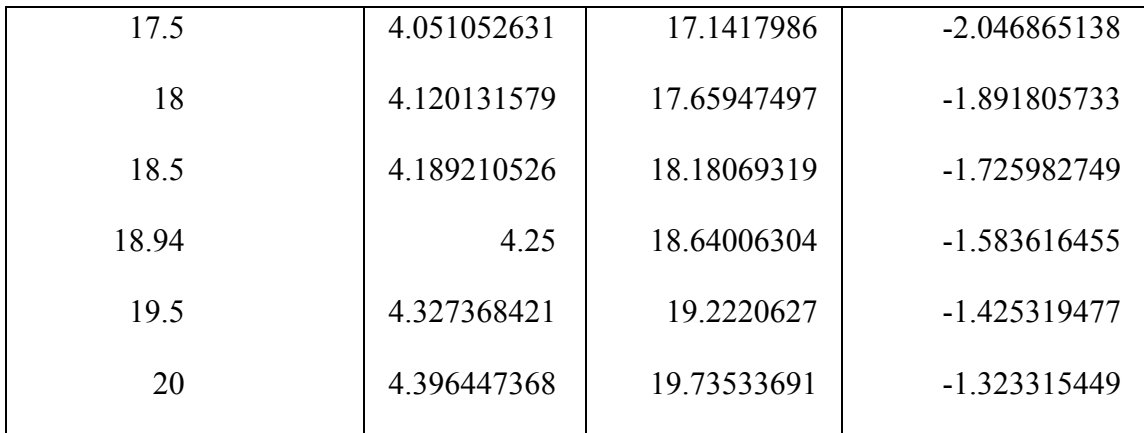

Es importante mencionar que los valores de V p-p con más decimales fueron generados en Excel ya que no se contó con dispositivos que consumieran exactamente la magnitud de energía que se necesitaba para caracterizar al sensor.

Utilizando los valores máximo y mínimo de cierto rango se pueden generar los valores intermedios en función de los valores de Irms-multímetro generados; por ejemplo, si Vppmax=4.25 y Vppmin= 3.2, nos damos cuenta que estos valores de Vpp corresponden a los valores generados Imax =18.94 y Imin= 11.34. Entonces en ese rango de valores, Vpp tiene una variación de 1.05 mientras que en Irms varia 7.6.

Por lo tanto, para conocer V p-p correspondiente a Irms=17 se calcula de la siguiente manera:

En primer lugar, se tiene que calcular el incremento que hay respecto al valor mínimo en ese rango.

7.6 Irms --------- 1.05 V p-p

 $(17-11.34)$  irms --------- x V p-p

Incremento= 0.7819736842

 $Vppx = Vppmin + incremento$  Ec. (4.12)

 $Vpp = 3.2 + 0.7819736842$ 

 $Vpp = 3.981973684$  V

Comprobando los valores de Vpp e Irms correspondientes en arduino se obtuvo lo siguiente:

| 700CT : A' TABL<br>FLWRI : A'DDA<br>LITTISZ : 0.009<br>ECC.W : CSWLIT<br>Vpp1:0.19062 Irms1: 0.559 Irms2: 0.559 Irms3: 0.559<br>Vpp1:0.18573 Irms1:0.544 Irms2:0.544 Irms3:0.544<br>Vpp1:0.19062 Irms1:0.559 Irms2:0.559 Irms3:0.559<br>Vpp1:0.19062 Irms1:0.559 Irms2:0.559 Irms3:0.559<br>Vpp1:0.19550 Irms1: 0.574 Irms2: 0.574 Irms3: 0.574<br>Vpp1:0.19062 Irms1:0.559 Irms2:0.559 Irms3:0.559<br>Vpp1:0.19062 Irms1: 0.559 Irms2: 0.559 Irms3: 0.559<br>Vpp1:0.19062 Irms1: 0.559 Irms2: 0.559 Irms3: 0.559<br>Vpp1:0.19550 Irms1: 0.574 Irms2: 0.574 Irms3: 0.574<br>Vpp1:0.19062 Irms1: 0.559 Irms2: 0.559 Irms3: 0.559<br>Vpp1:0.19062 Irms1:0.559 Irms2:0.559 Irms3:0.559<br>Vpp1:0.18573 Irms1:0.544 Irms2:0.544 Irms3:0.544<br>Vpp1:0.19062 Irms1:0.559 Irms2:0.559 Irms3:0.559 |  |  |  |  |
|----------------------------------------------------------------------------------------------------|--|--|--|--|
|                                                                                                    |  |  |  |  |
|                                                                                                    |  |  |  |  |
|                                                                                                    |  |  |  |  |
|                                                                                                    |  |  |  |  |
|                                                                                                    |  |  |  |  |
|                                                                                                    |  |  |  |  |
|                                                                                                    |  |  |  |  |
|                                                                                                    |  |  |  |  |
|                                                                                                    |  |  |  |  |
|                                                                                                    |  |  |  |  |
|                                                                                                    |  |  |  |  |
|                                                                                                    |  |  |  |  |
|                                                                                                    |  |  |  |  |
|                                                                                                    |  |  |  |  |
|                                                                                                    |  |  |  |  |
|                                                                                                    |  |  |  |  |

Autoscroll

Fig. 4. 6 Captura del monitor serie cuando Vpp<0.5

| ×        | Abbi : T'\2222 | <b>IFMSI: 0.004</b> | ITTISC : 0.00C                            | LITTISJ : 0.004 |
|----------|----------------|---------------------|-------------------------------------------|-----------------|
| ×        | Vpp1:1.75953   |                     | Irms1 : 6.082 Irms2 : 6.082 Irms3 : 6.082 |                 |
| ×        | Vpp1:1.75953   |                     | Irms1 : 6.082 Irms2 : 6.082 Irms3 : 6.082 |                 |
| ×        | Vpp1 :1.75953  |                     | Irms1 : 6.082 Irms2 : 6.082 Irms3 : 6.082 |                 |
| ×        | Vpp1:1.75953   |                     | Irms1 : 6.082 Irms2 : 6.082 Irms3 : 6.082 |                 |
| $\times$ | Vpp1 :1.75953  |                     | Irms1: 6.082 Irms2: 6.082 Irms3: 6.082    |                 |
| ×        | Vpp1 :1.75953  |                     | Irms1 : 6.082 Irms2 : 6.082 Irms3 : 6.082 |                 |
| ×        | Vpp1 :1.75953  |                     | Irms1 : 6.082 Irms2 : 6.082 Irms3 : 6.082 |                 |
| ×        | Vpp1 :1.75953  |                     | Irms1 : 6.082 Irms2 : 6.082 Irms3 : 6.082 |                 |
| ×        | Vpp1 :1.75953  | Irms1 : 6.082       | Irms2 : 6.082 Irms3 : 6.082               |                 |
| ×        | Vpp1:1.75953   |                     | Irms1: 6.082 Irms2: 6.082 Irms3: 6.082    |                 |
| ×        | Vpp1 :1.75953  |                     | Irms1 : 6.082 Irms2 : 6.082 Irms3 : 6.082 |                 |
| ×        | Vpp1 :1.75953  |                     | Irms1 : 6.082 Irms2 : 6.082 Irms3 : 6.082 |                 |
| ×        | Vpp1 :1.75953  |                     | Irms1 : 6.082 Irms2 : 6.082 Irms3 : 6.082 |                 |
|          |                |                     |                                           |                 |

Autoscroll

Fig. 4. 7 Captura del monitor serie cuando Vpp=1.75

|                   | 701.11 : TSMLJ CJ060.C: TADD                | TLMPS : TT'TOC | $ITMSS$ : $LL.102$ |
|-------------------|---------------------------------------------|----------------|--------------------|
|                   | Vpp1 :3.09873 Irms1 : 11.162                |                | Irms3 : 11.162     |
|                   |                                             | Irms2 : 11.162 |                    |
| Vpp1:3.09384      |                                             |                | Irms3 : 11.138     |
| Vpp1:3.09873      |                                             |                | Irms3 : 11.162     |
| Vpp1:3.09873      | Irms1 : 11.162                              | Irms2 : 11.162 | Irms3 : 11.162     |
| Vpp1:3.09873      | Irms1 : 11.162                              | Irms2 : 11.162 | Irms3 : 11.162     |
| Vpp1:3.09873      |                                             |                | Irms3 : 11.162     |
| Vpp1:3.09873      |                                             |                |                    |
|                   |                                             |                | Irms3 : 11.162     |
| Vpp1 :3.09873     |                                             |                | Irms3 : 11.162     |
|                   | Vpp1:3.09873 Irms1:11.162 Irms2:11.162      |                | Irms3 : 11.162     |
|                   | Vpp1:3.09873 Irms1: 11.162 Irms2: 11.162    |                | Irms3 : 11.162     |
|                   | Vpp1 :3.09873 Irms1 : 11.162 Irms2 : 11.162 |                | Irms3 : 11.162     |
|                   | Vpp1:3.09873 Irms1:11.162 Irms2:11.162      |                | Irms3 : 11.162     |
|                   |                                             |                |                    |
| <b>Autoscroll</b> |                                             |                |                    |

Fig. 4. 8 Captura del monitor serie cuando Vpp=3.09

Con estas capturas se demuestran que los datos arrojados por el arduino coinciden con los datos corregidos en Excel, las variaciones mínimas fueron debidas a las milésimas de error generados desde V p-p.

# *Extrayendo los datos con la letra "x"*

En esta actividad tras una previa investigación se llegó a una conclusión de que el código de programación se pusiera todo dentro de la condición if() el cual corriera el programa siempre que recibiera la letra "x" en la recepción de datos RX del arduino y al final del código se cambiara el valor de "x" para que no corriera consecutivamente. Este código se encuentra en el cuadro 5.2 en el apartado de anexos.

Con esto, si se envía "x", el monitor arroja una sola vez los datos como se muestra en la siguiente imagen.

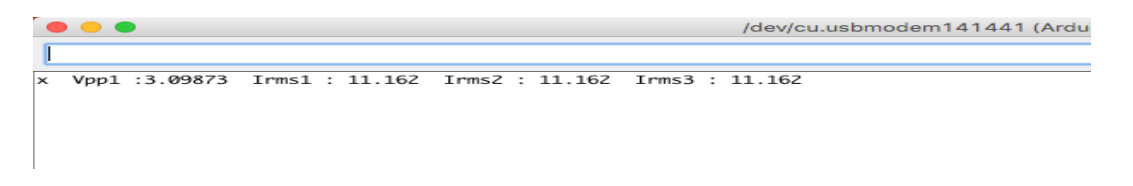

Fig. 4. 9 Captura del monitor serie enviando "x" una sola vez

Mientras se envíen letras diferentes a "x" no aparecera ningún dato, y las veces que se envía la letra "x" son las mismas veces que se muestran los datos en el monitor como se muestra abajo.

| $\bullet\bullet\bullet$ |                                                              | /dev/cu.usbmodem141441 (Arduino/Genuino Uno) |
|-------------------------|--------------------------------------------------------------|----------------------------------------------|
|                         |                                                              |                                              |
|                         | x Vpp1 :3.09873 Irms1 : 11.162 Irms2 : 11.162 Irms3 : 11.162 |                                              |
|                         | x Vpp1 :3.09873 Irms1 : 11.162 Irms2 : 11.162 Irms3 : 11.162 |                                              |
|                         | x Vpp1 :3.09873 Irms1 : 11.162 Irms2 : 11.162 Irms3 : 11.162 |                                              |
|                         |                                                              |                                              |

Fig. 4. 10 Captura del monitor serie enviando 3 veces a "x"

Cuando hubo la necesidad de imprimir en el monitor sólo los números, es decir solamente los valores de Irms en ampere, fue necesario quitar algunas líneas al final del código de programación (Serial.print()). Al hacer esto, el monitor arrojó los siguientes datos:

| 11.162 | 11.162 | 11.162 |  |
|--------|--------|--------|--|
| 11.162 | 11.162 | 11.162 |  |
| 11.162 | 11.162 | 11.162 |  |
| 11.962 | 11.962 | 11.962 |  |
| 11.962 | 11.962 | 11.962 |  |
| 11.962 | 11.962 | 11.962 |  |
|        |        |        |  |
|        |        |        |  |
|        |        |        |  |

Fig. 4. 11 Captura del monitor serie con datos en Ampere

## *Algoritmo de programación*

Con todo lo descrito se puede afirmar que el sensor de corriente ACS712 es eficaz para el proyecto sistema de monitoreo, pero como la programación definitiva no sera en arduino, se procedió a realizar un diagrama de flujo para la programación del ACS712-20 A ilustrado en la figura 4.12.

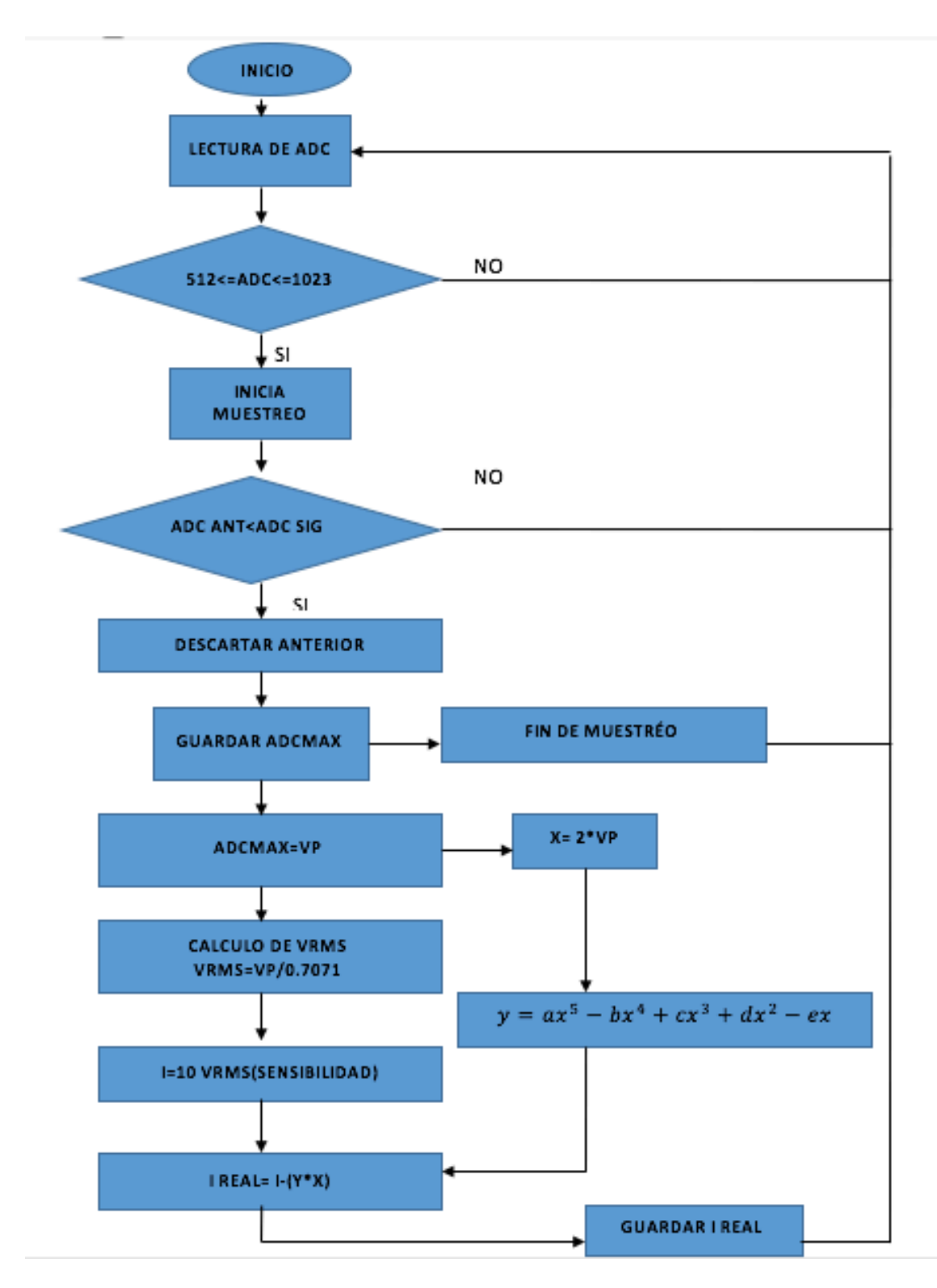

Fig. 4. 12 Diagrama de flujo de la programación de sensores de corriente ACS712-20A ac

### 4.1.3.2 Sensor de voltaje dc fz0430-25v

El sensor de voltaje "FZ0430" es un módulo comercial que permite medir tensiones de hasta 25V de forma sencilla con un procesador como Arduino. el FZ0430 es un divisor de tensión con resistencias de 30kOhm y 7.5kOhm, lo que supone que la tensión percibida tras el módulo sea de divida por un factor de 5 (7.5/ (30+7.5)).

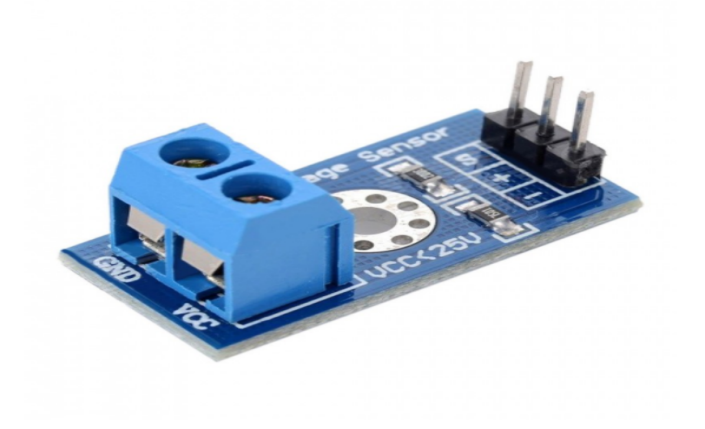

Fig. 4. 13 Sensor de voltaje dc fz0430-25v

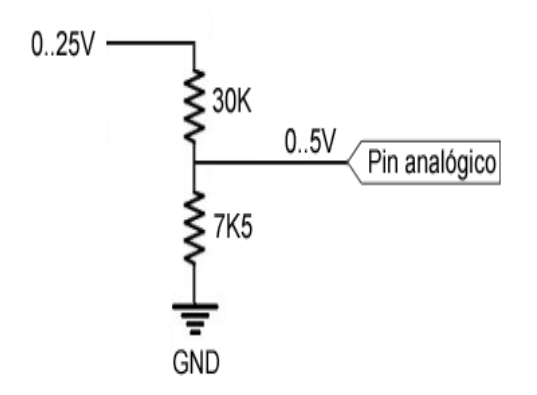

Fig. 4. 14 Diagrama del sensor de voltaje dc fz0430-25v

La tensión máxima que se puede medir es 25V para un procesador de tensión de alimentación Vcc 5V, y 16.5V para un procesador de Vcc 3.3V. Por supuesto, esta ampliación del rango de medición tiene una consecuencia negativa en la precisión de la medición. En los modelos de Arduino que incorporan un ADC de 10 bits alimentados a

5V, la resolución normal es de 4.88mV. Tras el FZ0430 la resolución de la medición es de 24.41mV.

Para este sensor se utilizó el siguiente código en arduino:

```
const int sensorPin=A1; //se selecciona la entrada analogica para el sensor
int sensorValue; //variable que alnmacena el valor de raw(0-1023)
float value; //variable que almacena el voltaje(0-25)
void setup() \{ // put your setup code here, to run once:
 Serial.begin(9600);
}
void loop() {
sensorValue=analogRead(sensorPin); //realiza la lectura
value= fmap(sensorValue,0,1023,0.0,25.0); //cambiar escala a 0.0-25.0
Serial.print("v dc:");
Serial.println(value, 3); //mostrar el valor por serial
delay(500);
}
//cambio de escala entre float
float fmap(float x, float in min, float in max, float out min, float out max)
{
return(x-in_min)*(out_max-out_min)/(in_max-in_min)+out_min;
}
```

| <b>MEDICIONES CON EL</b><br><b>MULTIMETRO(V)</b> | <b>MEDICIONES EN</b><br><b>ARDUINO(V)</b> | % DE DIFERENCIA |
|--------------------------------------------------|-------------------------------------------|-----------------|
| 2.042                                            | 2.151                                     | 5.337           |
| 4.631                                            | 4.961                                     | 7.125           |
| 5.286                                            | 5.25                                      | 0.681           |
| 20.5                                             | 20.6                                      | 0.487           |
| 25.25                                            | 25                                        | .99-            |

**Tabla 4.4 Datos de las mediciones con el sensor de voltaje fz0430-25v en arduino**

El porcentaje de error correspondiente a la mediciòn 25.25V, puede ser menor porque el valor medido con el multímetro no está dentro del rango de medición en arduino.

Como para el proyecto se necesitaba medir un voltaje de 220V CA entonces se utilizó un divisor de voltaje con resistencias de diferentes valores que tiene el sensor de voltaje fz0430-25v utilizando el diagrama de la figura 4.15 se procedió a hacer el calculo de resistencias.

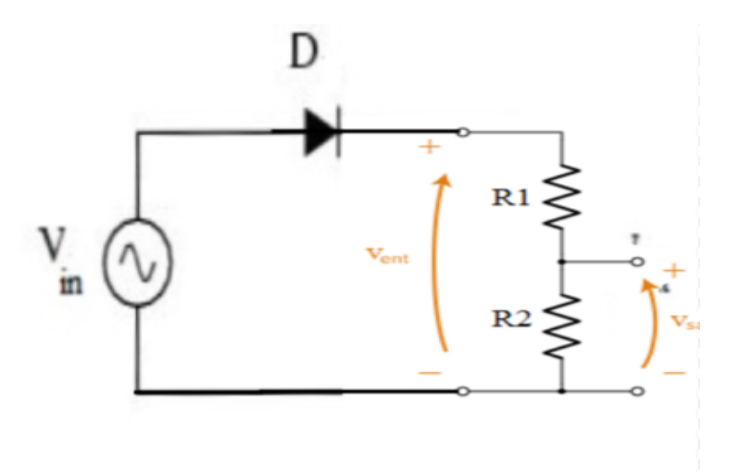

Fig. 4. 15 Diagrama del circuito divisor de voltaje para el sensor de voltaje

Se utilizo un diodo rectificador(MSD) modelo M7 para convertir de Vac a Vcd dando una salida de 102 Vcd cuando Vin= 220 Vac.

*Cálculo de resistencias*

Si R<sub>1</sub>=  $680KΩ$ 

Vi=102 V

Vo(máximo)=5 V

Entonces se determinó el valor de R2 de la siguiente manera:

si

$$
V_o = \frac{Vi * R2}{R1 + R2}
$$
 Ec. (4.13)

despejando a R2 resulta:

$$
R2 = \frac{V_o * R1}{Vi - Vo}
$$
   
Ec. (4.14)

Utilizando los datos que se tienen, se pudo obtener el valor de R2 como sigue:

$$
R2 = \frac{5V \times 680k\Omega}{102V - 5V}
$$

$$
R2 = 35.05154k\Omega
$$

por lo tanto R2 se le asignó un valor de 33KΩ por el valor comercial de la resistencia, y no podía ser mayor que el valor encontrado porque en su salida tenía que ser igual o menor que 5V para no dañar al arduino.

Determinando Vo con los valores nuevos de las resistencias tenemos:

$$
V_o = \frac{102V * 33k\Omega}{680k\Omega + 33k\Omega}
$$

$$
V_o = 4.72089V
$$

Como consecuencia, este nuevo valor de Vo debe corresponder a V=220V ac, y esto se lleva a cabo en la interpretación de la lectura analógica en arduino descrita en la siguiente ecuación.

$$
V_{ac} = V_o * \frac{220}{4.72}
$$
 Ec. (4.15)

Por ejemplo si Vo=2.5, para el calculo de Vac se realiza lo siguiente:

$$
V_{ac} = 2.5 * \frac{220}{4.72}
$$
  

$$
V_{ac} = 116.525V
$$

### *Potencia de disipación de calor de las resistencias*

Para el cálculo potencia se utiliza la siguiente ecuación:

$$
P = VI
$$
 Ec. (4.16)

En la ecuación tenemos como dato V=102V, y para el calculo de I, es necesario calcular la magnitud de resistencia total, el cual es la suma de R1 y R2 en serie como aparece a continuación

$$
R_T = R1 + R2
$$
 Ec. (4.17)  

$$
R_T = 680k\Omega + 33k\Omega
$$
  

$$
R_T = 713k\Omega
$$

Una vez obtenido el valor de la resistencia total se procede al cálculo de I:

$$
I = \frac{V}{R}
$$
Ec. (4.18)  

$$
I = \frac{102V}{713k\Omega}
$$

 $I = 143.057 \mu A$ 

Utilizando la ecuación 4.16, ahora se puede calcular la potencia de disipación:

$$
P = (102V)(143.057\mu A)
$$

$$
P=14.592mW
$$

La potencia de disipacion es menor que ¼ Watt, por lo tanto, según los calculos se pueden utilizar resistencias de ¼ W. Al hacer la prueba con estas resistencias se presentó un calentamiento considerable en las resistencias, así que se tomo la desición de utilizar resistencias de ½ W.

### 4.1.3.3 Sensor de humedad y temperatura DHT22

DHT22 tiene una salida de señal digital calibrada. Utiliza tecnología exclusiva de captación de señal digital y tecnología de detección de humedad, asegurando su confiabilidad y estabilidad. Sus elementos sensores están conectados con una computadora de un solo chip de 8 bits.

Cada sensor de este modelo está compensado por temperatura y calibrado en una cámara de calibración precisa y el coeficiente de calibración se guarda en el tipo de programa en la memoria OTP, cuando el sensor está detectando, se citará el coeficiente de la memoria.

El tamaño pequeño y bajo consumo y la larga distancia de transmisión (20 cm) permiten que DHT22 se adapte a todo tipo de situaciones de aplicación difíciles.

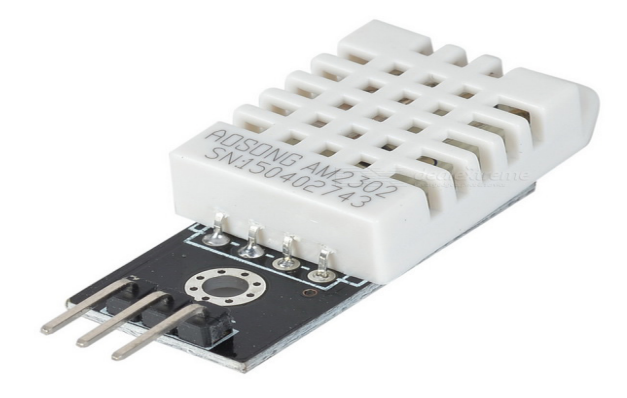

Fig. 4. 16 Sensor de humedad y tempetarura DHT22

| Model                     | <b>DHT22</b>                                                    |  |  |  |
|---------------------------|-----------------------------------------------------------------|--|--|--|
| Power supply              | 3.3-6V DC                                                       |  |  |  |
| Output signal             | digital signal via single-bus                                   |  |  |  |
| Sensing element           | Polymer capacitor                                               |  |  |  |
| Operating range           | humidity 0-100%RH;<br>temperature -40~80Celsius                 |  |  |  |
| Accuracy                  | humidity $+2\%RH(Max + 5\%RH);$ temperature $\leq +0.5C$ elsius |  |  |  |
| Resolution or sensitivity | humidity 0.1%RH;<br>temperature 0.1 Celsius                     |  |  |  |
| Repeatability             | $h$ umidity $+$ -1%RH:<br>$temperature + 0.2Celsius$            |  |  |  |
| Humidity hysteresis       | $+0.3%$ RH                                                      |  |  |  |
| Long-term Stability       | $+$ -0.5%RH/year                                                |  |  |  |
| Sensing period            | Average: 2s                                                     |  |  |  |
| Interchangeability        | fully interchangeable                                           |  |  |  |
| <b>Dimensions</b>         | small size 14*18*5.5mm;<br>$big size 22*28*5mm$                 |  |  |  |

Fig. 4. 17 Especificaciones del sensor de humedad y tempetarura DHT22

Código de programacion del sensor de humedad y temperatura en arduino:

#include <DHT.h>

#define DHTPIN 2 // Pin donde está conectado el sensor

#define DHTTYPE DHT22 // Sensor DHT22

DHT dht(DHTPIN, DHTTYPE);

void setup() {

Serial.begin(9600);

Serial.println("Iniciando...");

dht.begin();}

void loop() {

delay(2000);

float  $h = dh$ t.readHumidity(); //Lectura de Humedad

float  $t = dh t.readTemperature()$ ; //Lectura de temperatura en grados Celsius

float f = dht.readTemperature(true); //Lectura de temperatura en grados Fahrenheit

//Envío de lecturas por el puerto serial

Serial.print("Humedad: ");

Serial.print(h);

Serial.print(" % ");

Serial.print(" Temperatura: ");

Serial.print(t);

Serial.print("\*C ");

Serial.print(f);

Serial.println(" \*F"); }

4.1.4 Diseño de placa de circuito impreso (PCB) para el sistema de monitoreo remoto

El diseño del circuito llevado a cabo en Altium, tuvo su base en el diagrama de la figura 4.18 y por cuestiones de seguridad y flexibilidad en la operación del SFVI se tomaron en cuenta los interruptores de desconexión de red según las especificaciones CFE G0100-04 del párrafo 6.9.6.

Considerando las fichas tecnicas de los sensores a utilizar a continuación se hace una lista de los materiales:

3 Encapsulados ACS712-20A

- 3 Capacitores(SMD) de 0.1 uF
- 3 Capacitores(SMD) de 1nF
- 3 Resistencias (SMD) de 1 kΩ
- 3 indicadores led
- 1 Resistencia de 680 kΩ
- 1 Resistencia de 33 kΩ
- 1 diodo M7(1000V)

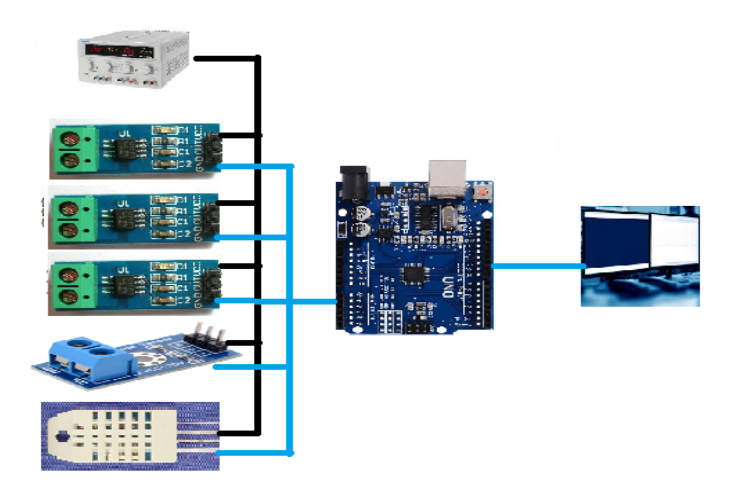

Fig. 4. 18 Diagrama del prototipo del sistema de monitoreo

El diagrama esquemático del diseño del circuito en Altium se muestra en la siguiente figura.

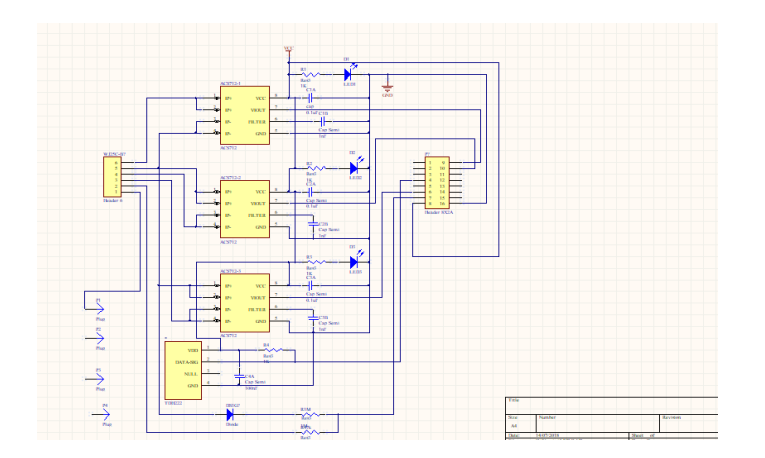

Fig. 4. 19 Diagrama esquemático del sistema de monitoreo en Altium

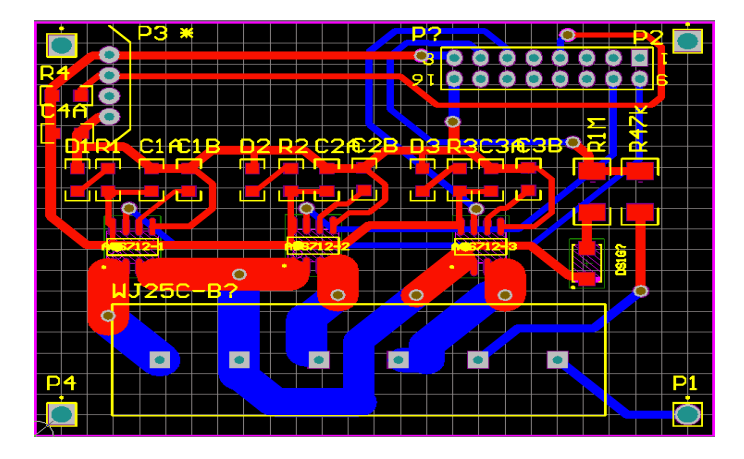

Fig. 4. 20 Diseño en PCB del sistema de monitoreo en Altium

Una vez terminado el diseño con magnitudes de 5cmx6.5cm, se procedió a la impresión de las figuras 4.21 y 4.22 en hojas couché para que posteriormente se realizara el planchado.

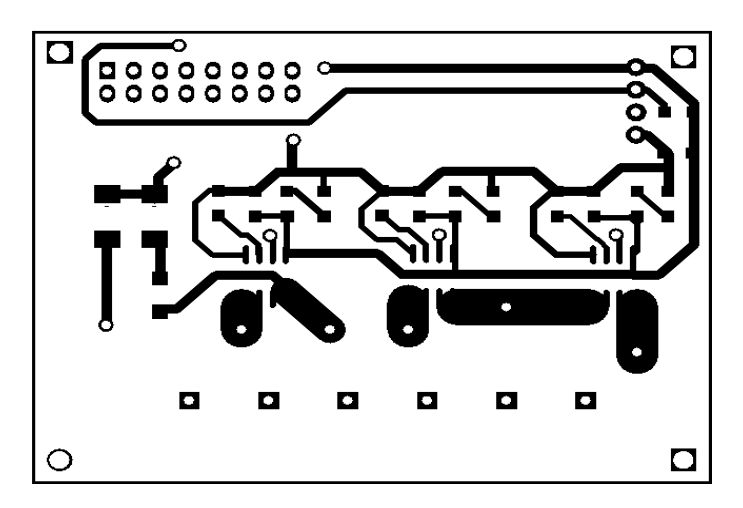

Fig. 4. 21 Cara superior de la placa(modo espejo)

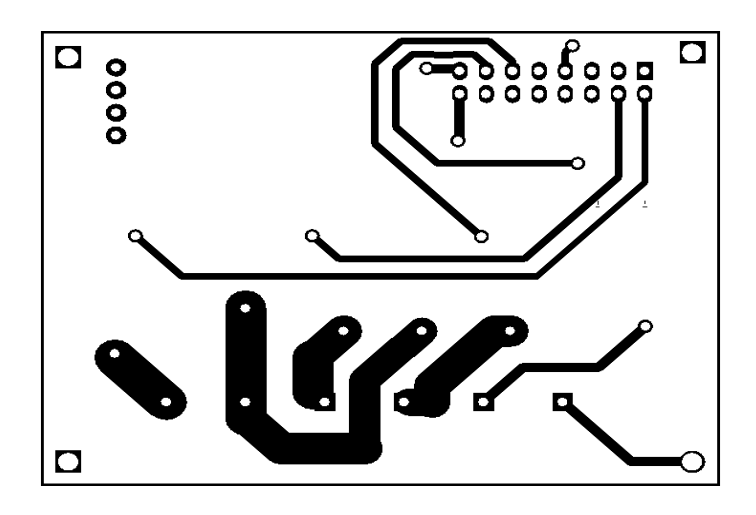

Fig. 4. 22 Cara inferior de la placa

Despues de realizar el planchado se procedió a soldar los componentes quedando el prototipo como en la figura 4.23.

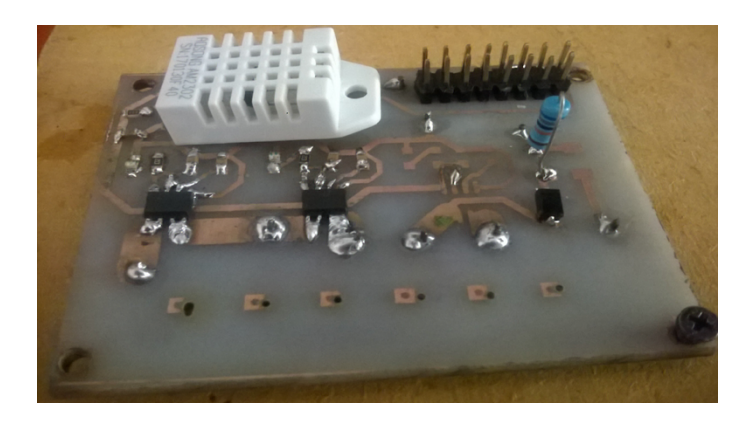

Fig. 4. 23 Prototipo del sistema de monitoreo

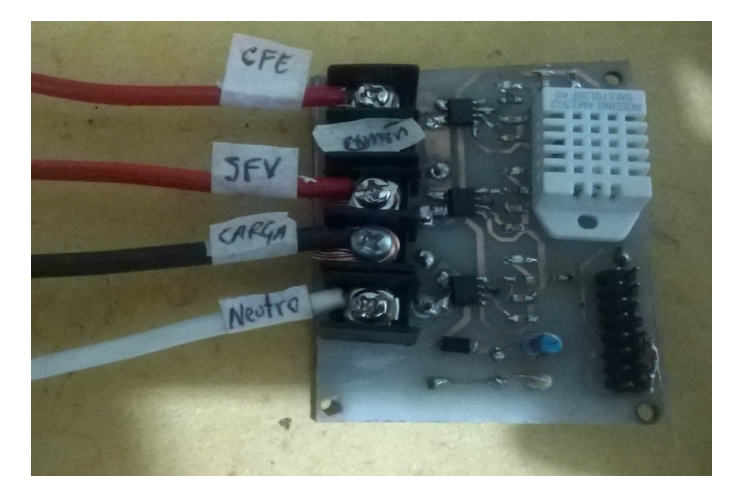

Fig. 4. 24 Prototipo del sistema de monitoreo con cables

Como se muestra en la figura 4.24, se le agregaron los conductores (cables) correspondientes a los terminales del prototipo, cada uno con su respectiva etiqueta para evitar confusiones.

Algunas características eléctricas y generales del prototipo sistema de monitoreo remoto se describen a continuación:

- Corriente máxima de operación: 20 A
- Voltaje máximo: 220 V
- Voltaje de alimentación: 5 V
- Salidas analógicas: 4
- Salidas digitales: 1
- Dimenciones: 5cm x 6.5cm

Posteriormente se llevo a cabo una mejoría de este prototipo quedando el diagrama esquemático de la siguiente manera:

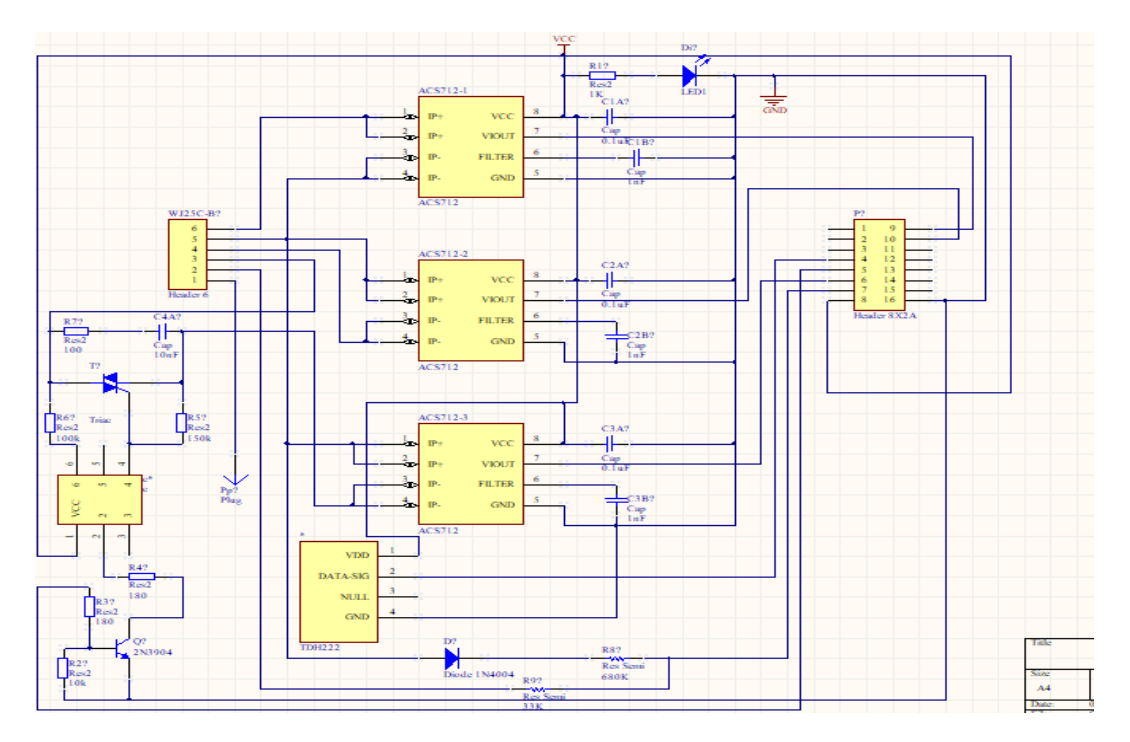

Fig. 4. 25 Diagrama esquemático del prototipo versión 2

En este esquema se puede puede notar que se le agregaron al prototipo, un interruptor en la carga utilizando el MOC3083 y el transistor BTA24, además, se utilizó un solo indicador para todo el sistema. Dicha versión tuvo dimensiones de 5cm x 7.5cm y se utilizaron los dispositivos que se mencionan a continuación:

- 3 Encapsulados ACS712-20 A
- 3 Capacitores cerámicos de 0.1 uF
- 3 Capacitores cerámicos de 1nF
- 1 Resistencias de 1 kΩ
- 1 Resistencia de 680 kΩ
- 1 Resistencia de 100 kΩ
- 1 Resistencia de 33 kΩ
- 1 Resistencia de 10 kΩ
- 1 resistencia de 180 Ω
- 2 resistencias de 150  $\Omega$
- 1 Resistencia de 100 Ω
- 1 led (indicador)
- 1 diodo rectificador 1N4004(400V)
- 1 transistor 2N2222
- 1 triac BTA24 -1000B

En base al esquema anterior se hicieron dos placas de circuito impreso: una para componentes Through-Hole y otra para componentes superficiales, como se muestran a continuación:

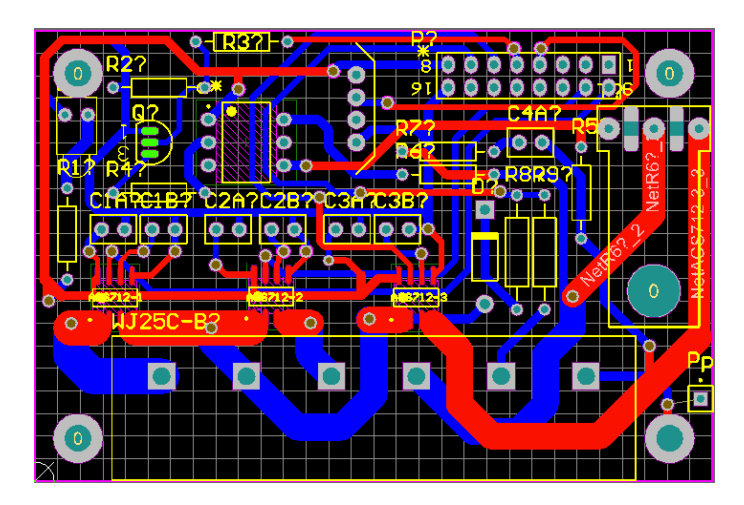

Fig. 4. 26 Diseño de PCB para componentes Trough-hole

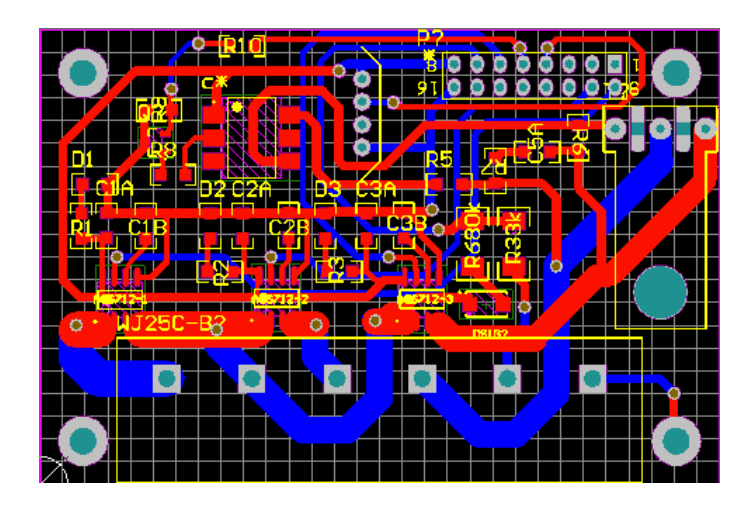

Fig. 4. 27 Diseño de PCB para componentes superficiales

## *Diseño de la carcaza*

Para complementar la interfaz, se llevó a cabo el diseño de la carcaza para el prototipo en solidworks y quedó como en la figura 4.28.

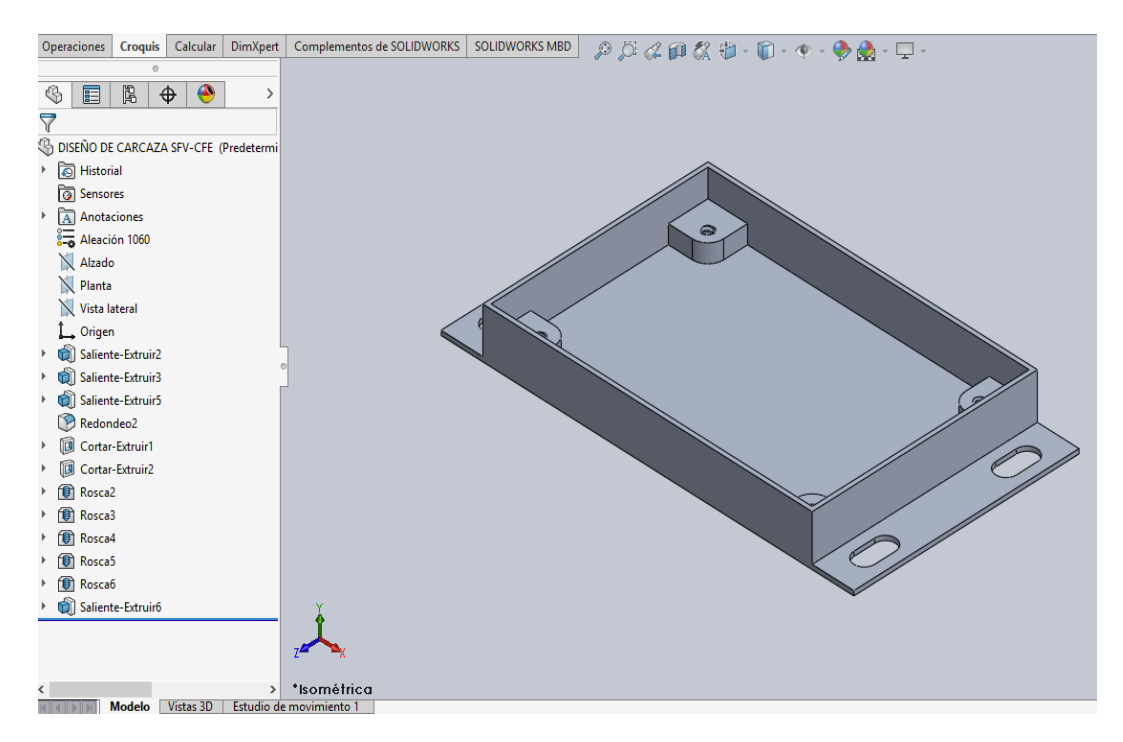

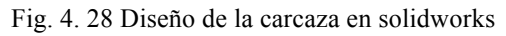

Las dimensiones de esta carcaza aparecen en la figura 4.29.

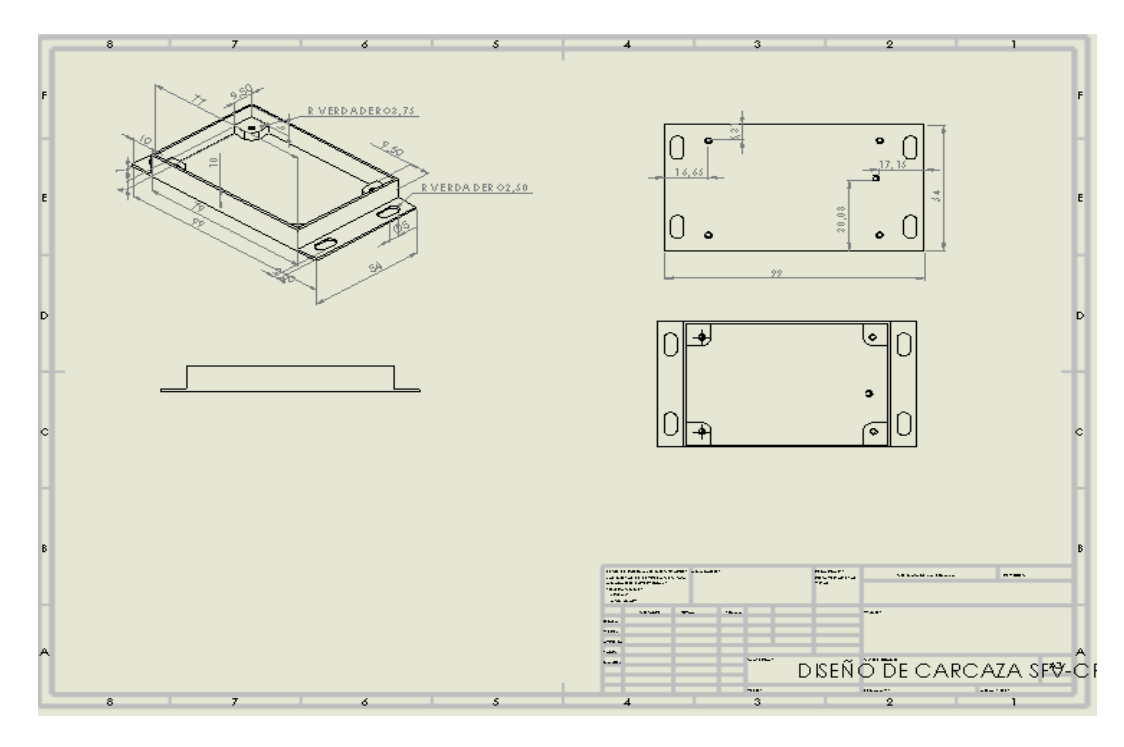

Fig. 4. 29 Dimensiones de la carcaza del prototipo

Una vez teniendo el diseño, se guardó el archivo en formato Dxf, que es el tipo de archivo que la CNC puede reconocer mediante el softwre CAMBAM. Posteriormente se procedió a maquinar el sólido(aluminio) llegando a un resultado que se describe en el apartado de resultados pero cuyo procedimiento en el maquinado se muestran en las figuras 4.30 y 4.31.

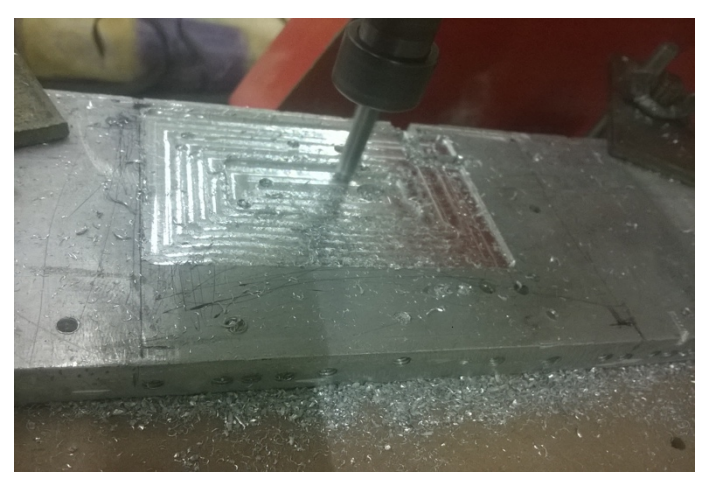

Fig. 4. 30 Perforación del sólido en la CNC

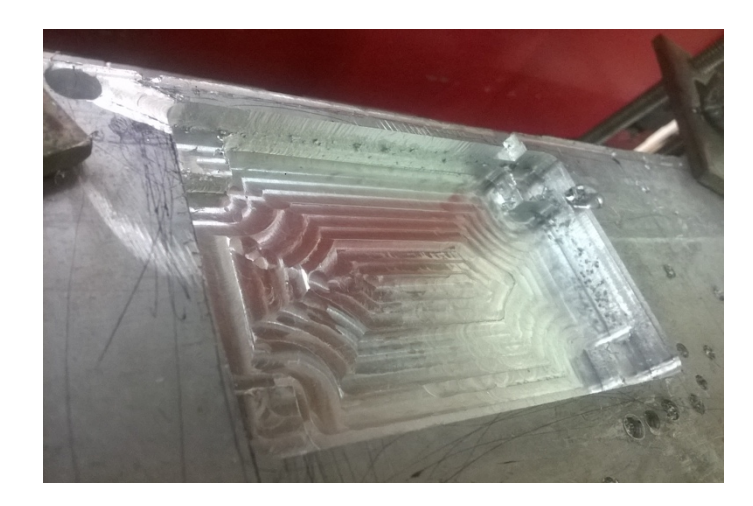

Fig. 4. 31 Sólido con perforación interna terminada

# **4.2 Implementación**

Para su implementación, en primer lugar se hizo la comunicación con el arduino como se muestra en la figura 4.27, despues de comprobar el funcionamiento del prototipo, se procedio a hacer la comunicación con el sistema iconnect, dispositivo que se muestra en la figura 4.28.

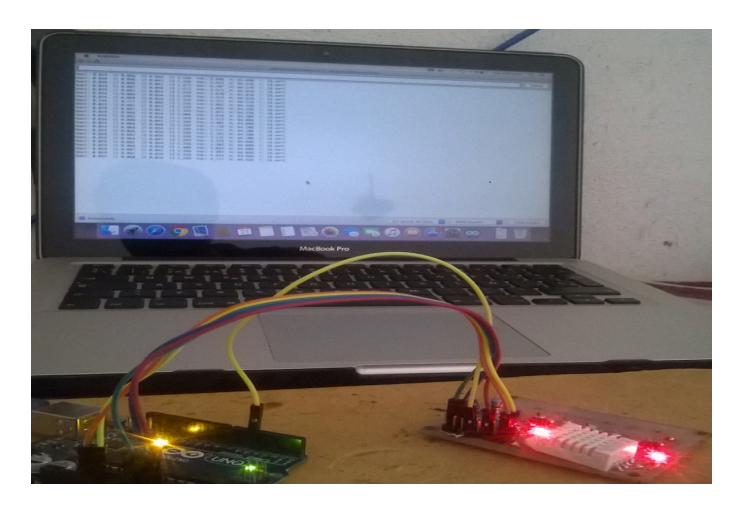

Fig. 4. 32 Comunicación entre el prototipo y el arduino

El Sistema Iconnect es un dispositivo electrónico que se encarga de recibir o enviar datos digitales o analógicos a una red satelital y posteriormente a un sitio web.

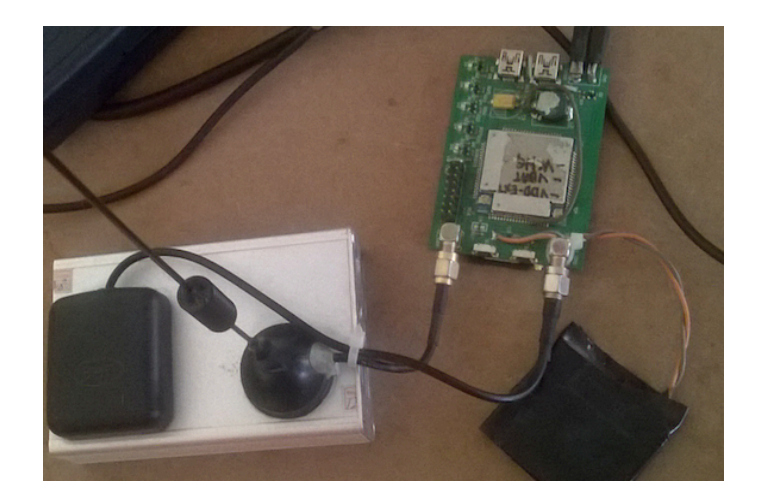

Fig. 4. 33 Sistema iconnect

Para llevar a cabo la comunicación, los pines del prototipo se conectaron a los pines del dispositivo iconect mediante jumpers hembra-hembra(conectores).

A través del iconnect se logró enviar los datos al sitio web de la empresa en donde posteriormente son procesados para mostrar las magnitudes de corriente, voltaje y de temperatura que arrojan los sensores desde el prototipo.

## **CAPÍTULO V**

### **5.1 Resultados**

En la selección de paneles solares se elegió el modelo CORA-250W porque con 4 paneles de este modelo suman 1 kW, que es la potencia que se necesita generar de acuerdo al proyecto, éstos páneles hacen correspondencia con las especificaciones eléctricas de los microinversores modelo SM-MI-250-NA ó BDM-250 cuya potencia de entrada es de 250W. Lo cual al conectar los terminales de los cuatro microinversores en paralelo con la red de CFE generan 1 kW y quedan sincronizados a una frecuencia de 60 Hz.

En la adquisición de datos del sensor de corriente se percató que los valores de la señal analógica eran muy distantes a los valores reales medidos con el multímetro como se puede ver en la gráfica que aparece en la figura 5.1. De todas las mediciones mayores a 0.5 A, el error mas grande de 51% se encuentra en Vpp= 3.2 V, ya que según las especificaciones, éste valor de Vpp corresponde a 17.142 A, mientras que en el multímetro se puede leer 11.34 A. En base a este problema, con la ayuda de MATLAB, se generó una ecuacion, que logró reducir el porcentaje de error de 51 a 4.

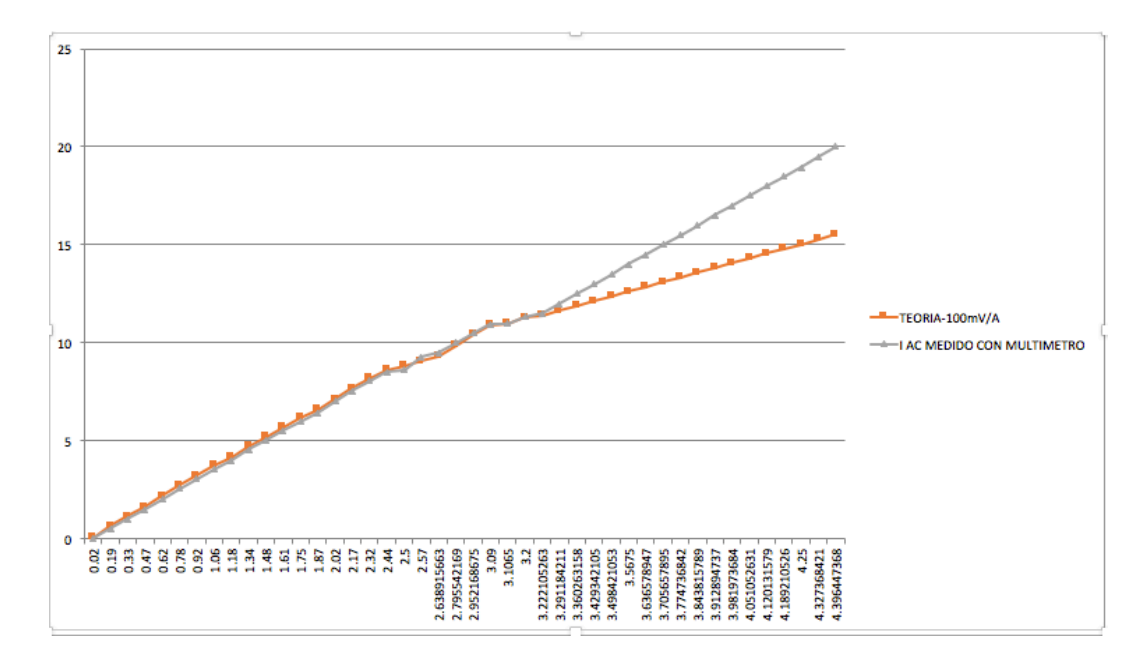

Fig. 5. 1 Gráfica de Vpp-sensor y Vpp- mediciones con el multímetro
El polinomio de la ecuación 4.11 ayudó a reducir la variación que había entre los valores según las especificaciones del sensor y los valores medidos con el multímetro, el resultado del ajuste se puede apreciar en la siguiente gráfica:

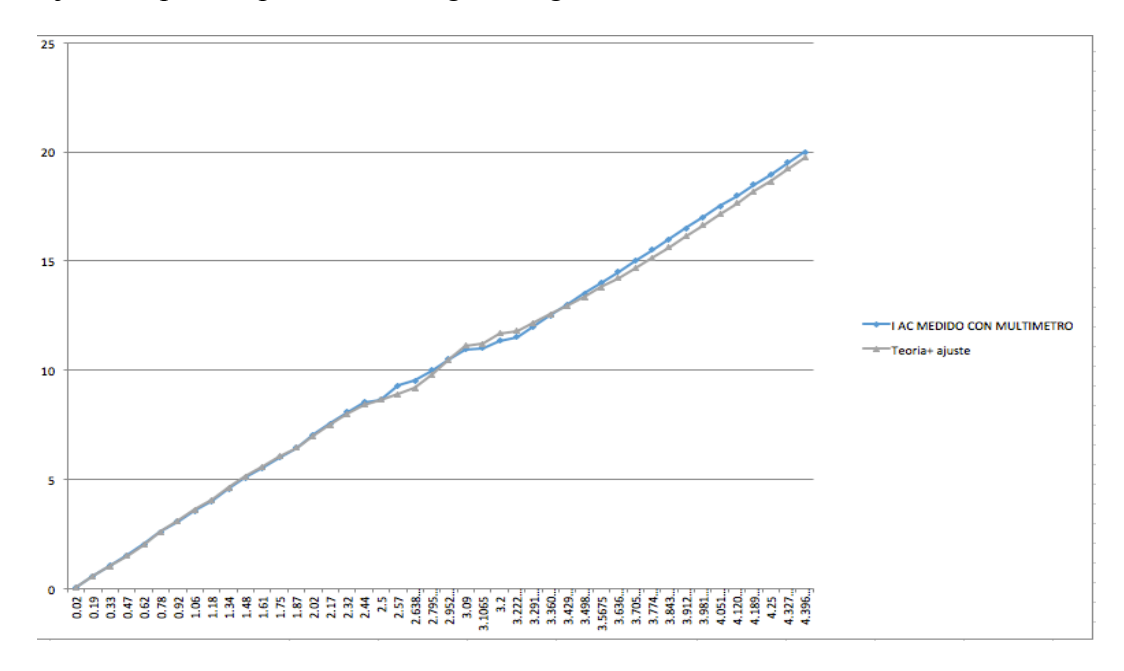

Fig. 5. 2 Gráfica Vpp-mediciones con el multímetro y Vpp-sensor+ajuste

Para el sensor de voltaje, en primer lugar se rectifico la corriente con un diodo rectificador de media onda, dando una salida de 102V cuando en la entrada se alimenta a 220 V, partiendo de ese dato se hizo el cálculo de divisor de voltaje y se llegó a un resultado donde R1=680kΩ, R2=33kΩ y con el voltaje de salida expresado en la ecuacion 4.23. Éste divisor de voltaje se acondicionó para que en su salida proporcionara menos de 5 V, voltaje que puede ser leido por el arduino a través de una entrada analógica, por lo tanto, cuando el voltaje de corriente alterna sea mayor a 220V hay probabilidades de que el arduino sufra algún daño por recibir un voltaje mayor a 5 en su entrada analógica.

El sensor de temperatura DHT22 no tuvo un porcentaje de error elevado, por lo tanto no hubo la necesidad de utilizar algún ajuste.

El diseño de PCB que aparece en la figura 4.24 tuvo algunas modificaciones posteriormente, pero ya no se llevo a cabo el procedimiento completo por falta de componentes electrónicos(dispositivos superficiales).

El prototipo de la imagen 4.24 se comunicó bien con el arduino como se aprecia en la figura 4.27, posteriormente se hicieron pruebas enviando datos desde la plataforma de la empresa pasando por el sistema iconnect. Ésta comunicación se realizó mediante la activacion de un pin cuya función es la de interrumpir la carga desde el sitio web de la empresa, actividad que no se detalla en este trabajo por respeto a las normas de la empresa.

Del maquinado en CNC se obtuvo la carcaza del prototipo que aparece a continuación:

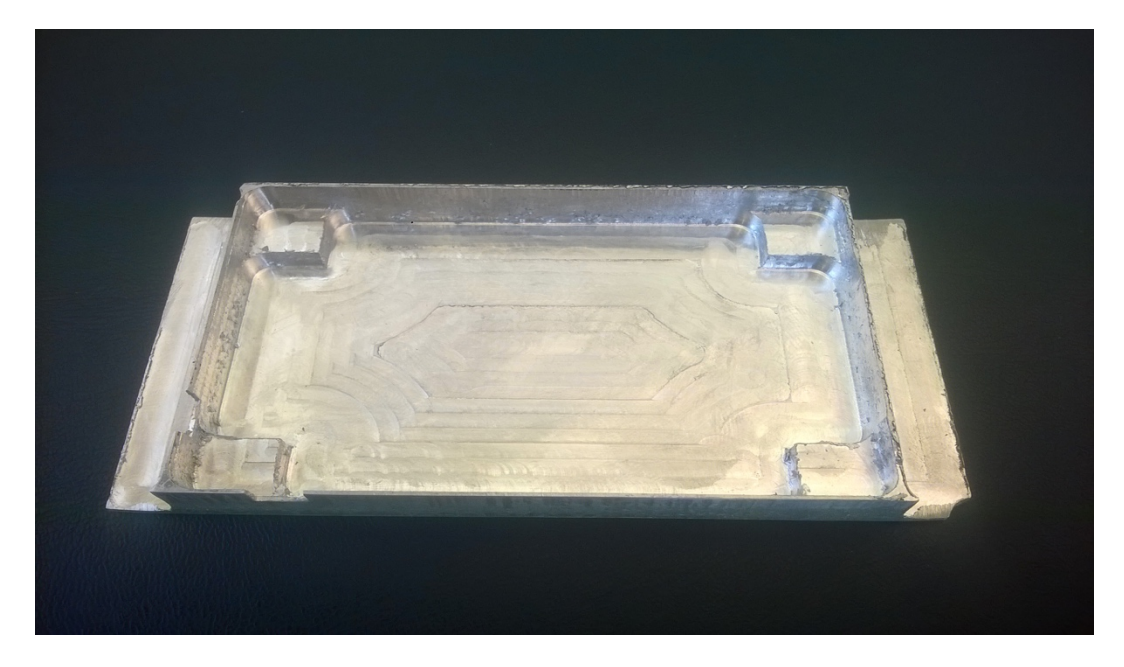

Fig. 5. 3 Carcaza terminada del prototipo sistema de monitoreo

## **5.2 Conclusiones y recomendaciones**

Durante el desarrollo del proyecto, la limitación que se presentó fué conseguir los componentes electrónicos superficiales, por ello se tuvo que hacer otro diseño de la placa PCB usando la tecnología de agujeros pasantes (Through-Hole Technology). Ademas de esto se aclara que el prototipo funciona bien en la plataforma de arduino, sin embargo, como el objetivo final es que los datos se muestren en el sitio web de la empresa SIMSAT S.A. de C.V. , los programadores de la misma están trabajando dandole continuidad a este proyecto. Así mismo, la interpretación de los datos lo lleva a cabo la empresa.

Los sensores de corriente se comportan de manera no lineal, razón por la cual surge la necesidad de optimizarlos mediante una ecuación matemática, que puede variar de acuerdo a la temperatura del área geográfica en el que se estén adquiriendo los datos. Si nace la necesidad de generar un nuevo polinomio para corregir los errores, MATLAB puede ser una buena herramienta.

La caracterización de los sensores que se utilizaron en este proyecto ayudó a que los sensores arrojaran datos mas cercanos a los datos reales, de este modo se puede obtener una información mas real acerca de la eficiencia del sistema fotovoltaico interconectado a la red de CFE. Cuando el sistema fotovoltaivo de 1 kW produce menos de lo esperado, es recomendable llevar a cabo una revisión en el sistema para mantener la vida util de los paneles solares como se ha dicho anteriormente, de este modo el usuario se beneficia en el ahorro económico y a la vez participa indirectamente en la conservación del medio ambiente.

El tamaño de la placa PCB se trato de hacer lo mas reducido posible (5cm x 7.5cm) por requerimientos de la compañía en donde se desarrolló el proyecto, por ello se recomienda verificar la temperatura del prototipo cuando se hagan pasar corrientes cerca de los 20 A porque esta puede ser elevada a causa del calentamiento de las pistas de los sensores de corriente, pero es posible solucionar este detalle ampliando las pistas.

## Bibliografía

CFE. (2008). *Interconexión a la red eléctrica de baja tensión de sistemas fotovoltaicos con* capacidad hasta 30 kW. CFE, LAPEM. México: S/E.

Bedolla, C. B. (02 de 05 de 2014). Incorporación de plantas de generación fotovoltaica en redes modernas de suministro eléctrico. *Tesis de Incorporación de plantas de generación fotovoltaica en redes modernas de suministro eléctrico* , 1 . (UNAM, Ed.) México, México, Mexico.

Hall, E. (2014). *Universidad Complutence Madrid*. Recuperado el 15 de 02 de 2018, de Universidad Complutence Madrid: http://www.ucm.es/data/cont/docs/76-2015-03-19-Efecto-Hall-Final.pdf

Máximo Solar Industries. (sin de sin mes de 2018). *Máximo solar*. (Máximo, Editor, S. industries, Productor, & Máximo solar) Recuperado el 27 de junio de 2018, de Aprende: http://www.maximosolar.com/index.php/es/aprende/como-funciona

R. Almanza S., E. C. (1999). Insolación global de México. *Reportes de Insolación de Mexico* . (MNSU, Ed.) Mexico, Mexico.

Raul Gonzalez G., H. R. (2003). Sistemas fotovoltaicos conectados a la red. *Boletin IIE* , 1 (140), 4.

## **ANEXOS**

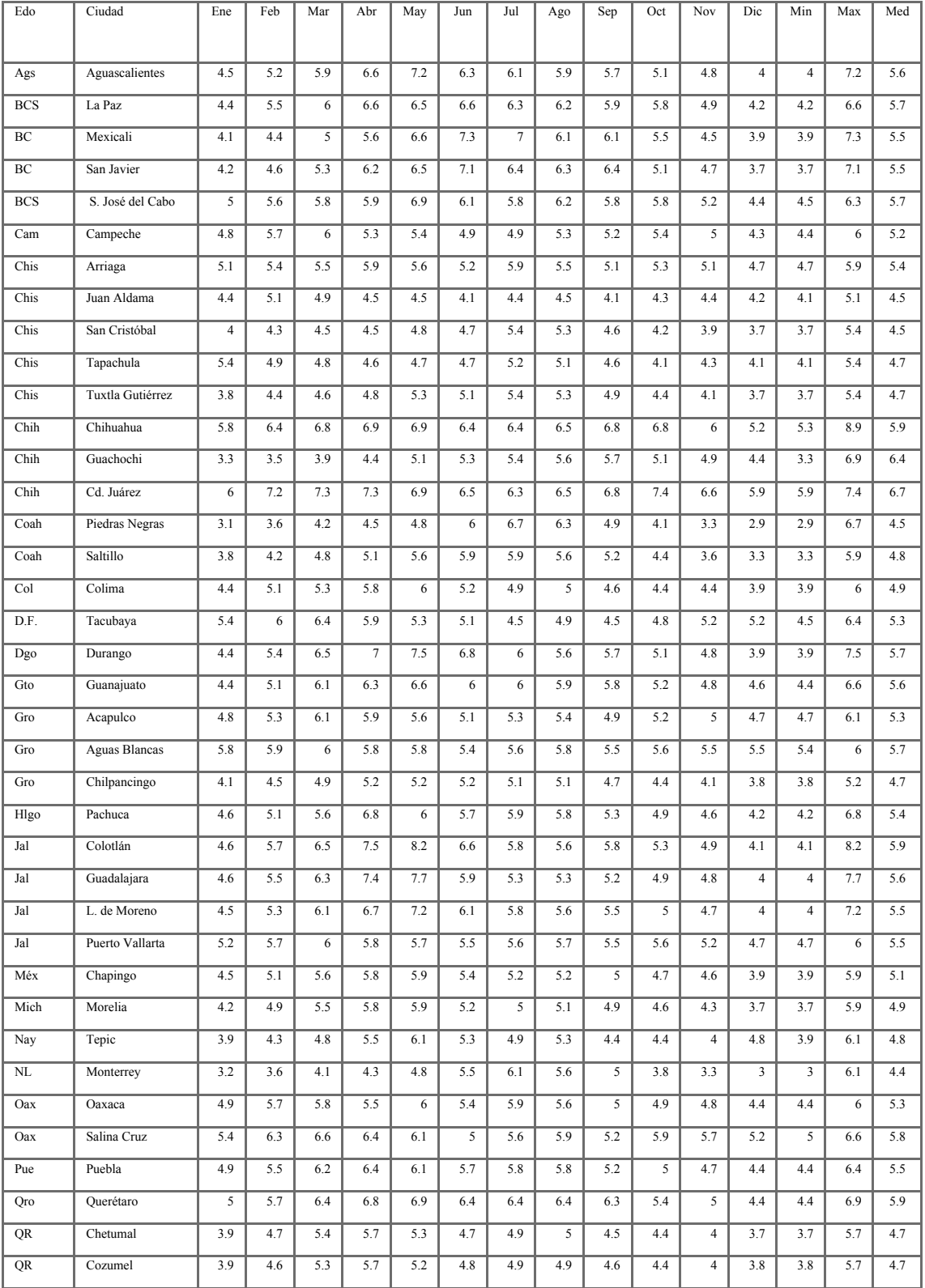

## Tabla 5.1 **Insolación global media a latitud en México en**  $kWh/m^2 − dia$ **.**

| <b>SLP</b> | Río Verde       | 3.6            | $\overline{4}$ | 4.6 | 4.9 | 5.4 | 5.6 | 5.8 | 5.8 | 5.1 | 4.3 | 3.7 | 3.3            | 3.3                     | 5.8  | 4.7            |
|------------|-----------------|----------------|----------------|-----|-----|-----|-----|-----|-----|-----|-----|-----|----------------|-------------------------|------|----------------|
| <b>SLP</b> | San Luis Potosí | 4.3            | 5.3            | 5.8 | 6.4 | 6.3 | 6.1 | 6.4 | 6   | 5.5 | 4.7 | 4.2 | 3.7            | 3.7                     | 6.4  | 5.4            |
| Sin        | Culiacán        | 3.6            | 4.2            | 4.8 | 5.4 | 6.2 | 6.2 | 5.4 | 5.1 | 5.2 | 4.6 | 4.2 | 3.4            | 3.4                     | 6.2  | 49             |
| Sin        | Los Mochis      | 4.9            | 5.4            | 5.8 | 5.9 | 5.8 | 5.8 | 5.3 | 5.5 | 5.5 | 5.8 | 4.9 | 4.3            | 4.3                     | 5.9  | 5.4            |
| Sin        | Mazatlan        | 3.9            | 4.8            | 5.4 | 5.7 | 5.7 | 5.6 | 4.8 | 4.9 | 4.7 | 5   | 4.5 | 3.9            | 3.9                     | 5.7  | 4.9            |
| Son        | Ciudad Obregón  | 5.8            | 6.4            | 6.8 | 6.9 | 6.9 | 6.7 | 6.4 | 6.5 | 6.8 | 7.3 | 6   | 5.2            | 5.3                     | 7.26 | 6.5            |
| Son        | Guaymas         | 4.5            | 5.7            | 6.5 | 7.2 | 7.3 | 6.8 | 5.9 | 5.8 | 6.3 | 5.9 | 5.1 | 5.6            | 4.5                     | 7.3  | 6              |
| Son        | Hermosillo      | $\overline{4}$ | 4.6            | 5.4 | 6.6 | 8.3 | 8.6 | 6.9 | 6.6 | 6.7 | 6   | 4.7 | 3.9            | 3.9                     | 8.6  | 6              |
| Tamps      | Soto la Marina  | 3.4            | 4.2            | 4.9 | 4.9 | 5.1 | 5.3 | 5.4 | 5.4 | 4.9 | 4.6 | 3.7 | 3.2            | 3.2                     | 5.4  | 4.6            |
| Tamps      | Tampico         | 3.3            | 4.1            | 4.7 | 6.4 | 5   | 4.9 | 4.9 | 4.9 | 4.6 | 4.6 | 3.7 | 3.2            | 3.2                     | 6.4  | 4.5            |
| Tlax       | Tlaxcala        | 4.6            | 5.1            | 5.5 | 5.4 | 5.6 | 5.2 | 5.3 | 5.2 | 5.1 | 4.9 | 4.7 | $\overline{4}$ | $\overline{4}$          | 5.6  | 5.1            |
| Ver        | Córdoba         | 3.1            | 3.3            | 3.6 | 3.8 | 4.1 | 4.4 | 4.6 | 4.5 | 4.1 | 3.5 | 3.1 | 2.8            | 2.8                     | 4.6  | 3.7            |
| Ver        | Jalapa          | 3.2            | 3.5            | 3.8 | 4.3 | 4.6 | 4.4 | 4.9 | 5   | 4.4 | 3.7 | 3.3 | $\overline{3}$ | $\overline{\mathbf{3}}$ | 5    | $\overline{4}$ |
| Ver        | Veracruz        | 3.7            | 4.5            | 4.9 | 5.1 | 5.1 | 4.8 | 4.7 | 5.1 | 4.6 | 4.8 | 4.1 | 3.6            | 3.6                     | 5.1  | 4.6            |
| Yuc        | Mérida          | 3.7            | $\overline{4}$ | 4.6 | 5.2 | 5.7 | 5.5 | 5.7 | 5.5 | 5   | 4.2 | 3.8 | 3.4            | 3.4                     | 5.7  | 4.7            |
| Yuc        | Progreso        | 4.1            | 4.9            | 5.4 | 5.5 | 5.3 | 5.1 | 5.3 | 5.3 | 5   | 5   | 4.4 | $\overline{4}$ | $\overline{4}$          | 5.5  | 4.9            |
| Yuc        | Valladolid      | 3.7            | 4.1            | 3.1 | 5.4 | 5.7 | 5.3 | 5.4 | 5.4 | 4.9 | 4.2 | 3.8 | 3.5            | 3.1                     | 5.7  | 4.5            |
| Zac        | Zacatecas       | 4.9            | 5.7            | 6.6 | 7.5 | 7.8 | 6.2 | 6.2 | 5.9 | 5.4 | 4.8 | 4.8 | 4.1            | 4.1                     | 7.8  | 5.8            |

Fuente: (R. Almanza S., 1999)

| #define rele 2                   | //Se define el pin de salida para el relé                                                 |
|----------------------------------|-------------------------------------------------------------------------------------------|
| float Sensibilidad=0.100;        | //sensibilidad en Voltios/Amperio para sensor de 20A                                      |
|                                  | unsigned long previous Millis = $0$ ; //Variable que indica el tiempo que ha pasado en ms |
| const long interval = $1000$ ;   | /Variable asignado para el intervalo de tiempo, es 1s                                     |
| char comando;                    | //Variable que guarda el valor recibido por el puerto                                     |
| serie                            |                                                                                           |
| double voltajeInst1;             | //Variable para la corriente instantánea                                                  |
| double voltajeInst2;             |                                                                                           |
| double voltajeInst3;             |                                                                                           |
| double voltajeMax1;              | //Variable para la corriente máxima                                                       |
| double voltajeMax2;              |                                                                                           |
| double voltajeMax3;              |                                                                                           |
| double voltajeMin1;              | //Variable para la corriente mínima                                                       |
| double voltajeMin2;              |                                                                                           |
| double voltajeMin3;              |                                                                                           |
| int potencia;                    | //Variable para guardar la potencia                                                       |
| int lectura;                     |                                                                                           |
| float tolerancia= $0.15$ ;       |                                                                                           |
| float Vpp1;                      |                                                                                           |
| float Vpp2;                      |                                                                                           |
| float Vpp3;                      |                                                                                           |
| float Irms1;                     | //Variable para la corriente rms                                                          |
| float Irms2;                     |                                                                                           |
| float Irms3;                     |                                                                                           |
| int nMuestras=500;               |                                                                                           |
| float $a=0.0084$ ;               |                                                                                           |
| float $b=0.0779$ ;               |                                                                                           |
| float $c=0.1561$ ;               |                                                                                           |
| float $d=0.2298$ ;               |                                                                                           |
| float $e=0.9389$ ;               |                                                                                           |
| float $f=0.7740$ ;               |                                                                                           |
| double $y1$ ;                    |                                                                                           |
| float $y2$ ;                     |                                                                                           |
| float $y3$ ;                     |                                                                                           |
| float y4;                        |                                                                                           |
| char dato;                       |                                                                                           |
| float $x1$ ;                     |                                                                                           |
| float y;                         |                                                                                           |
| double z1;                       |                                                                                           |
| void setup() {                   |                                                                                           |
| Serial.begin(9600);              |                                                                                           |
|                                  |                                                                                           |
| void loop() $\{$                 |                                                                                           |
| if (Serial.available( $\geq 0$ ) |                                                                                           |
|                                  |                                                                                           |

**Tabla 5.2 Código de programación del prototipo en arduino**

```
 dato=Serial.read(); 
     //Serial.println(dato); 
 }
   unsigned long currentMillis = millis(); //Se asigna a esa variable el tiempo que está 
pasando
    //Se inicia las variables iniciales para la corriente máxima y mínima
   voltajeMax1=0.00; 
   voltajeMax2=0.00; 
   voltajeMax3=0.00; 
   voltajeMin1=5.00;
   voltajeMin2=5.00;
   voltajeMin3=5.00;
  if(dato==120)
   \{ //Se toma una medición, para ello se realizan 500 muestras
   for(int a=0; a \langle nMuestras; a++) //En este ciclo for se realizan las 500 muestras
\{ voltajeInst1=(5.00/1023)*analogRead(A1);//Se normaliza el valor obtenido desde 
el sensor
      if(voltajeInst1>=voltajeMax1) //Si la corriente instantanea es mayor a la 
corriente máxima...
\{ voltajeMax1=voltajeInst1; //Se asigna ese valor a la corriente máxima
 }
      if(voltajeInst1<=voltajeMin1) //Si la corriente instantanea es mayor a la 
corriente mínima...
\left\{\begin{array}{c} \end{array}\right\} voltajeMin1=voltajeInst1; //Se asigna ese valor a la corriente mínima
 }
 }
   for(int b=0; b \langle nMuestras; b++) //En este ciclo for se realizan las 500 muestras
\{ voltajeInst2=(5.00/1023)*analogRead(A2);//Se normaliza el valor obtenido 
desde el sensor
       if(voltajeInst2>=voltajeMax2) //Si la corriente instantanea es mayor a la 
corriente máxima...
\left\{\begin{array}{c} \end{array}\right\} voltajeMax2=voltajeInst2; //Se asigna ese valor a la corriente máxima
 }
      if(voltajeInst2<=voltajeMin2) //Si la corriente instantanea es mayor a la 
corriente mínima...
\left\{\begin{array}{c} \end{array}\right\}voltajeMin2=voltajeInst2; //Se asigna ese valor a la corriente mínima
 }
 }
   for(int c=0; c\le nMuestras; c++) //En este ciclo for se realizan las 500 muestras
\{
```

```
 voltajeInst3=(5.00/1023)*analogRead(A3);//Se normaliza el valor obtenido desde 
el sensor
     if(voltajeInst3>=voltajeMax3) //Si la corriente instantanea es mayor a la 
corriente máxima...
\left\{\begin{array}{c} \end{array}\right\} voltajeMax3=voltajeInst3; //Se asigna ese valor a la corriente máxima
 }
     if(voltajeInst3<=voltajeMin3) //Si la corriente instantanea es mayor a la 
corriente mínima...
\left\{\begin{array}{c} \end{array}\right\} voltajeMin3=voltajeInst3; //Se asigna ese valor a la corriente mínima
       }
      }
   x1 =analogRead(A1);
   Vpp1=(5.00/1023.00)<sup>*</sup>x1; //Vpp1=voltajeMax1-voltajeMin1; //Se halla la
corriente pico a pico; 
   Vpp2=(5.00/1023.00)*x1;//voltajeMax2-voltajeMin2;
    Vpp3=(5.00/1023.00)*x1;//voltajeMax3-voltajeMin3;
   y1=((pow(Vpp1,5)*a)-(pow(Vpp1,4)*b)+(pow(Vpp1,3)*c)+(pow(Vpp1,2)*d)-(Vpp1*e)+0.774); //multiplo de Vpp1 para corregir irms1
   y2=((pow(Vpp2,5)*a)-(pow(Vpp2,4)*b)+(pow(Vpp2,3)*c)+(pow(Vpp2,2)*d)-(Vpp2*e)+0.774); //multiplo de Vpp2 para corregir irms2
   y3 = ((pow(Vpp3,5)*a)-(pow(Vpp3,4)*b)+(pow(Vpp3,3)*c)+(pow(Vpp3,2)*d)-
(Vpp3*e)+0.774); //multiplo de Vpp3 para corregir irms3
   Irms1=(3.5355339*Vpp1)-(v1*Vpp1); //Se obtiene la corriente rms con esta
formula, la resta es una tolerancia 
   Irms2=(3.5355339*Vpp2)-(y2*Vpp2);Irms3=(3.5355339*Vpp3)-(y3*Vpp3);if(Irms1 \le 0)
                              //Si la corriente rms es menor o igual a 0...
      Irms1=0; //Se le asigna 0
 }
     potencia=Irms1*122; //Para hallar la potencia se suma con el voltaje 
rms
     comando=Serial.read(); //Se realiza la lectura por el puerto serial 
     if(comando=='a')
      { //Si se recibió la letra a...
      digitalWrite(rele, HIGH); //Se activa el relé
 }
     if(comando=='b')
                             \frac{1}{\sin \theta} se recibió la letra b...
     digitalWrite(rele, LOW); //Se desactiva el relé
 }
     if (currentMillis - previousMillis >= interval) //Se revisa si el tiempo transcurrido 
es mayor o igual a 1 segundo
\left\{\begin{array}{cc} & \end{array}\right\} previousMillis = currentMillis; //Se asigna el valor del tiempo actual
```
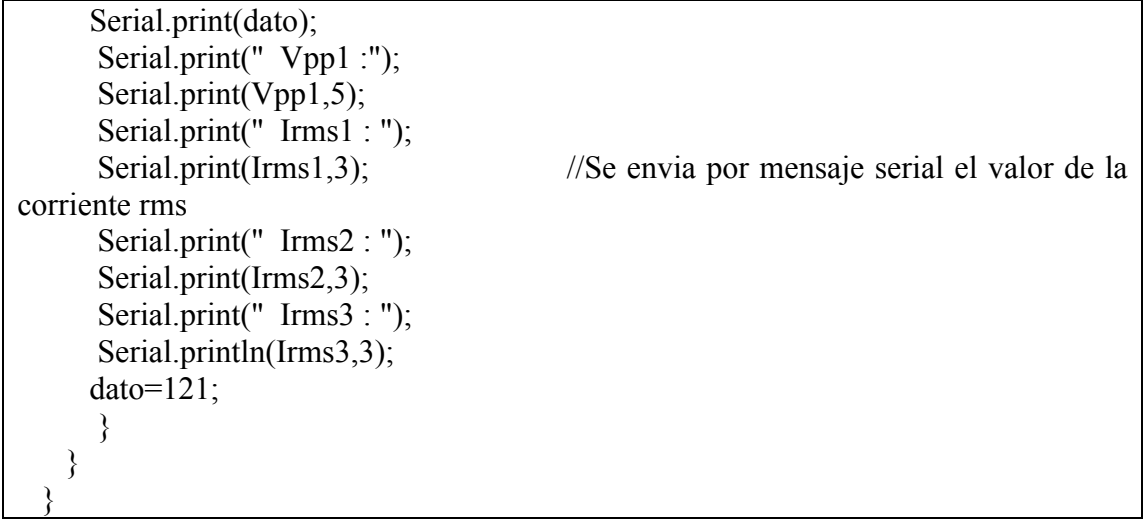